# МИНИСТЕРСТВО НАУКИ И ВЫСШЕГО ОБРАЗОВАНИЯ РФ АСТРАХАНСКИЙ ГОСУДАРСТВЕННЫЙ УНИВЕРСИТЕТ

Физико-технический факультет Кафедра электротехники, электроники и автоматики Форма обучения очная

Допускается к защите

« $\qquad \qquad$  »  $\qquad \qquad$  2019 г.

Зав. кафедрой Зайнутдинова Л.Х.

## **Алиагаев Альберт Русланович**

# **МОБИЛЬНАЯ ГРУЗОВАЯ ПЛАТФОРМА С СИСТЕМОЙ ЛОКАЛЬНОГО ПОЗИЦИОНИРОВАНИЯ**

## **Бакалаврская работа**

по направлению подготовки 15.03.06 «Мехатроника и робототехника» Профиль «Промышленная робототехника»

Научный руководитель:

к.ф.-м.н., доцент кафедры ЭЭиА

\_\_\_\_\_\_\_\_\_\_\_\_\_\_\_\_\_\_\_\_\_\_\_ Меркулов Д.И.

Нормоконтроль:

\_\_\_\_\_\_\_\_\_\_\_\_\_\_\_\_\_\_\_\_\_\_\_\_Семенова Л.Э.

*С размещением работы в электронной библиотеке «Астраханский государственный университет. Выпускные квалификационные работы» согласен*

*\_\_\_\_\_\_\_\_\_\_\_\_ /\_\_\_\_\_\_\_\_\_\_\_\_\_\_\_\_\_\_\_\_\_\_\_\_\_ (подпись / расшифровка подписи)* 

Астрахань – 2019

# МИНИСТЕРСТВО НАУКИ И ВЫСШЕГО ОБРАЗОВАНИЯ РФ АСТРАХАНСКИЙ ГОСУДАРСТВЕННЫЙ УНИВЕРСИТЕТ

Физико-технический факультет Кафедра электротехники, электроники и автоматики Форма обучения очная

У т в е р ж д а ю

Зав. кафедрой \_\_\_\_\_\_\_\_\_\_\_\_\_\_\_\_\_\_\_\_\_

«\_\_\_\_» \_\_\_\_\_\_\_\_\_\_\_\_\_\_\_\_\_\_\_201\_ г.

#### **ЗАДАНИЕ**

#### **на бакалаврскую работу студента**

#### **Алиагаева Альберта Руслановича**

1. Тема дипломного проекта: «Мобильная грузовая платформа с системой локального позиционирования»

утверждена приказом по университету от **«\_\_\_\_\_» \_\_\_\_\_\_\_\_\_\_\_\_** 201\_ г**.** №\_\_\_\_\_\_\_

- 2. Дата выдачи задания на бакалаврскую работу « $\_\_\_\_$  »  $\_\_\_\_\_\_$  201\_ г.
- 3. Основные компоненты РТС:
	- − мобильная грузовая платформа;
	- − система локального позиционирования.
- 4. Функции, реализуемые РТС:
	- − возможность перемещения по координатам;
	- − возможность перевозки грузка;
	- − возможность участия в технологическом процессе производства.
- 5. Общие требования к РТС:
	- − грузоподъёмность не менее 100 кг;
	- − высокая маневренность;
	- − скорость перемещения не менее 0,5 м/с;
	- $-$  ускорения не менее 2 м/с<sup>2</sup>;
	- − точность позиционирования не более  $±15$  мм.
- 6. Требования к габаритно-массовым характеристикам:
- − линейные размеры мобильной платформы 1000х1000 мм;
- − масса не более 200 кг.
- 7. Требования к эксплуатации:
	- − отсутствие и диапазоне работы СЛП объектов, препятствующих распространению УЗ волны;
	- − отсутствие персонала в зоне перемещения мобильной платформы;
	- − установка мобильной платформы на ровную поверхность;
- 8. Перечень графического материала:
	- − сборочный чертеж колёсного узла;
	- − сборочный чертеж остова мобильной платформы;
	- − принципиальная электрическая схема маяка СЛП;
	- − чертеж печатной платы приёмного каскада;
	- − технологическая схема сборки колёсного узла.

#### **РЕФЕРАТ**

Ключевые слова: РОБОТ, МОБИЛЬНАЯ ПЛАТФОРМА, СИСТЕМА ЛОКАЛЬНОГО ПОЗИЦИОНИРОВАНИЯ, УЛЬТРАЗВУК, ТРИЛАТЕРАЦИЯ, КИНЕМАТИКА, ДИНАМИКА.

Пояснительная записка представлена на 115 страницах, включает 54 иллюстрации, 10 таблиц, 11 приложений, 90 формул и 22 использованных источников.

Объектом проектирования является мобильная грузовая платформа абсолютной мобильности, отслеживание координат которой осуществляется системой локального позиционирования.

Целью выпускной квалификационной работы является разработка мобильной грузовой платформы и системы локального позиционирования. Исходя из целей были сформулированы следующие задачи:

- провести обзор существующих решений;
- − подобрать конфигурацию шасси;
- − спроектировать колёсный узел;
- − спроектировать раму и остов мобильной платформы;
- − построить объёмную 3D модель мобильной платформы;
- − спроектировать систему локального позиционирования;
- − составить программное обеспечение системы локального позиционирования;
- − сформулировать математическое описание мобильной платформы и составить математические модели стабилизации скорости и положения.

Назначение: транспортировка полезного груза или заготовок по пунктам обработки. Разработанная система отличается от аналогов тем, что в качестве технологии позиционирования мобильной грузовой платформы используется ультразвук.

### **ABSTRACT**

Keywords: ROBOT, MOBILE PLATFORM, LOCAL POSITIONING SYSTEM, ULTRASOUND, TRILATERATION, KINEMATICS, DYNAMICS.

The thesis consist 115 pages, includes 54 illustrations, 10 tables, 11 appendices, 90 formulas and 22 used sources.

The object of design is a mobile cargo platform of absolute mobility, tracking the coordinates of which is carried out by a local positioning system.

The aim of the final qualifying work is to develop a mobile cargo platform and local positioning system. Based on the goals, the following tasks were set:

- − review existing solutions;
- − select chassis configuration;
- − design wheel assembly;
- − design the frame and basis of the mobile platform;
- − build a 3D model of the mobile platform;
- − design a local positioning system;
- − to make the software of the system of local positioning;
- − formulate a mathematical description of the mobile platform and make mathematical models of speed stabilization and position stabilization.

Purpose: transportation of a payload or workpiece at the treatment points.

The developed system differs from analogues in that ultrasound is used as a technology of positioning of the mobile cargo platform.

# **СОДЕРЖАНИЕ**

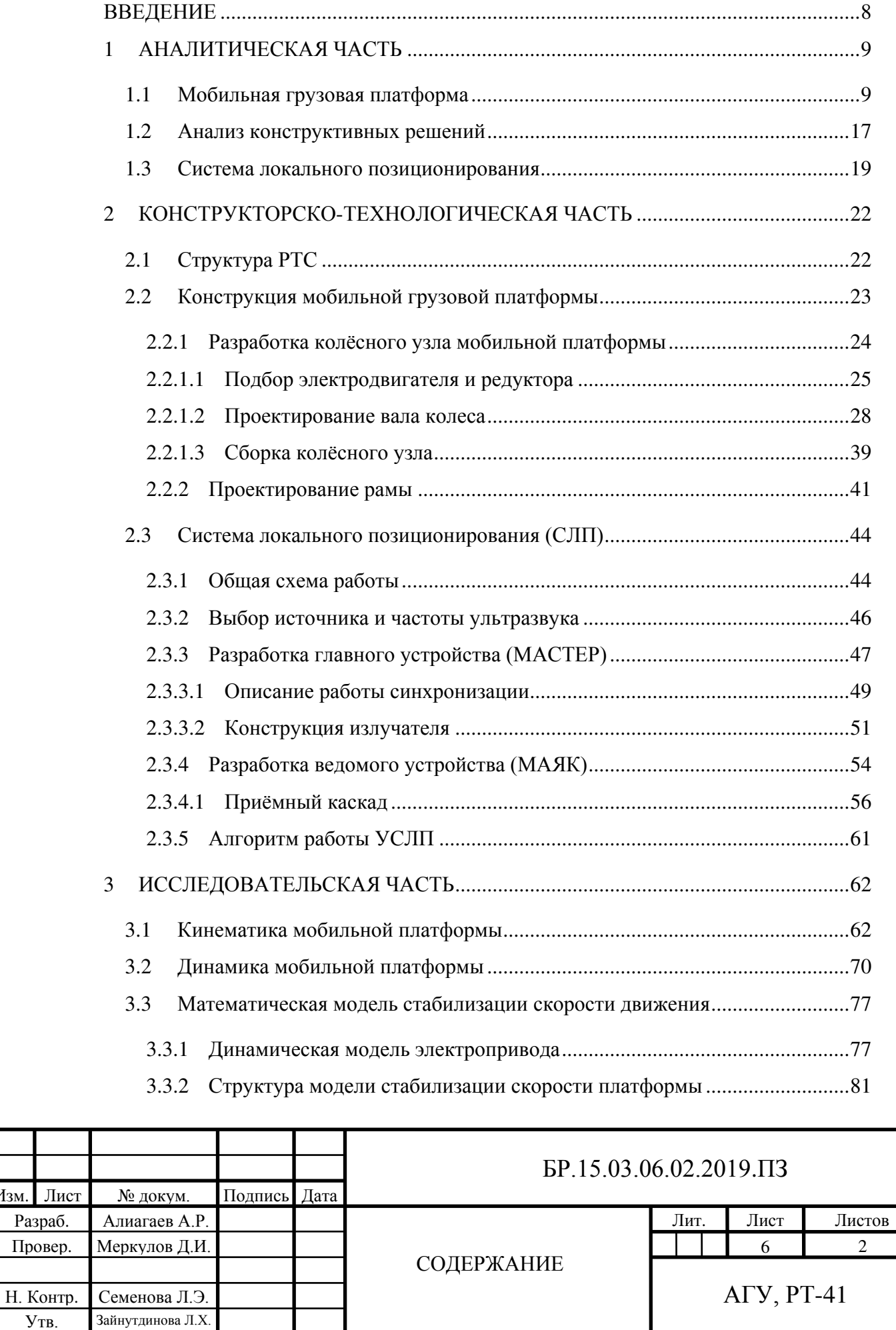

Изм.

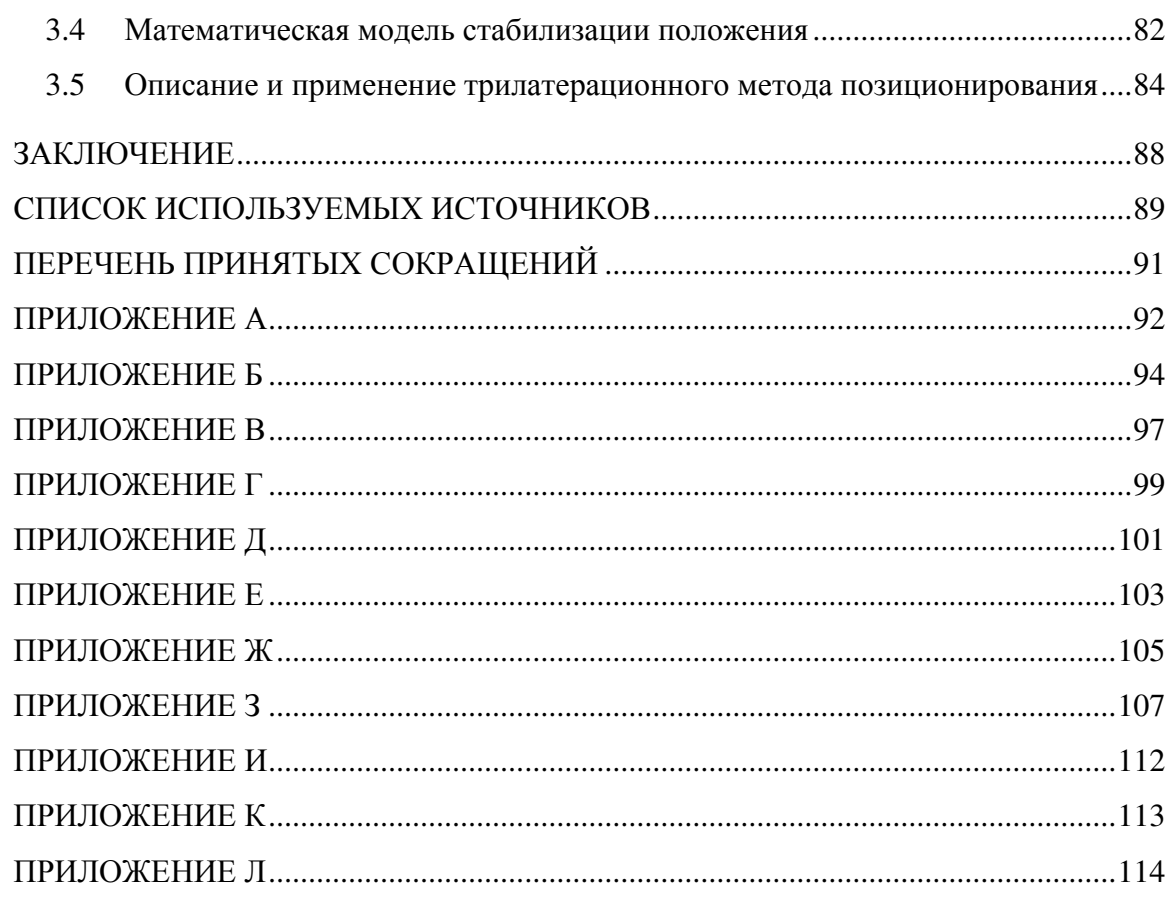

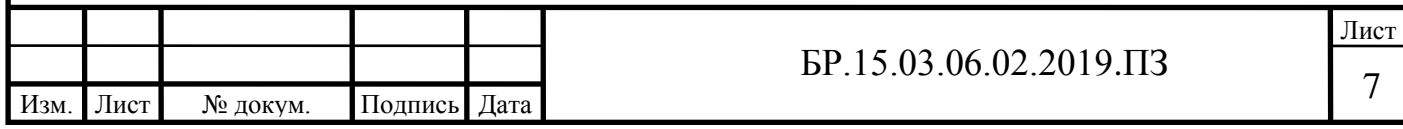

#### **ВВЕДЕНИЕ**

<span id="page-7-0"></span>В настоящее время автоматизация процесса транспортировки грузов на промышленных предприятиях приобретает всё большие масштабы. Идёт стратегия вытеснения ручного труда, на смену которому приходят роботизированные комплексы, обеспечивающие перевозку и доставку грузов в складах, цехах и т.д. Эти действия обычно выполняют грузовые мобильные роботы, которые представляют собой передвижную платформу на колёсной базе. Такие роботы именуются «складскими роботами», они перевозят на себе полезный груз, при этом перемещаются по намеченным траекториям, определяемыми начальным и конечным пунктом расположения груза.

Эту функцию обеспечивают системы позиционирования, которые во многом определяют круг решаемых задач грузовыми роботами. Достаточно точные системы позиционирования позволяют использовать грузовые роботы в технологическом процессе производства, когда между пунктами обработки заготовку, особенно если она массивная, перемещает мобильный робот. Этот сегмент мобильных роботов не так развит на настоящий момент по сравнению со складскими роботами, поскольку создание точных систем позиционирования задача нетривиальная. При этом мобильные грузовые роботы (платформы), участвующие в технологическом процессе, имеют перспективу развития, т.к. использование их в производстве позволит обеспечить гибкость технологического процесса. Например, такой подход к применению мобильных грузовых роботов использует, немецкая компания KUKA в своей программе Industrie 4.0. Согласно этой программе мобильные роботы становятся структурным элементом технологического процесса производства. Также возможна взаимосвязь мобильной платформы и промышленного манипулятора для обработки габаритных изделий.

В настоящем проекте целью является разработка мобильной грузовой платформы с собственной системой позиционирования. В круг задач разрабатываемой робототехнической системы входят вышеописанные варианты применения: работы на складах и участие в технологическом процессе. Система позиционирования основана на альтернативном аналогам методе. Конструкция мобильного робота обеспечивает абсолютную мобильность движения на плоскости, что даёт большие возможности по заданию движений.

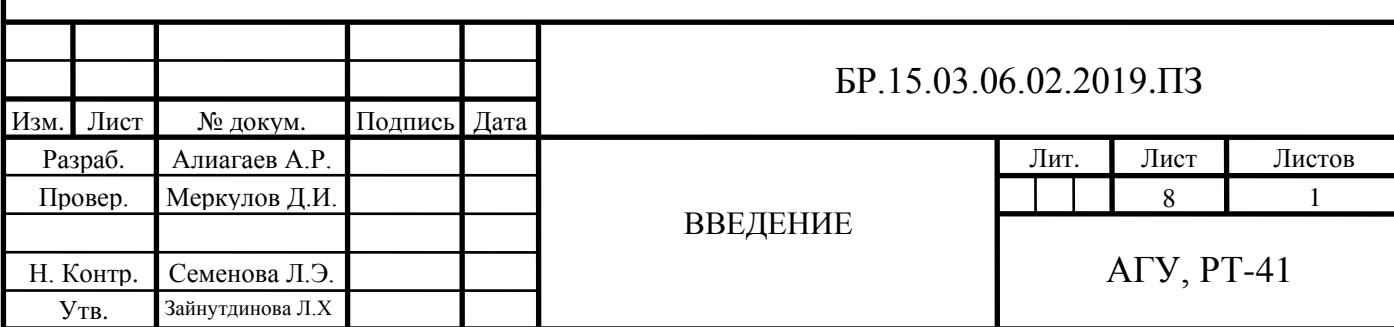

## **1 АНАЛИТИЧЕСКАЯ ЧАСТЬ**

<span id="page-8-0"></span>Разрабатываемая РТС состоит из двух подсистем: мобильной грузовой платформы и системы локального позиционирования. Проанализируем эти подсистемы по отдельности.

#### <span id="page-8-1"></span>**1.1 Мобильная грузовая платформа**

В промышленности подобные системы в основном представлены как складские роботизированные погрузчики – складские роботы, мобильные платформы на колёсной базе. Они выполняют работу по перемещению груза по территории складов, цеховых помещениях и т.д. вдоль заранее определённого маршрута. Способны выполняют коллаборативные функции (взаимодействуют с людьми и с другими роботами).

Конструкция таких аппаратов должна выдерживать высокие статические нагрузки и обладать эргономичностью. Как правило конструкция представляет собой платформу, оснащенная ходовой частью, которая обеспечивает необходимую мобильность. Сделаем обзор некоторых аналогичных систем.

#### **Ronavi 01R**

Разработчик – российская компания Ronavi Robotics. Это первый в России робот для обслуживания складов. Способен работать на любом складе. Для навигации использует разметку на полу и QR-коды, размещённые на стеллажах. Его технические характеристики приведены в таблице [1.1.](#page-8-2) Внешний вид изображён на рисунке [1.1.](#page-9-0)

<span id="page-8-2"></span>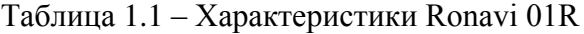

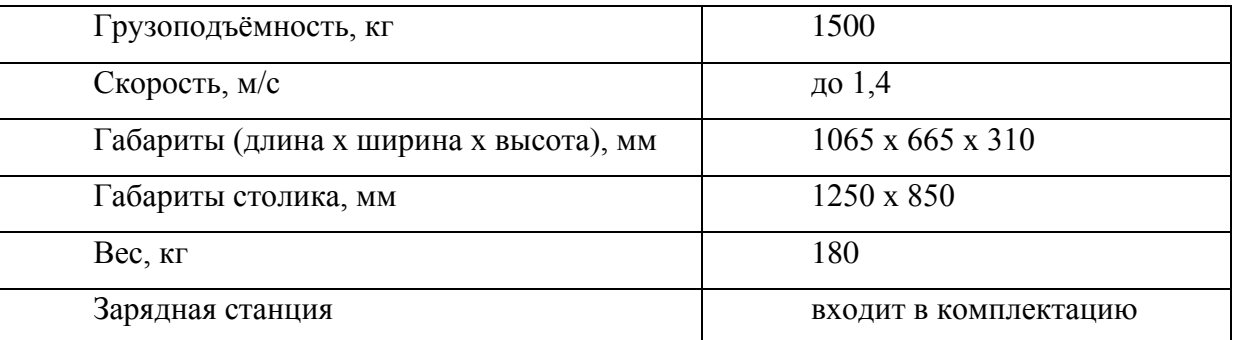

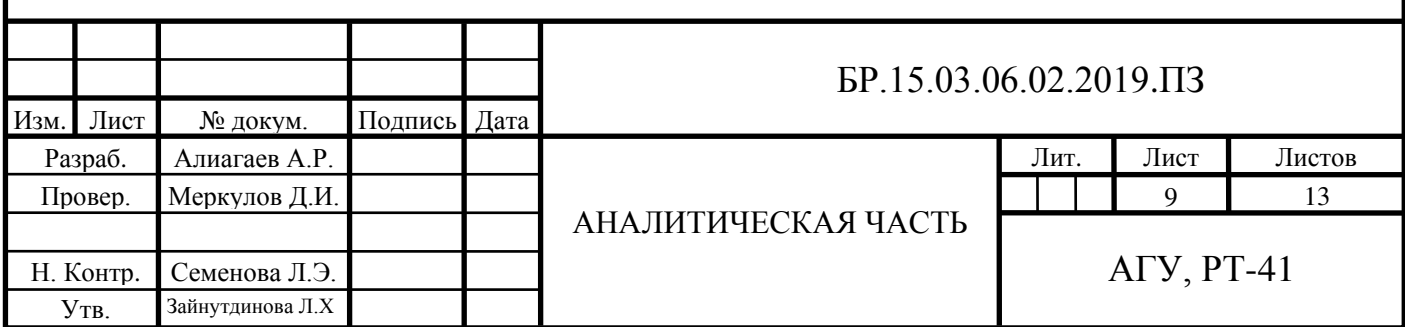

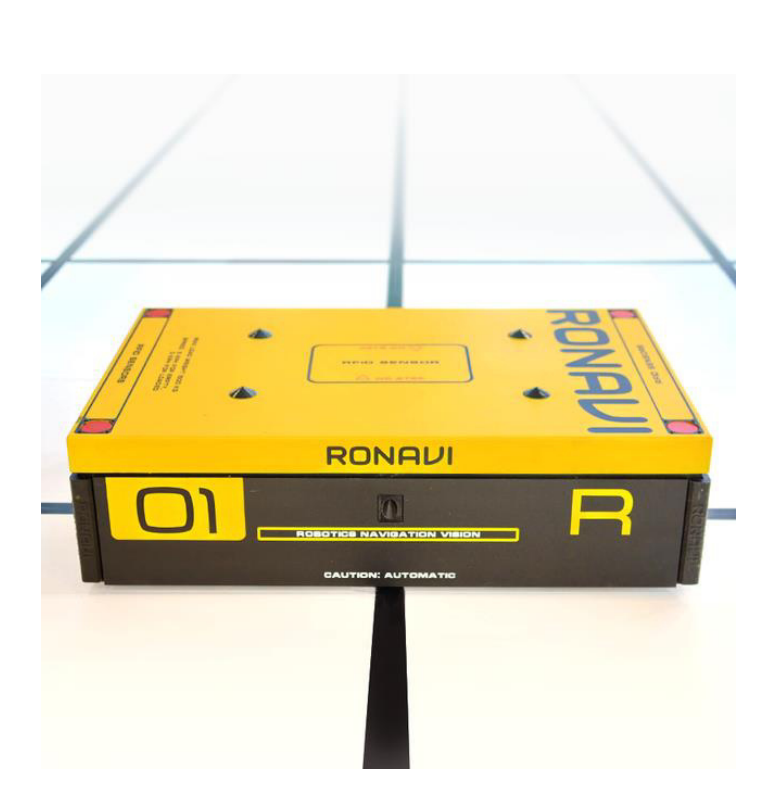

Рисунок 1.1 – Ronavi 01R

<span id="page-9-0"></span>Одна из особенностей разработки – возможность создать сеть из 250 складских роботов. Специальное разработанное программное обеспечение контролирует и управляет сетью складских роботов: регулирует их движение и отдает заказ на доставку тому роботу, который находится ближе всего к нужному грузу.

К недостаткам относится то, что для позиционирования этого робота необходима специальная разметка на полу склада, что накладывает ограничения на возможности движения.

### **OTTO 100**

Производитель – Clearpath Robotics, Канада. OTTO 100 (рисунок [1.2\)](#page-10-0) интеллектуальный и достаточно гибкий аппарат, способен избегать препятствия самостоятельно, планировать новые маршруты, когда это необходимо, убеждаясь в том, что он не угрожает людям, встречающимся ему на пути. Способен взаимодействовать с другими аппаратами, образуя сеть складских роботов.

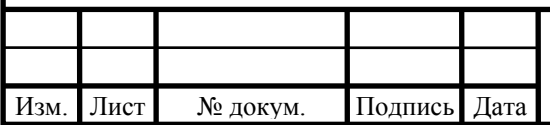

# $\overline{LP}.15.03.06.02.2019. \overline{13}$  10

Лист

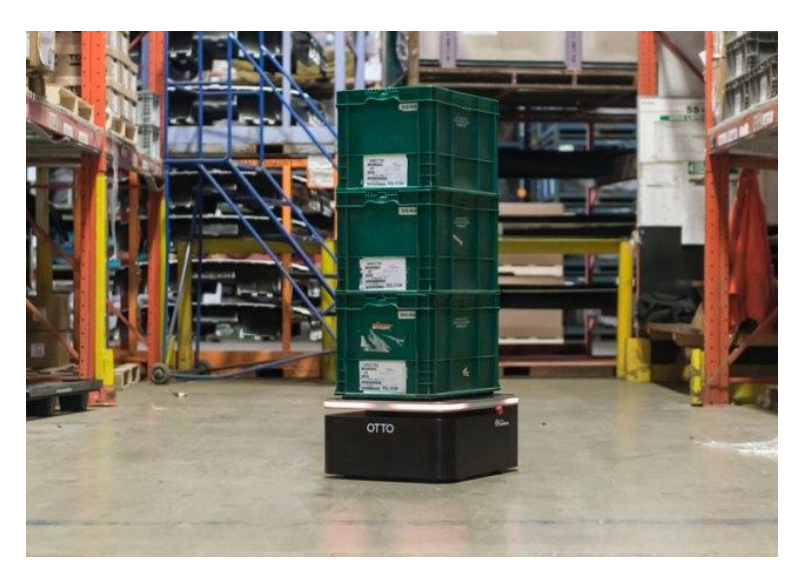

Рисунок 1.2 – OTTO 100

<span id="page-10-0"></span>Его технические характеристики представлены в таблице [1.2.](#page-10-1)

<span id="page-10-1"></span>Таблица 1.2 – Характеристики OTTO 100

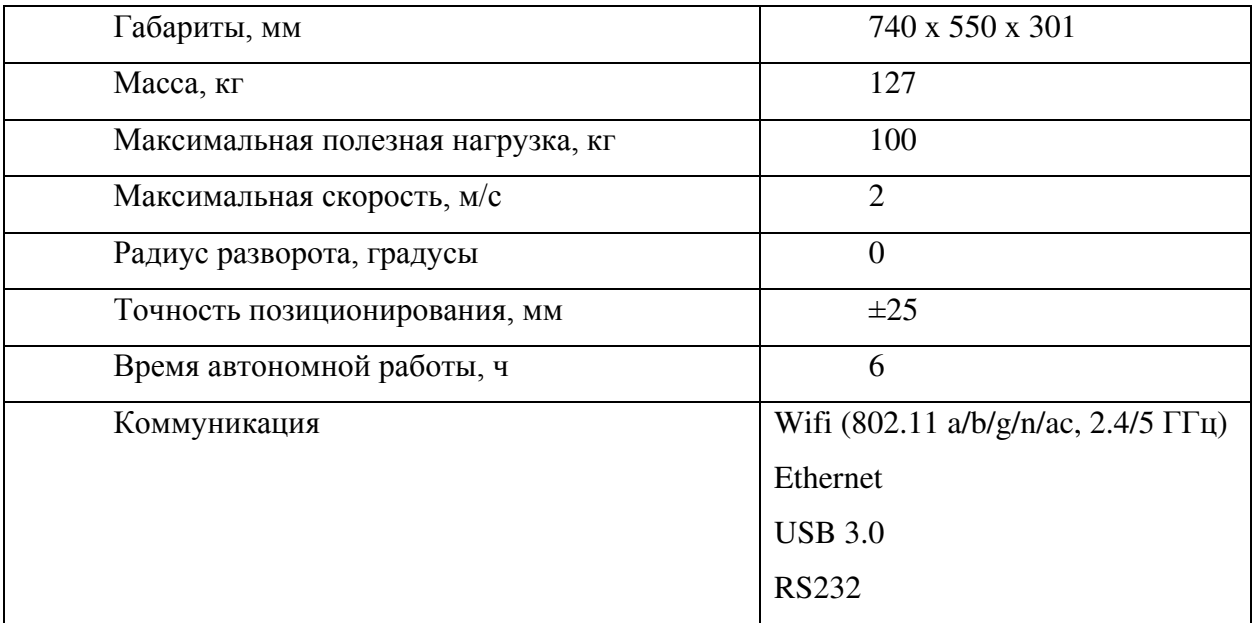

Навигационная система смешанная, состоит из 2D лидара, одометрических и инерциальных сенсоров. Программное обеспечение позволяет задавать пункт доставки и заранее определять маршрут движения; робот в автоматическом режиме выполняет команду и доставляет груз в нужное место.

Помимо складских роботов, как говорилось выше, существуют решения, направленные на участие в технологическом процессе производства. Роботы выполняют роль транспортной оснастки, например, для промышленных манипуляторов или перемещают обрабатываемое изделие по пунктам обработки – задача автоматизации

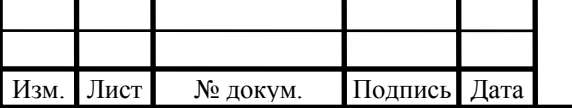

# $\overline{LP}.15.03.06.02.2019. \overline{11}$

логистики. Также могут нести на борту инструмент обработки, например, тот же манипулятор.

Такие мобильные роботы также имеют конструкцию в виде платформы, обеспечивающую требуемую грузоподъёмность и мобильность. Система позиционирования в некоторых случаях может отсутствовать, тогда управление происходит только в ручном режиме оператором. В случае, если подразумевается автоматическая работа, из-за особенности применения на точность системы позиционирования накладывается более жёсткие требования, нежели к складским роботам.

Основным производителем этого типа роботов является немецкая компания KUKA.

#### **Мобильная платформа KUKA KMP 1500**

Это автоматически управляемое транспортное средство для транспортировки продукции на всех этапах производственного процесса (рисунок [1.3\)](#page-11-0).

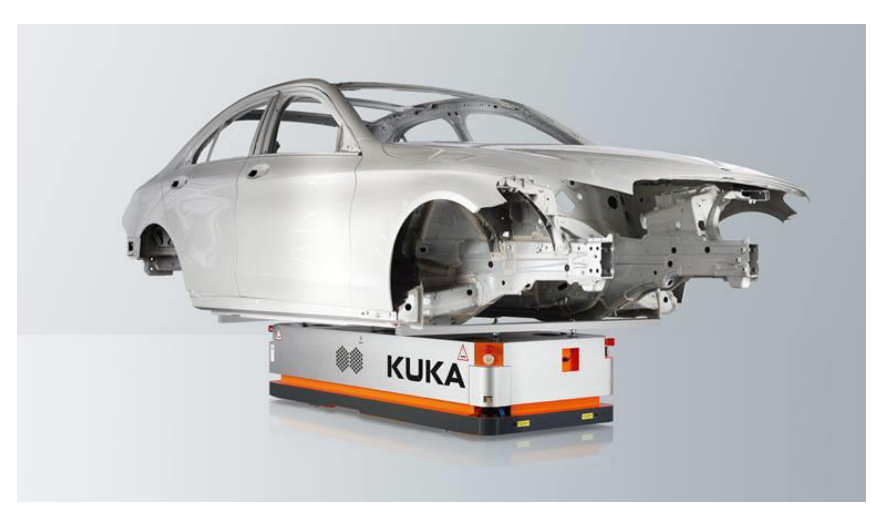

#### Рисунок 1.3 - KUKA KMP 1500

<span id="page-11-0"></span>Эта мобильная платформа способна перемещать объекты массой до 1,5 т., причём точность перемещений до +/- 5 мм. К тому же приводная часть платформы оснащена роликонесущими колёсами, благодаря которым возможно перемещение во всех направлениях, т.е. платформа обладает высокой мобильностью. Технические характеристики представлены в таблице [1.3](#page-12-0) 

KMP 1500 самостоятельно доставляет необходимые детали или возвращает обработанные детали на склад. Навигационная система «KUKA.NavigationSolution», использующая алгоритмы SLAM, позволяет системе передвигаться в пространстве свободно без классических элементов наведения на траекторию и навигации. Это упрощает интеграцию в изменяющихся условиях, повышая тем самым экономичность управления логистическими процессами.

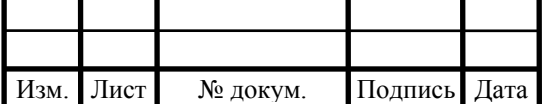

# $\overline{LP}.15.03.06.02.2019. \overline{13}$   $\overline{12}$

Лист

Платформа может оснащаться подъёмным механизмом, максимальная высота подъёма которого 200 мм.

<span id="page-12-0"></span>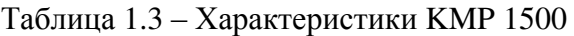

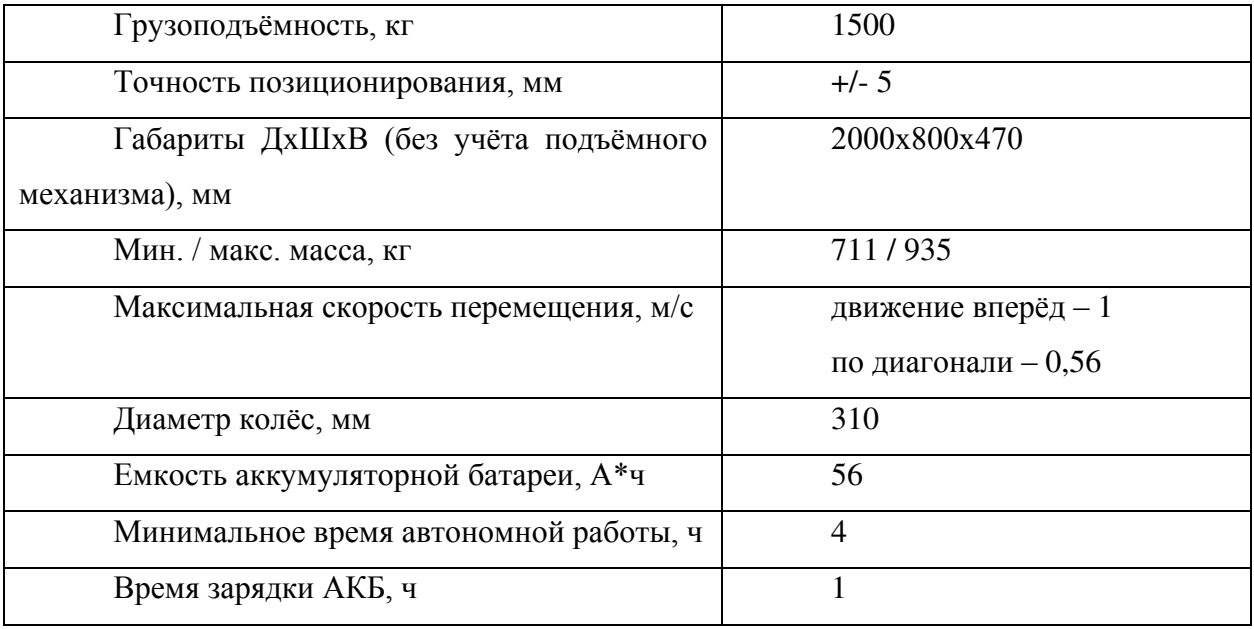

KMP 1500 обладает функциями безопасности: четырехкратный аварийный останов, указатель направления, светодиодные индикаторы и два лазерных сканера с датчиками безопасности и предупреждения для контроля в диапазоне 360 градусов.

Конфигурирование и программирование возможно, как по кабелю, так и по беспроводному интерфейсу.

## **KUKA KMR QUANTEC**

Ещё один представитель автономных мобильных платформ производства KUKA KMR QUANTEC – мобильная промышленная робототехническая система KUKA, предназначена для строительства судов, самолетов или ветровых установок (рисунок [1.4\)](#page-12-1). Система позволяет без особых усилий обрабатывать даже очень большие детали.

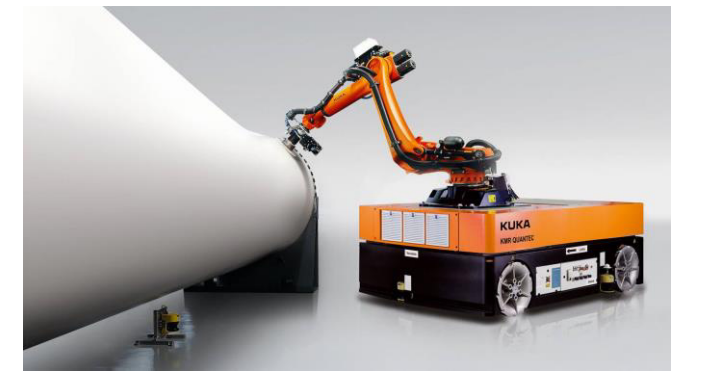

Рисунок 1.4 – KMR QUANTEC

<span id="page-12-1"></span>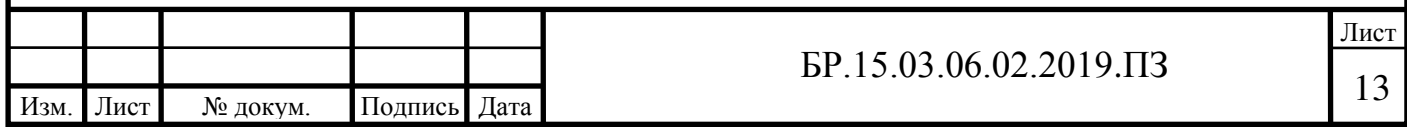

Это сложная робототехническая система, объединяет в себе следующие компоненты:

- − мобильную платформу KUKA omniMove
- − промышленный манипулятор серии KR QUANTEC
- − программное обеспечение и система управления

Мобильная платформа, как и описанная выше, может двигаться в всех направлениях благодаря специальной конструкции колёс (роликонесущее колесо Илона). Навигационная система «KUKA.NavigationSolution» исполнена на лазерных сканерах, используется SLAM алгоритм для точного позиционирования.

Как видно по рисунку, мобильная платформа перемещает манипулятор, который в свою очередь обрабатывает какое-то изделие. Взаимосвязь манипулятора и платформы, учёт их относительного перемещения осуществляет встроенным программным обеспечением и системой управления. Большой диапазон перемещений платформы с закреплённым на ней манипулятором даёт последнему возможность обрабатывать протяжённые объекты, например, фюзеляжи самолётов и т.д.

Мобильная платформа KUKA omniMove имеет стандартную грузоподъемность 7000 кг. На ней установлен робот KR QUANTEC 150 R3300 prime грузоподъемностью 150 кг и радиусом действия 3300 мм. Это позволяет использовать KMR QUANTEC для манипулирования особенно крупными и тяжелыми деталей. Несмотря на большую грузоподъемность он достигает точности позиционирования +/- 5 мм – независимо от уже пройденного расстояния.

#### **RIDGEBACK**

Производитель – Clearpath Robotics, Канада. Это мобильная платформа для перемещения промышленных роботов малого и среднего размеров (рисунок [1.5\)](#page-14-0). Также возможно использования для перевозки полезных грузов, т.е. в качестве складского робота. Как и рассмотренные выше разработки обладает колёсным шасси, которое обеспечивает всенаправленное движение благодаря роликонесущими колёсам.

Позиционирование осуществляется по системе LIDAR с использованием инерциальной навигационной системой.

Программное обеспечение основано на фреймворке ROS (Robot Operating System). Технические характеристики приведены в таблице [1.4.](#page-14-1)

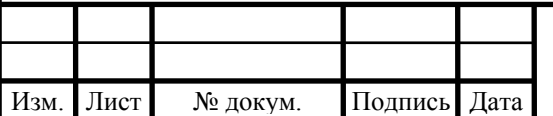

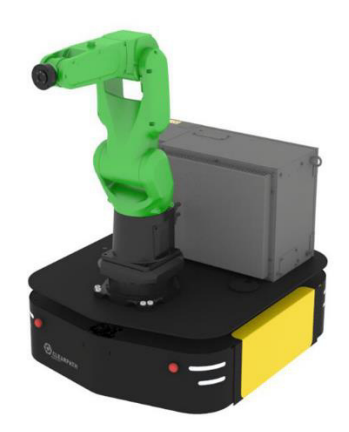

Рисунок 1.5 – Платформа RIDGEBACK, оснащенная манипулятором Fanuc

## <span id="page-14-1"></span><span id="page-14-0"></span>Таблица 1.4 – Характеристики RIDGEBACK

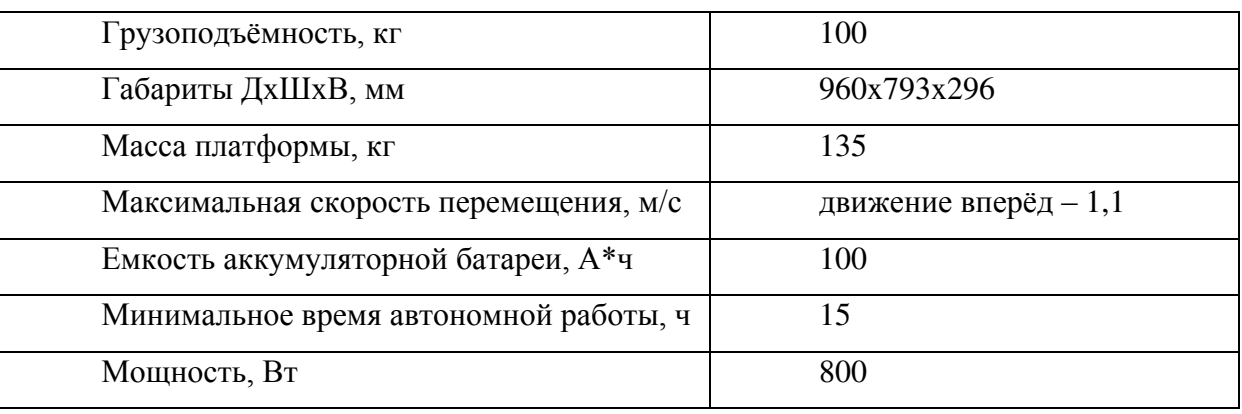

В таблице [1.5](#page-14-2) приведём сравнительную характеристику рассмотренных аналогов.

<span id="page-14-2"></span>Таблица 1.5 – Сравнительная характеристика аналогов

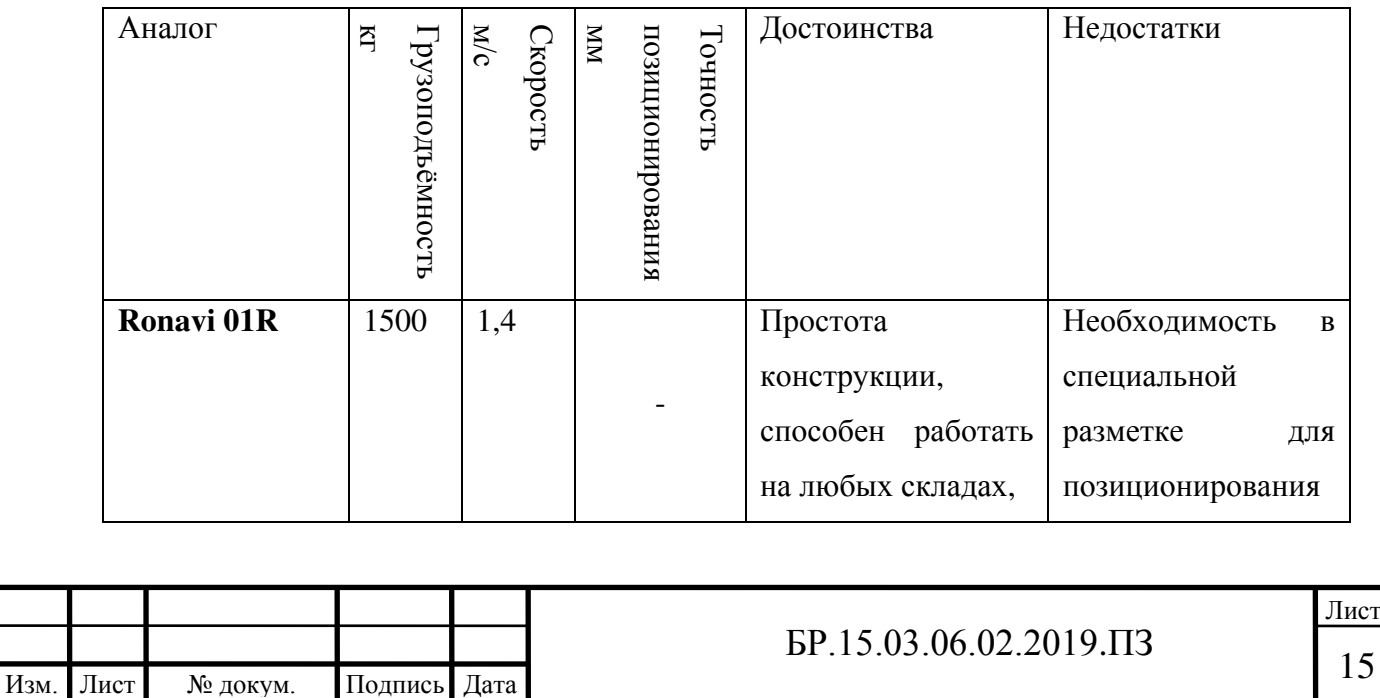

## Продолжение таблицы 1.5

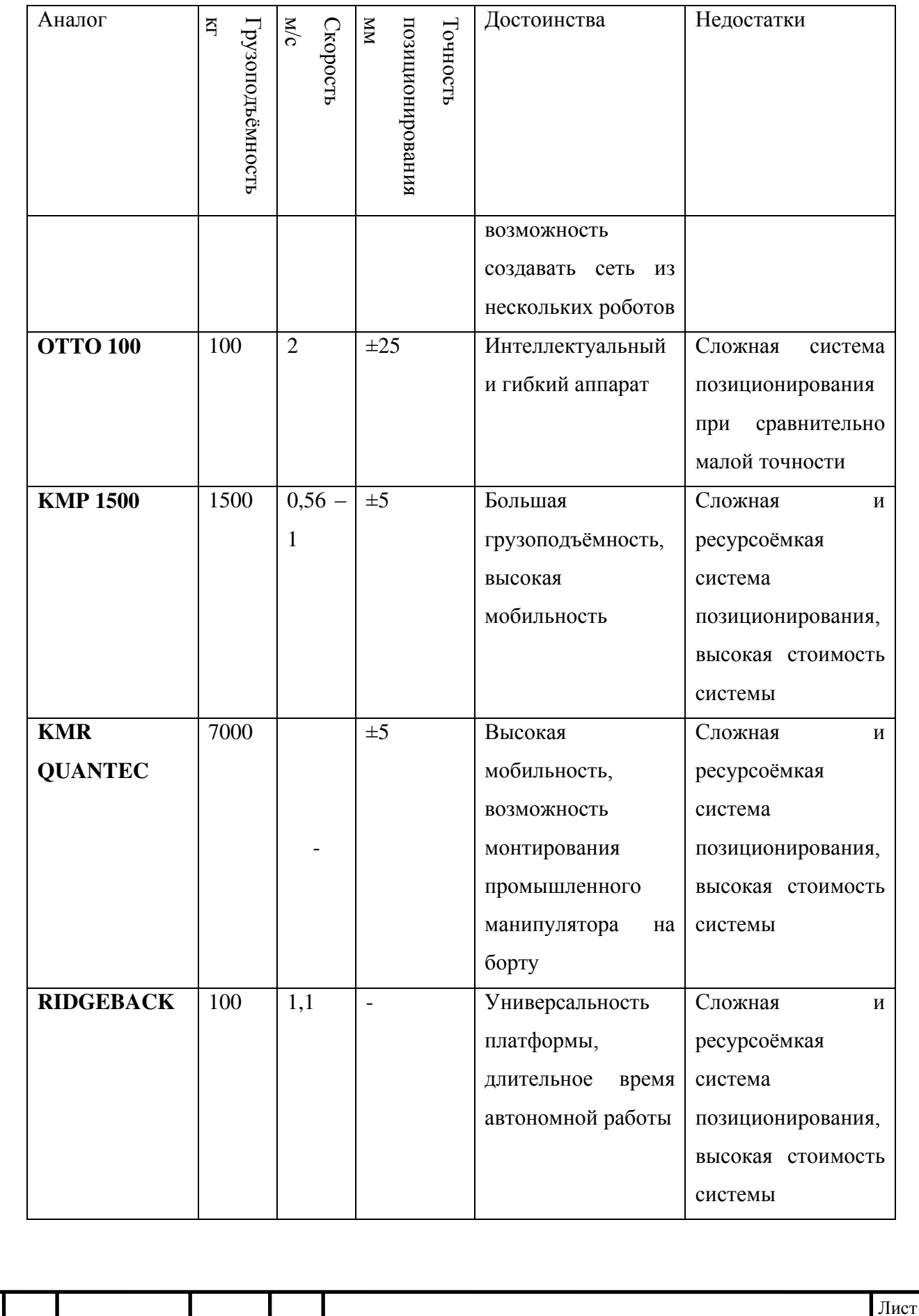

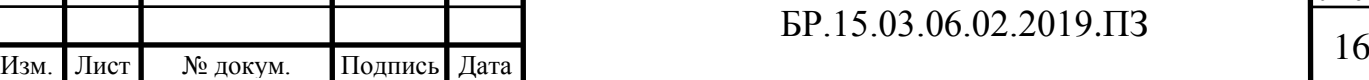

#### <span id="page-16-0"></span>**1.2 Анализ конструктивных решений**

Как видим, современные тенденции по развитию мобильных грузовых платформ направлены на увеличении их маневренности и создание гибких по управлению аппаратов. Одна из особенностей современных решений – использование роликонесущих колёс в конструкции платформ. Это обеспечивает абсолютную мобильность движения, т.е., если рассматривать движение на плоскости, то доступны для управления независимо все три возможных степени подвижности. Такие системы называются голономными, когда связи накладывают ограничения только на координаты, но не на скорости точек [\[1](#page-88-1), с. 9]. Учитывая, что эксплуатироваться мобильная платформа будет в помещениях, т.е. в пространстве ограниченной площади и с различными препятствиями, где мало места для маневра, высокая мобильность робота становится необходимом условием.

Всенаправленное колёсное шасси обычно исполнено на двух типах роликонесущих колесах. Например, в работе [\[2\]](#page-88-2) рассматриваются платформы на омни- и меканум-колёсах. У первых оси роликов направлены вдоль плоскости колеса, у вторых под углом 45°. Меканум-колёса из-за наличия угла между осью ролика и плоскости колеса, обладают большей грузоподъемностью и обеспечивают непрерывный контакт с опорной поверхностью [\[3,](#page-88-3) с. 516] в отличии от омни-колёс. Поэтому для грузовых мобильных платформ целесообразно использовать шасси на меканум-колёсах, что можно заметить при изучении аналогов – в промышленности применим именно такой тип роликонесущих колёс. Поворот вокруг своей оси, линейное движение под любым углом определяется комбинацией вращающихся вокруг своей оси меканум-колёс, входящих в зацеплении с опорной поверхностью. Подробно геометрия и кинематика меканум-колёса представлена в работе [\[4\]](#page-88-4).

Количество и расположение меканум-колёс в шасси мобильных платформ различно. Минимальное количество колёс обусловлено тем, что необходимо обеспечить полную (абсолютную) подвижность, равно трём [\[5\]](#page-88-5). При этом должно выполнятся условие – оси всех роликов не должны быть параллельны другу другу [\[6,](#page-88-6) c. 789]. Исходя из этих двух ограничений подбирается конфигурация шасси. Чаще всего, используется шасси как на рисунке [1.6.](#page-17-0)

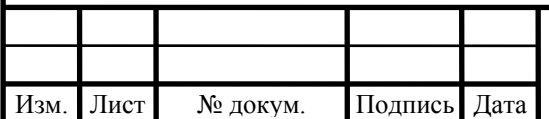

# $\overline{LP}.15.03.06.02.2019. \overline{17}$

Лист

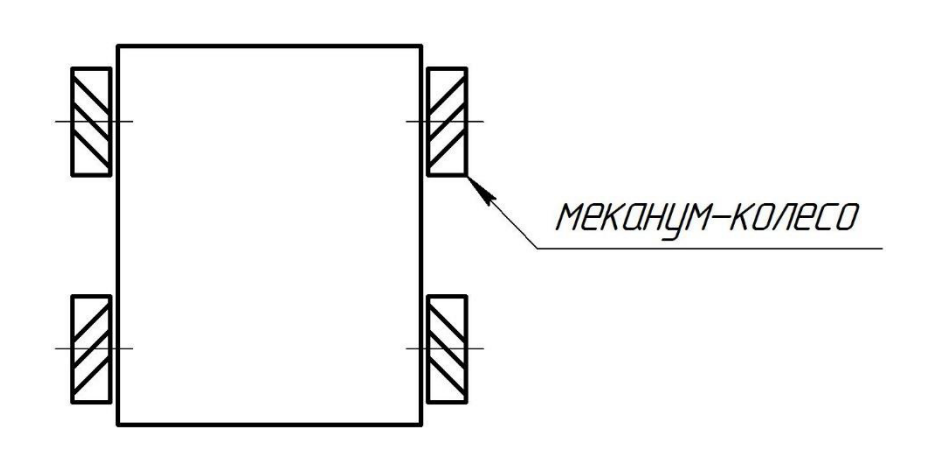

Рисунок 1.6 – Стандартная конфигурация всенаправленного шасси

<span id="page-17-0"></span>Состоит из четырёх колёс, по паре на каждой стороне и плоскости всех колёс параллельны. Штриховыми линиями показаны ролики на периферии колеса. Есть немалое число публикаций с рассмотрением кинематики и динамики мобильных платформ с использованием именно такого шасси [\[3,](#page-88-3) [5,](#page-88-5) [19,](#page-89-0) [20\]](#page-89-1).

Для обеспечения большей грузоподъёмности делают многоколёсное шасси, и тогда удельная нагрузка на колеса уменьшается. Например, в работе [\[7\]](#page-88-7) рассматривается шестиколёсный мобильный робот, где колёса расположены по три с каждой стороны робота.

Для мобильной платформы средней грузоподъёмности, как в нашем случае, используем шасси из четырёх колёс как на рисунке [1.7.](#page-17-1)

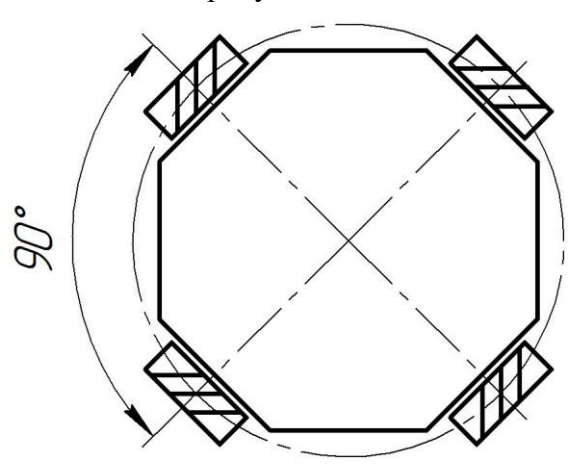

Рисунок 1.7 – Конфигурация шасси мобильной платформы

<span id="page-17-1"></span>Колёса расположены радиальным образом с шагом 90°. Эта конфигурация отлична от стандартной, которая изображена на рисунок [1.6](#page-17-0), но при этом также выдерживаются ограничения – количество колёс больше или равно трём и оси всех роликов не параллельны друг другу. Заметим, в что схема шасси получается симметричной, что упрощает кинематический расчёт и делает удобной конструкцию платформы. Нагрузка будет

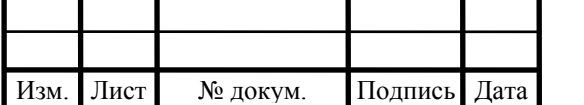

распределяется равномерно между всеми колёсами. К тому же, расчёт и проектирование такой платформы имеет теоретический интерес, поскольку практически отсутствуют публикации, где рассматривалась бы такая конфигурация шасси с применение меканумколёс. Обычно такая конфигурация используется на базе омни-колёс, но, как было сказано выше, они имеют меньшую нагрузочную способность и худшие параметры зацепления с поверхностью по сравнению с меканум-колёсами и поэтому не желательно их использования для решения задач грузоперевозок.

Подробное рассмотрение кинематики и динамики мобильной платформы с выбранной конфигурацией шасси представлено в пунктах [3.1](#page-61-1) и [3.2.](#page-69-0)

#### <span id="page-18-0"></span>**1.3 Система локального позиционирования**

Для решения задачи определения координат мобильного робота в некотором ограниченном (локальном) пространстве необходимо разработать систему позиционирования. Эта система должна в реальном времени определять положение мобильной платформы с заданной точностью и в заданном диапазоне действия. Особенность применения РТС подразумевает её использование в помещениях, т.е. рабочий диапазон ограничен размерами помещений и строительными ограждениями. Соответственно на систему позиционирования наложено требование – работа внутри закрытых помещений и действие в заданном радиусе.

Следующие требование – это точность позиционирования. РТС применяется для перемещения и ориентировании объектов, следовательно, СЛП должна обладать заданной точностью определения координат. Также от СЛП требуется быстродействие, чтобы обеспечивать работу в реальном времени.

Существуют различные методы локального позиционирования в реальном времени. Проведём краткий обзор существующих методов. Основные используемые для позиционирования группы технологий – это [[8\]](#page-88-8):

- радиочастотные технологии,
- − спутниковые системы навигации (GPS, ГЛОНАСС),
- − LIDAR технология и SLAM алгоритмы,
- − технологии локального позиционирования (инфракрасные и ультразвуковые).

Спутниковую систему навигации нельзя применить в данной РТС, поскольку одно из требований СЛП – работа в помещениях. Так как спутниковые системы работают в

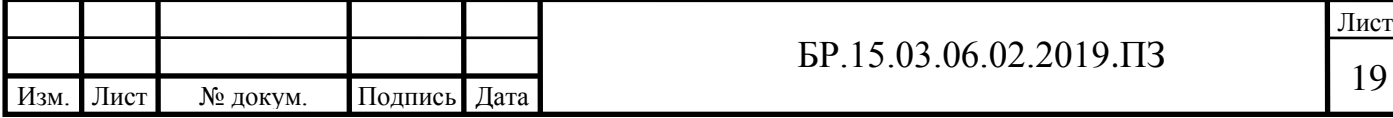

дециметровом диапазоне радиоволн, довольно сложно определить положение внутри железобетонного здания или при неблагоприятных погодных условиях. Также высока погрешность данного метода, которая составляет от 1 до 6 метров, что является неприемлемым для малых и средних робототехнических систем [[9\]](#page-88-9).

Технология LIDAR с алгоритмами навигации и картографирования SLAM предполагает лазерное сканирование окружающей местности, т.е. получение облака точек, удалённых на некоторое расстояние от сенсора. Таким образом получается граница окружающих предметов, очерченная контуром по этим точкам. По смещению картинки на каждой итерации можно оценивать собственное перемещение и таким образом контролировать и планировать траекторию движения, а также строить карту местности. Этот метод позиционирования предполагает работу с большим количеством данных в реальном времени, для чего нужны большие вычислительные мощности. Для сканирования местности нужны сканирующие лидары с разверткой по периферии, такое оборудование сложное и дорогостоящее. В данной работе этот метод использоваться не будет.

К радиочастотным методам относятся позиционирование при помощи Wi-Fi, Bluetooth LE. На базе этих технологий реализованы методы измерения расстояния по уровню сигнала [[9](#page-88-9)]. Вычисляются расстояния от объекта до меток, чьи координаты определены, и после определяются координаты.

К радиочастотным методам также относится технология UWB, позволяющая создавать систему позиционирования в реальном времени, работающую в помещении. UWB работает в широкой полосе частот 3-10 ГГц и маленькой мощностью. Точность определения координат может достигать нескольких сантиметров. Практическая реализация представляет собой устройство – передатчик, закрепленный на объекте, 3 и более стационарных точек – приемников сигнала. По известным координатам точек – приемников и временем получения сигнала от передатчика вычисляется местоположение объекта [[9\]](#page-88-9).

Радиочастотные технологии позиционирования обладают недостаточной точностью и подвержены воздействию помех от других источников радиочастотного сигнала, которых на промышленных объектах может быть в большом количестве. Такие системы не дают требуемой точности и надёжности.

Перейдём к технологии позиционирования с помощью ультразвука. В ней используется физическое явление распространения звуковых колебаний в упругой среде с конечной скоростью. По времени распространения ультразвуковой волны можно рассчитать пройденной ею расстояние. Для определения координат объекта необходимо

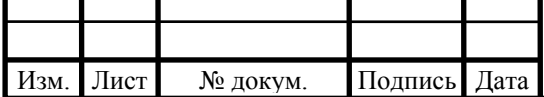

# $\overline{5P.15.03.06.02.2019.1}$

Лист

расположить на нём источник ультразвукового сигнала, расположить приёмники сигнала – опорные точки заданным образом, рассчитать расстояние по задержки распространения УЗ волны от излучателя до приёмников (минимум необходимо знать два расстояния до опорных точек, т.е. приёмников) и из геометрических соображений рассчитать координаты объекта. Диапазон частот ультразвука выше порога слышимости, поэтому от работы системы не доставляется дискомфорт окружающим.

В настоящее время ультразвук получил широкое распространение в технике, в измерительных приборах, в средствах неразрушающего контроля, в медицине и др. [\[10\]](#page-88-10). Ультразвуковые колебания часто используются в промышленности как основа для построения и применения технических средств получения информации. Ультразвуковые дальномеры также получили распространение в промышленности. Применение ультразвука в качестве физической основы работы системы позиционирования вполне оправдано. Точность позиционирования сравнима с точностью ультразвуковых дальномеров и равна порядку *1 см*, что удовлетворяет требованиям точности к нашей системе.

Исходя из изложенных выше рассуждений в качестве технологии позиционирования принимаем технологию на основе распространения ультразвука в упругой среде с конечной скоростью.

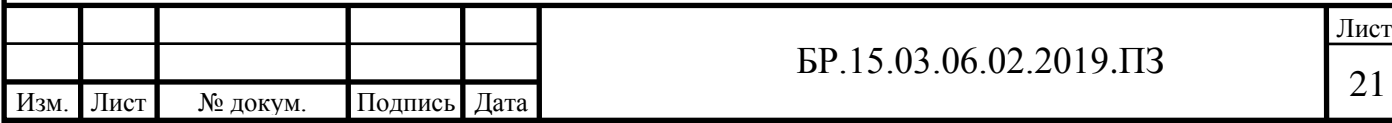

### **2 КОНСТРУКТОРСКО-ТЕХНОЛОГИЧЕСКАЯ ЧАСТЬ**

<span id="page-21-0"></span>В этом разделе приведён подбор и расчёт некоторых конструктивных элементов платформы. Подробно рассмотрен колёсный узел как основная сборочная единица разрабатываемой конструкции. Выполнен расчёт на прочность и жёсткость несущей части платформы. Разработаны чертежи колёсного узла и остова платформы.

Предложен принцип работы системы локального позиционирования и спроектированы её функциональные элементы. Разработан алгоритм работы СЛП и программное обеспечение.

#### <span id="page-21-1"></span>**2.1 Структура РТС**

Структура разрабатываемой РТС представлена блок-схемой на рисунке [2.1](#page-21-2). РТС состоит из двух подсистем (выделенные контуром) – мобильная грузовая платформа и система локального позиционирования. Последняя формирует обратную связь по положению платформы. Подробнее о СЛП изложено в п [2.3.](#page-43-0)

<span id="page-21-2"></span>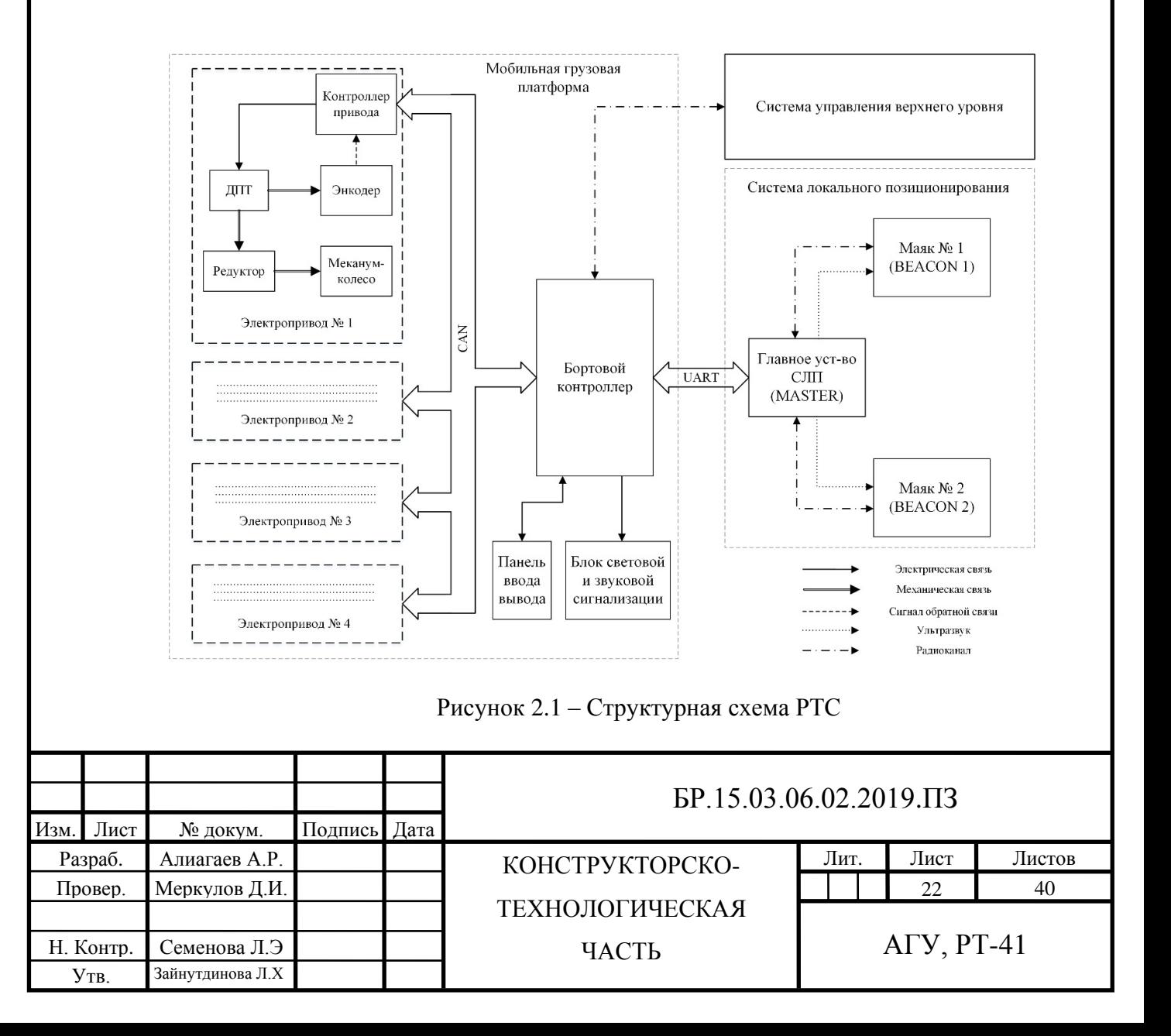

Мобильная платформа структурно состоит из следующих элементов:

- − электроприводы колёс,
- − бортовой контроллер,
- − блок сигнализации,
- − панель ввода-вывода.

*Электроприводы* – это силовая часть, приводящая в движение мобильную платформу. Реализован контур управления скоростью ДПТ по средствам обратной связи по скорости с преобразователя угловых перемещений – энкодера. Контроллер привода реализует функцию управления скоростью в соответствии с командами со стороны *бортового контроллера*. Все контроллеры приводов и бортовой контроллер связаны по шине CAN для обмена данными. Связка ДПТ-редуктор-колесо называется *колёсный узел*.

Бортовой контроллер управляет движением платформы. По данным о координатах робота, полученным от СЛП корректирует перемещение платформы по заданной траектории. Связь бортового контроллера с *главным устройством* СЛП происходит по UART интерфейсу.

Сценарий действий платформы и генерация траектория составляется *системой управления верхнего уровня,* которая также представляет пользовательский интерфейс для человека-оператора. С верхним уровнем бортовой контроллер связан двухсторонним каналом связи.

#### <span id="page-22-0"></span>**2.2 Конструкция мобильной грузовой платформы**

В пункте [1.2](#page-16-0) была рассмотрена конфигурация шасси мобильной платформы (рисунок [1.7\)](#page-17-1). Шасси определяет схему расположения колёс, и соответственно конструкцию платформы. В общем виде конструкцию можно представить следующим образом: несущая часть (рисунок [2.2\)](#page-23-1) - жёсткая рама с скреплёнными с ней колёсными узлами.

На несущую часть крепятся остальные конструктивные элементы – обшивка из листового металла, плита, на которую устанавливается перевозимый груз, внутренние секции для электроники и АКБ, излучатели для СЛП и т.д. Плита зафиксирована на стержневых опорах. Опоры в количестве пяти штук закреплены на раме, одна по центру, другие четыре по периферии на колёсных узлах. Таким образом нагрузка с плиты равномерно распределена по несущей части.

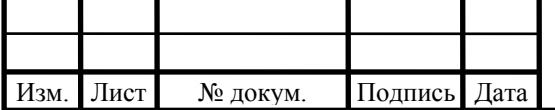

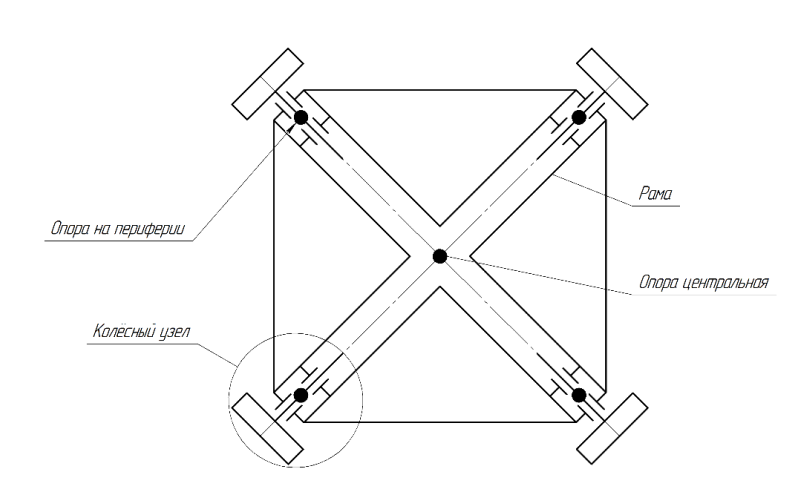

Рисунок 2.2 – Схема конструкции платформы

## <span id="page-23-1"></span><span id="page-23-0"></span>**2.2.1 Разработка колёсного узла мобильной платформы**

Колёсный узел — это основная часть шасси, приводящая в движение мобильную платформу. На них опирается вся конструкция платформы. Всего в мобильной платформе четыре идентичных колёсных узла (в силу симметрии конструкции шасси). Кинематическая схема узла изображена на рисунке [2.3](#page-23-2) 

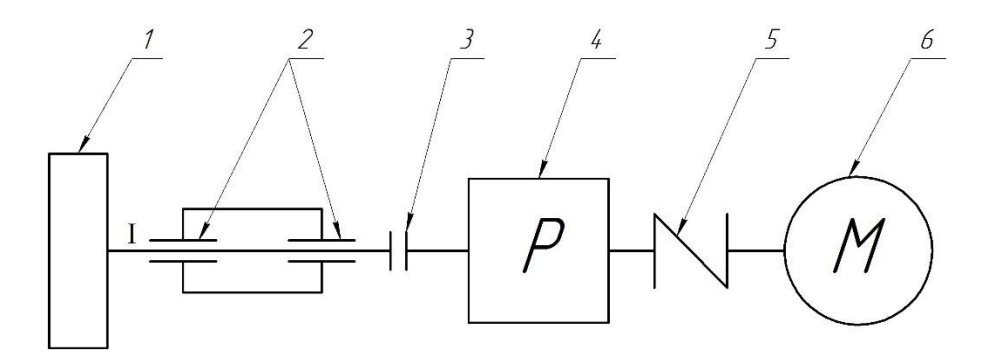

Рисунок 2.3 – Кинематическая схема колёсного узла

<span id="page-23-2"></span>Состоит из:

1 – меканум-колесо,

2 – подшипниковая пара (ПП),

3 – жёсткая муфта,

4 – редуктор,

5 – гибкая муфта,

6 – двигатель постоянного тока.

Колесо 1 крепится на вал I, который в радиальном и осевом закреплён в подшипниковых парах 2. Вращение от редуктора 4 передаётся на вал через жёсткую муфту 3. Гибкая муфта 4 соединяет вал двигателя постоянного тока 6 с редуктором.

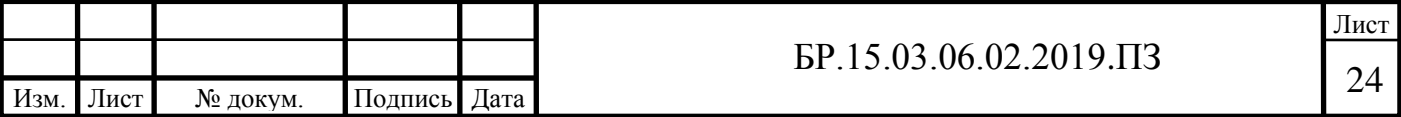

Колесо является опорной частью платформы, и вся нагрузка, которая складывается из массы самой платформы и массы перевозимого её груза, распределяется между всеми колёсами. Примем, что общая масса платформы с полезным грузом в 100 кг будет равна 300 кг. Т.к. колёса относятся к ответственным элементам конструкции то их необходимо подобрать с запасом по параметру статической грузоподъёмности. Выберем меканумколёса NM152A (рисунок [2.4\)](#page-24-1) производства фирмы NEXUS ROBOT. Они специально применимы для использования в грузовых передвижных платформах в промышленной сфере. Характеристики колёс приведены в таблице [2.1](#page-24-2) 

<span id="page-24-2"></span>Таблица 2.1 – Характеристики колёс NM152A

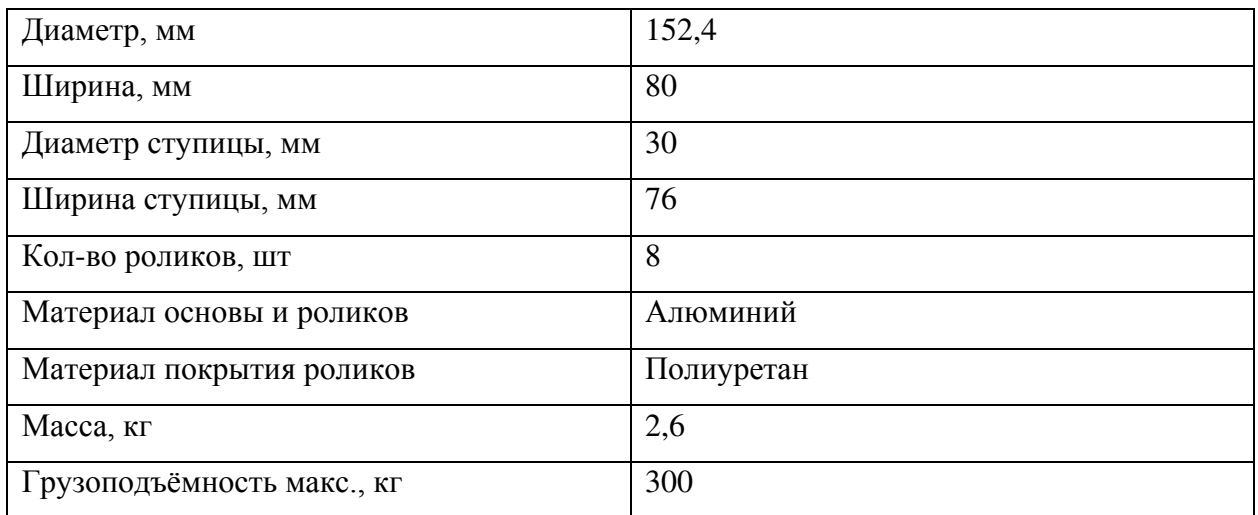

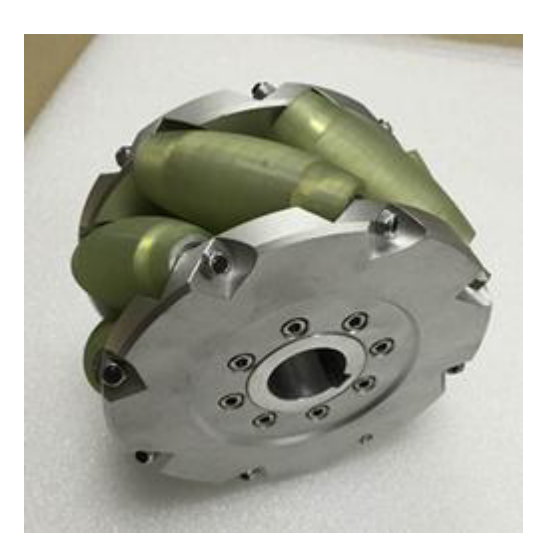

Рисунок 2.4 – Внешний вид меканум-колеса NM152A

### <span id="page-24-1"></span><span id="page-24-0"></span>**2.2.1.1 Подбор электродвигателя и редуктора**

Для подбора двигателя необходимо рассчитать требуемую мощность на двигателе исходя из максимальной скорости вращения колеса и крутящего момента. Для их

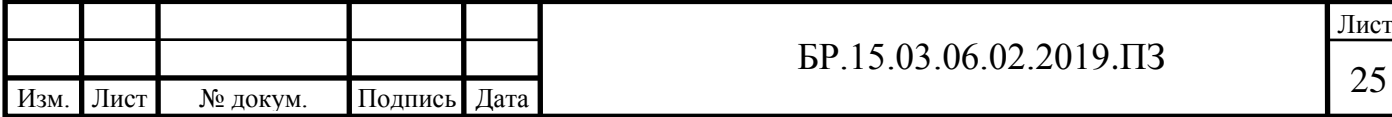

нахождения в п. [3.2](#page-69-0) используя кинематические и динамические зависимости была промоделирована ситуация при максимальных скоростях и ускорениях движения платформы. При этом было принято, что масса платформы равна 300 кг и радиус окружности, на которой лежат точки центров колёс равен *0,5 м*. Моделирование дало следующие результаты: для максимальной линейной скорости *0,5 м/с* максимальная скорость вращения колеса будет равна *ωmax = 9,3 рад/с* или *nmax = 89 об/мин*. Статические нагрузки, кроме силы трения, не действуют на платформу в виду того, что предполагается её использование на ровных и достаточно гладких поверхностях. На платформу действуют динамическая нагрузка, выраженная даламберовой силой инерции, которая пропорциональная ускорению движения. Прямая задача динамики разрешает найти необходимый момент на колёсах чтобы задать нужное ускорение платформы. При ускорении в *2 м/с<sup>2</sup>* момент на валу максимально нагруженного колеса, учитывая момент трения качения колеса о поверхность, равен *Mmax = 16,6 Н∙м*.

Максимальная мощность на валу колеса определяется по формуле [\(2.1\):](#page-25-0)

<span id="page-25-0"></span>
$$
N_{max} = M_{max} \cdot \omega_{max} = 16.6 \cdot 9.3 = 154.4 \text{ Br.}
$$
 (2.1)

Занесём найденные параметры вала колеса в таблицу [2.2](#page-25-1) для дальнейшего использования.

<span id="page-25-1"></span>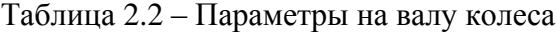

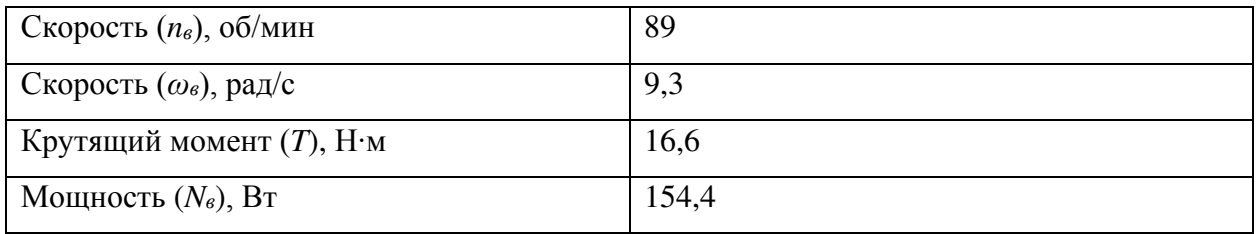

Учитывая потери при передаче вращения мощность на двигателе равна по формуле [\(2.2\)](#page-25-2) 

<span id="page-25-2"></span>
$$
N_{\mu} = \frac{N_{max}}{\eta_{\text{p}} \cdot \eta_{\text{nn}}} = \frac{154.4}{0.9 \cdot 0.99} = 173.3 \text{ Br}, \qquad (2.2)
$$

где *η<sup>р</sup>* – КПД редуктора, примем равным 0,9;

*ηпп* – КПД подшипниковой пары, примем равным 0,99.

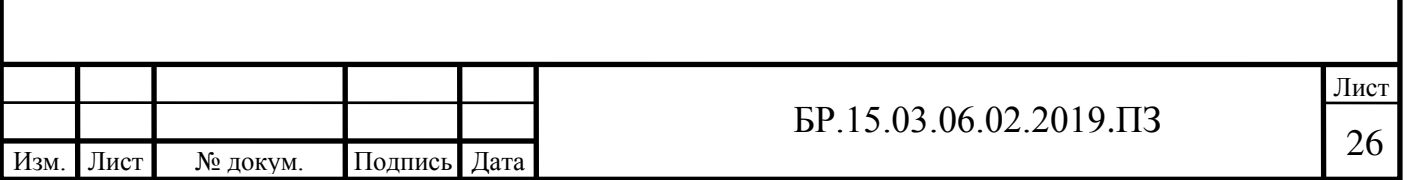

По этому параметру подберём двигатель постоянного тока RE50 производства фирмы MAXON MOTOR. Эти двигатели отличаются высоким КПД, малой инерционностью ротора, компактностью и качеством изготовления. Технические характеристик приведены в таблице [2.3.](#page-26-0)

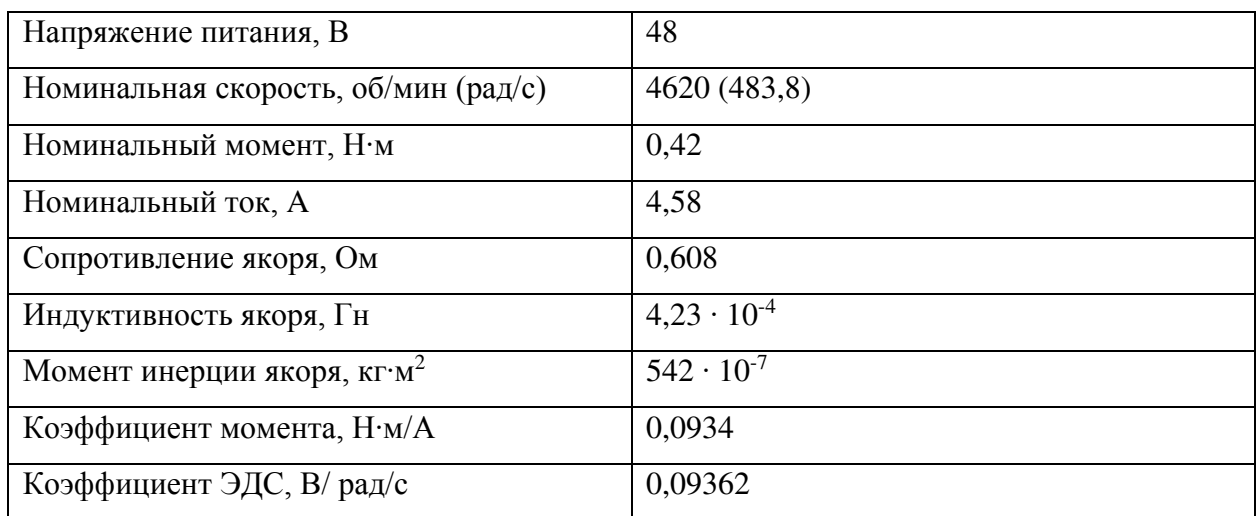

<span id="page-26-0"></span>Таблица 2.3 – Характеристики двигателя постоянного тока RE50

Редуктор необходим для понижения скорости двигателя до необходимой и увеличения крутящего момента. Передаточное отношения редуктора находится по формуле  $(2.3):$ 

<span id="page-26-1"></span>
$$
i = \frac{n_{\rm A}}{n_{\rm B}} = \frac{4620}{89} = 52,\tag{2.3}
$$

где *n<sup>д</sup> = 4620 об/мин* – номинальная скорость вращения выбранного двигателя.

По найденному передаточному отношению и передаваемому моменту подберём редуктор AD064 производства APEX DYNAMICS. Его технические характеристики приведены в таблице [2.4.](#page-26-2)

<span id="page-26-2"></span>Таблица 2.4 – Характеристики редуктора AD064

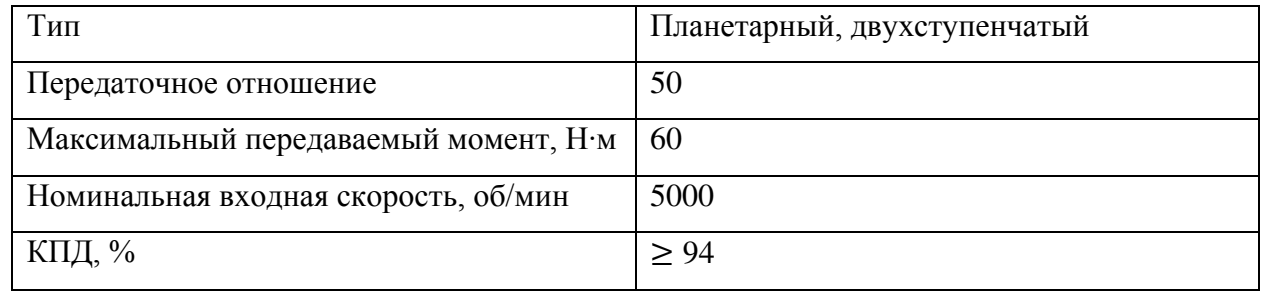

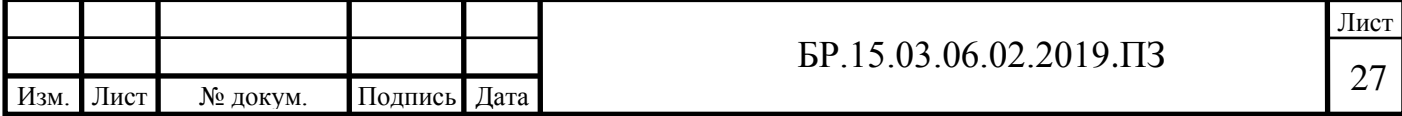

Передаточное отношение выбранного редуктора отличается от расчётного, поэтому выполним проверку отклонения выходной скорости от необходимой по формуле [\(2.4\):](#page-27-1)

<span id="page-27-1"></span>
$$
\Delta = \frac{\left| n_{\rm B} - \frac{n_{\rm A}}{i} \right|}{n_{\rm B}} \cdot 100\% = \frac{|89 - 92, 4|}{89} \cdot 100\% = 3.8 < 5\%.\tag{2.4}
$$

Отклонение не превышает машиностроительной нормы в *5%*, следовательно, выбранный редуктор удовлетворяет требованиям.

#### <span id="page-27-0"></span>**2.2.1.2 Проектирование вала колеса**

**Наметим конструкцию вала колеса** (рисунок [2.5](#page-27-2)). Вал в осевом и радиальном перемещении закреплён радиально-упорными подшипниками, установленными в распор, которые расположены в корпусе колёсного узла.

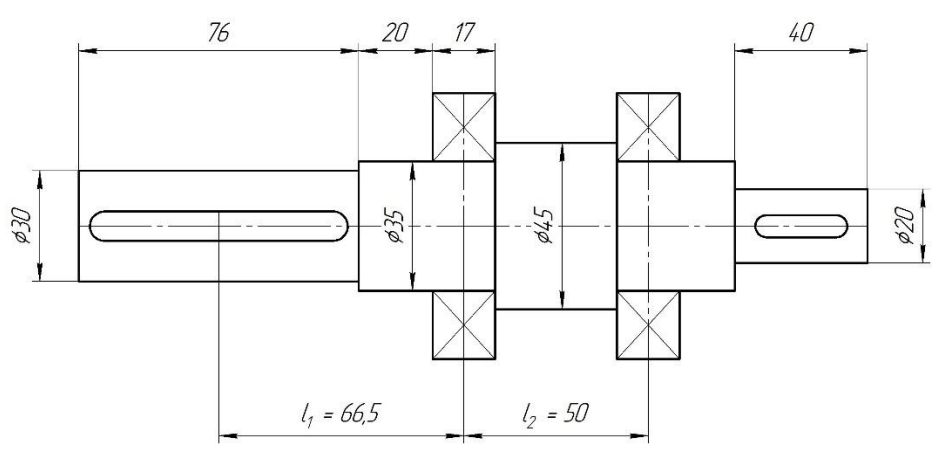

Рисунок 2.5 – Эскиз вала колеса

<span id="page-27-2"></span>На один конец вала насаживается колесо, диаметр участка равен посадочному диаметру отверстия в колесе *Ø30 мм*, длина участка равно длине ступицы колеса *76 мм*. Диаметр участка под подшипники примем на *5 мм* больше диаметра участка под колесо – *Ø35 мм*. Под этот диаметр предварительно примем радиально-упорные подшипники лёгкой серии 36207 ГОСТ 831-75. Длина участка складывается из ширины подшипника *17 мм* плюс припуск *15…20 мм*. Диаметр участка между подшипниками примем *Ø45 мм*. Это необходимо чтобы подшипники упирались в торец участка. На второй конец вала насаживается жёсткая муфта для соединения с редуктором. Диаметр участка примем *Ø20 мм*, длина *40 мм*. На обоих выходных концах вала устанавливаются шпонки.

Нагрузка, действующая на вал, делится на:

− поперечную силу *F –* реакция опоры на удельную нагрузку на колесо,

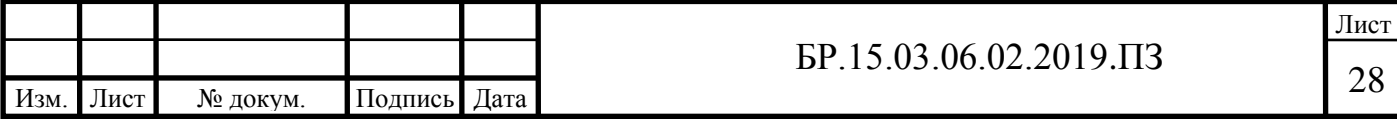

- − крутящий момент *T*, передающийся через муфту от редуктора к колесу,
- − осевую силу *Fa*.

Реакция опоры в точке контакта колеса с поверхностью приложена к середине концевого участка вала. Т.к. колёс в шасси четыре, то удельная нагрузка от веса платформы на колеса будет равна по формуле [\(2.5\):](#page-28-0)

<span id="page-28-0"></span>
$$
F = \frac{1}{4}mg = \frac{1}{4} \cdot 300 \cdot 9,8 = 735 \text{ H},\tag{2.5}
$$

где *m = 300 кг –* масса платформы вместе с полезным грузом.

 Осевая сила может возникнуть при разгоне или при торможении платформы. Максимальное значение равно силе трения покрытия ролика колеса о поверхность. Сочтём, что поверхностью является бетон. Осевая сила находится по формуле [\(2.6\):](#page-28-1)

<span id="page-28-1"></span>
$$
F_a = F \cdot f = 735 \cdot 0.6 = 441 \text{ H},\tag{2.6}
$$

где *f* = *0,6* – коэффициент трения между полиуретаном и бетоном.

Построим расчётную схему вала, на которой изобразим реакции в опорах и эпюры моментов (рисунок). Расстояния между центром выходного конца вала под колесо и опорой (подшипником) равна  $l_1 = 66, 5 \text{ nm}$ . Расстояние между опорами равно  $l_2 = 50 \text{ nm}$ .

Найдём реакции в опорах *R1, R1a* и *R2.* Запишем сумму моментов относительно точки *B* и найдём реакцию *R2*:

<span id="page-28-3"></span>
$$
\sum M_B = 0: \ \ F \cdot l_1 - R_2 \cdot l_2 = 0 \tag{2.7}
$$

Отсюда по формуле [\(2.8\)](#page-28-2) находим реакцию *R2*:

<span id="page-28-2"></span>
$$
R_2 = F \cdot \frac{l_1}{l_2} = 735 \cdot \frac{66,5}{50} = 978 \text{ H.}
$$
 (2.8)

По аналогии с [\(2.7\)](#page-28-3) только для точки *A* и находим реакцию *R<sup>1</sup>* по формуле [\(2.9\):](#page-29-0)

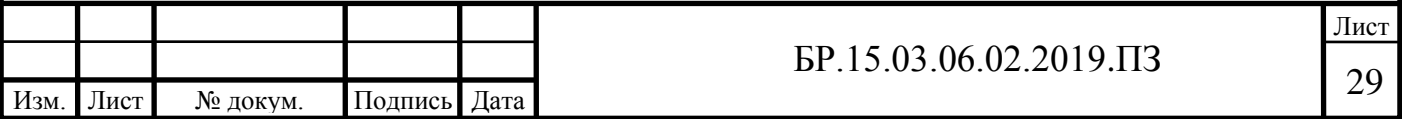

<span id="page-29-0"></span>
$$
R_1 = F \cdot \frac{l_1 + l_2}{l_2} = 1713 \text{ H.}
$$
 (2.9)

Реакция *R1a* равна по модулю и противоположна по направлению *Fa*, т.е.  $R_{1a} = 441 H$ .

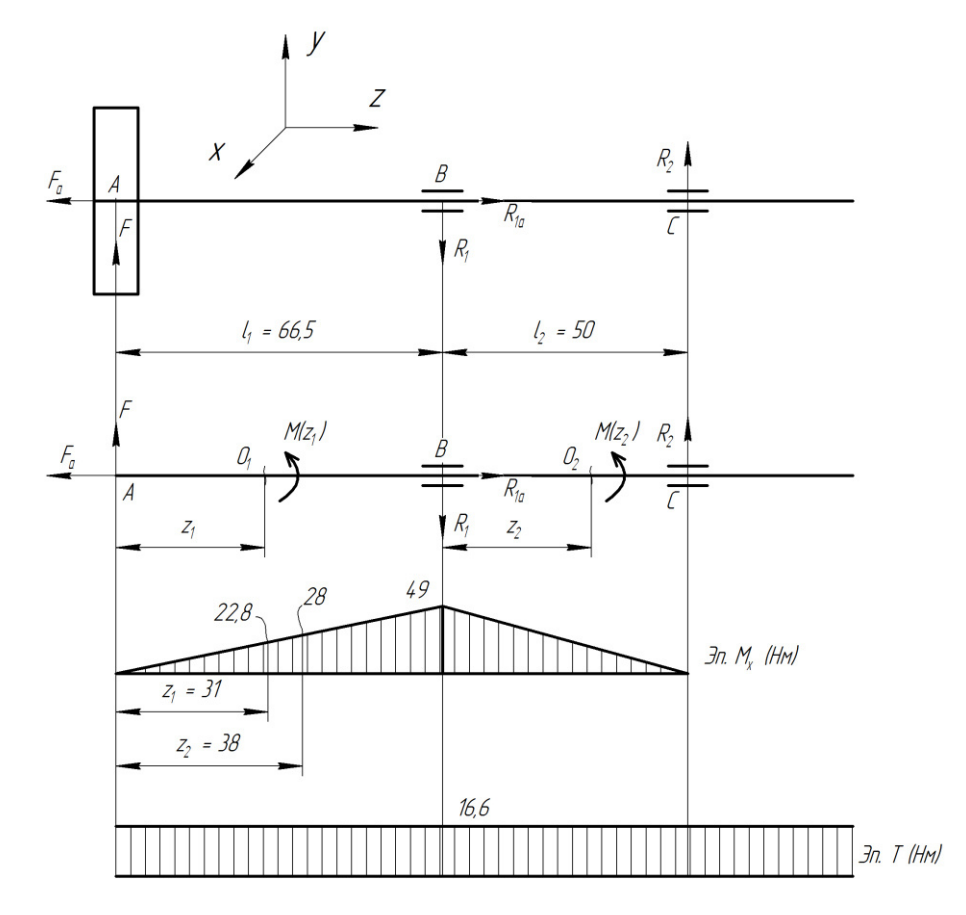

<span id="page-29-1"></span>Рисунок 2.6 – Расчётная схема колёсного вала

<span id="page-29-2"></span>Исходя из метода сечений, максимальное значение изгибающего момента *M<sup>x</sup>* находиться по формуле [\(2.10\):](#page-29-1)

$$
M_x = F \cdot l_1 = 735 \cdot 0,0665 = 49 \text{ H} \cdot \text{m}.
$$
 (2.10)

Эпюра *T* на рисунке [2.6](#page-29-2) имеет постоянное значение *16,6 Н∙м*, равное максимальному крутящему моменту.

**Проверим долговечность подшипников** [\[11](#page-88-11), с. 211]. К основному критерию работоспособности относиться статическая динамическая грузоподъёмность. Для выбранного подшипника 36207 по ГОСТ 831-75 они равны соответственно *C = 30,8 кН*, *C<sup>0</sup> = 17,8 кН*.

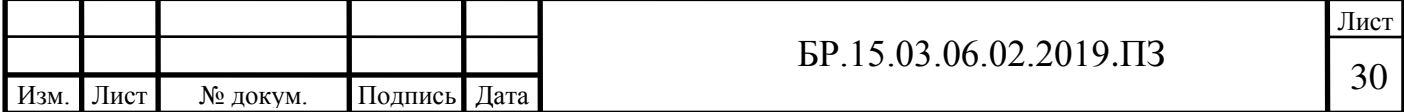

Номинальный ресурс в млн. оборотах находится по формуле [\(2.11\):](#page-30-0)

<span id="page-30-0"></span>
$$
L = \left(\frac{C}{P}\right)^p,\tag{2.11}
$$

где *P –* эквивалентная нагрузка на подшипник;

*p = 3* для шарикоподшипника.

Эквивалентная нагрузка определяется по формуле [\(2.12\):](#page-30-1)

<span id="page-30-1"></span>
$$
P = V \cdot F_r \cdot K_\delta \cdot K_\tau,\tag{2.12}
$$

где *V = 1* при вращении внутреннего кольца подшипника;

коэффициент нагрузки *Kδ = 1,2* при лёгких толчках и кратковременных перегрузках и коэффициент температуры *K<sup>τ</sup> = 1* [\[12](#page-88-12), с. 466]*;* 

*F<sup>r</sup> –* радиальная нагрузка на подшипник.

Проверку долговечности проведём на самом нагруженном подшипнике. Тогда радиальная нагрузка *F<sup>r</sup>* равна реакции опоры *R1*. По формуле [\(2.12\)](#page-30-1) эквивалентная нагрузка равна:

$$
P = 1 \cdot 1713 \cdot 1, 2 \cdot 1 = 2056 \text{ H}.
$$

По формуле [\(2.11\)](#page-30-0) находим ресурс подшипника:

<span id="page-30-2"></span>
$$
L = \left(\frac{30800}{2056}\right)^3 \approx 3362 \text{ mJH. o6.}
$$

Номинальную долговечность в часах находим по формуле [\(2.13\):](#page-30-2)

$$
L_h = \frac{10^6 \cdot L}{60 \cdot n} = \frac{10^6 \cdot 3770}{60 \cdot 89} \approx 630 \text{ rb. } \text{v},\tag{2.13}
$$

где *n = nв = 89 об/мин –* скорость вращения вала.

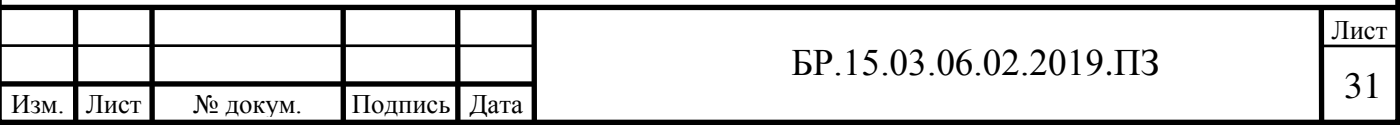

При сроке службы 10-15 лет и двухсменной работы долговечность в часах равна 30- 50 тыс. ч [\[12](#page-88-12), с. 469]. Расчётная долговечность превышает необходимую, следовательно, выбранные подшипники удовлетворяют условиям эксплуатации.

**Проверка шпоночных соединений.** На концевые участки вала, где вал соединяется с колесом и муфтой, для передачи момента устанавливаются призматические шпонки по ГОСТ 23360-78.

Посадочное отверстие в колесе выполнено со шпоночным пазом под шпонку 8х7 (*b x h*). Соответственно применяем шпонку 8х7х70 для участка соединения с вала с колесом.

В месте соединения вала с муфтой диаметр участка равен *Ø20 мм* и длиной *36-40 мм*, и под этот диаметр принимаем шпонку 6х6х25.

Проверим шпонки на напряжение смятия по формуле [\(2.14\)](#page-31-0) [\[11](#page-88-11), с. 170]:

<span id="page-31-0"></span>
$$
\sigma_{\text{cm}} = \frac{2 \cdot T}{d \cdot (l - b) \cdot (h - t_1)} \leq [\sigma_{\text{cm}}],
$$
\n(2.14)

где *d* – диаметр участка вала;

*l* – длина шпонки;

*b –* ширина шпонки;

*t<sup>1</sup> = 4* для шпонки 8х7х70 и *t1 = 3,5* для шпонки 6х6х25;

*[σсм] –* допускаемое напряжение смятия, для режима колебания нагрузки примем равным *80 МПа* [\[11](#page-88-11), с. 170].

Для шпонки 8х7х70 при *d = Ø30 мм* по формуле [\(2.14\)](#page-31-0) получим:

$$
\sigma_{\text{CM}} = \frac{2 \cdot 16, 6 \cdot 10^3}{30 \cdot (70 - 8) \cdot (7 - 4)} = 6 \text{ M} \Pi a \leq [\sigma_{\text{CM}}] = 80 \text{ M} \Pi a.
$$

Для шпонки 6х6х25 при *d = Ø20 мм*:

$$
\sigma_{\text{CM}} = \frac{2 \cdot 16,6 \cdot 10^3}{20 \cdot (25 - 8) \cdot (6 - 3,5)} = 35 \text{ M} \text{ a } \leq [\sigma_{\text{CM}}] = 80 \text{ M} \text{ a}.
$$

Напряжения смятия обеих шпонок не превышает допустимого.

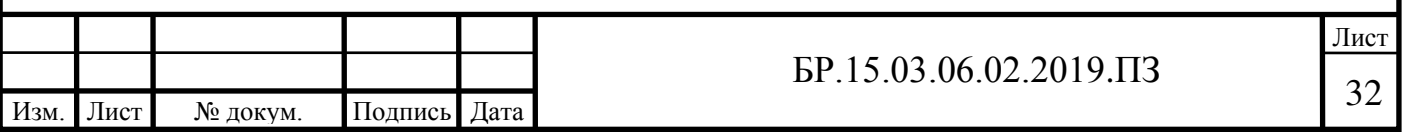

**Уточнённый расчёт вала** проводится в опасных его сечениях, где присутствуют концентраторы напряжения. К ним относятся шпоночные пазы, места гарантированного натяга подшипников, места перехода одного диаметра в другой и т.д. Методика расчёта применена как в [\[11\]](#page-88-11).

Расположение возможных опасных сечений вала изображено на рисунке [2.7.](#page-32-0)

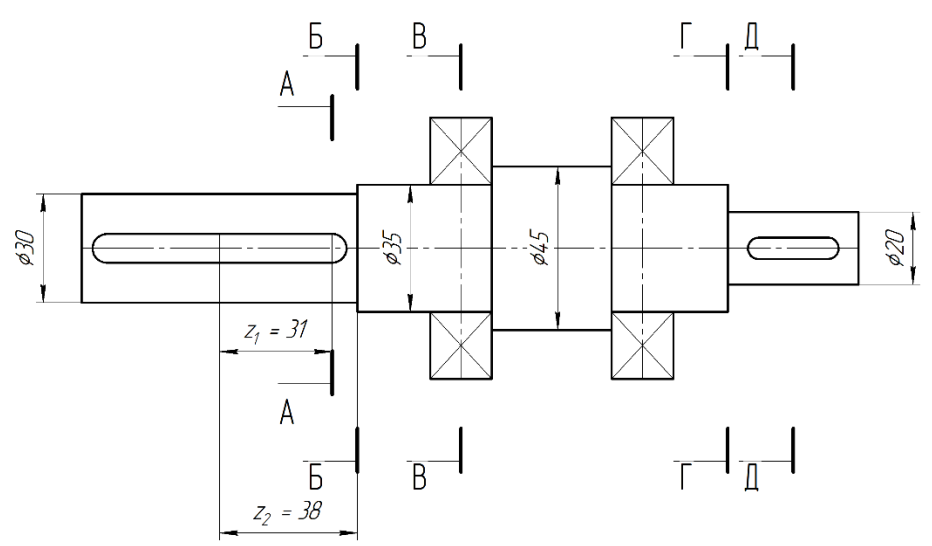

Рисунок 2.7 – Опасные сечения вала колеса

<span id="page-32-0"></span>Уточнённый расчёт вала заключается в нахождении коэффициента запаса прочности *s* в опасных сечениях. Искомый коэффициент должен быть больше или равен допускаемому  $[s] = 2.5.$ 

Зададимся материалом из которого будет изготовлен вал. Примем сталь марки Ст45, тип обработки – улучшение. Предел прочности *σ<sup>в</sup> = 780 МПа.* Предел выносливости при изгибе *σ-1* определяется по формуле [\(2.15\):](#page-32-1)

<span id="page-32-1"></span>
$$
\sigma_{-1} = 0.43 \cdot \sigma_{\rm B} = 0.43 \cdot 780 = 335 \text{ M} \text{ a.}
$$
 (2.15)

А предел выносливости при кручении τ*-1* по формуле [\(2.16\):](#page-32-2)

<span id="page-32-2"></span>−1 = 0,58 ∙ −1 = 0,58 ∙ 335 = 194 МПа. (2.16)

Для выбранного материала масштабные коэффициенты *ψ<sup>σ</sup>* и *ψ<sup>τ</sup>* равны соответственно *0,2* и *0,1.*

Пройдёмся по каждому опасному сечению.

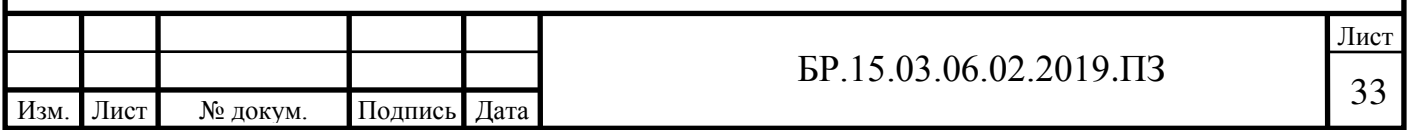

*Сечение А-А.* Концентрация напряжения вызвана наличием шпоночного паза. Коэффициент запаса прочности по нормальным напряжениям *s<sup>σ</sup>* определяется по формуле [\(2.17\):](#page-33-0)

<span id="page-33-0"></span>
$$
s_{\sigma} = \frac{\sigma_{-1}}{\frac{k_{\sigma}}{\varepsilon_{\sigma}} \cdot \sigma_{v} + \psi_{\sigma} \cdot \sigma_{m}},\tag{2.17}
$$

где коэффициенты концентрации напряжений  $k_{\sigma} = 1.8 \varepsilon_{\sigma} = 0.88$ ; *σ<sup>v</sup> –* амплитуда нормальных напряжений по формуле [\(2.18\);](#page-33-1)  $\sigma_m$  – среднее значение напряжения по формуле [\(2.19\).](#page-33-2)

<span id="page-33-2"></span><span id="page-33-1"></span>
$$
\sigma_{v} = \frac{M_{x}}{W},\tag{2.18}
$$

где *M<sup>x</sup> –* изгибающий момент, действующий в сечении; *W* – осевой момент сопротивления сечения изгибу

$$
\sigma_m = \frac{F_a}{\pi \cdot \frac{d^2}{4}} = \frac{441}{\pi \cdot \frac{30^2}{4}} = 0.6 \text{ M} \text{ a},\tag{2.19}
$$

где *F<sup>a</sup> = 441 Н –* осевая сила;

 $d = 30$  *мм* – диаметр участка.

Изгибающий момент в сечении *А-А* равен (см. эпюру на рисунке [2.6\)](#page-29-2) *M<sup>x</sup> = 22,8 Н∙м.* Осевой момент сопротивления сечения при наличие шпоночного паза находится по формуле [\(2.20\)](#page-33-3). Используется шпонка 8х7х70 (*t<sup>1</sup> = 4*).

$$
W = \frac{\pi \cdot d^3}{32} - \frac{b \cdot t_1 \cdot (d - t_1)}{2 \cdot d} = \frac{\pi \cdot 30^3}{32} - \frac{8 \cdot 4 \cdot (30 - 4)}{2 \cdot 30} = 2.3 \cdot 10^3 \text{ mm}^3. \tag{2.20}
$$

Тогда амплитудное значение напряжения равно по формуле [\(2.18\):](#page-33-1)

<span id="page-33-3"></span>
$$
\sigma_v = \frac{22.8 \cdot 10^3}{2.3 \cdot 10^3} = 10 \text{ M} \Pi \text{a}.
$$

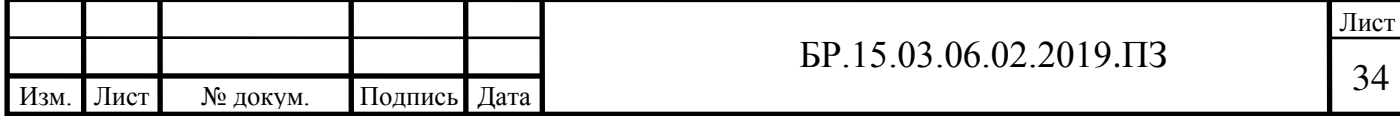

По формуле [\(2.17\)](#page-33-0) находим коэффициент запаса прочности по нормальным напряжениям:

$$
s_{\sigma} = \frac{335}{\frac{1,8}{0,88} \cdot 10 + 0,2 \cdot 0,6} = 16,35.
$$

Коэффициент запаса прочности по касательным напряжениям определяется по формуле:

<span id="page-34-2"></span>
$$
s_{\tau} = \frac{\tau_{-1}}{\frac{k_{\tau}}{\varepsilon_{\tau}} \cdot \tau_{\nu} + \psi_{\tau} \cdot \tau_{m}},\tag{2.21}
$$

где коэффициенты концентрации напряжений  $k_t = 1.7 \epsilon_t = 0.77$ ;  $\tau$ <sup>*v*</sup> – амплитуда касательных напряжений по формуле [\(2.22\);](#page-34-0)  $\tau_m = \tau_v$  – среднее значение напряжения.

<span id="page-34-1"></span><span id="page-34-0"></span>
$$
\tau_{v} = \tau_{m} = \frac{0.5 \cdot T}{W_{k}},\tag{2.22}
$$

где *W<sup>k</sup> –* момент сопротивления сечения кручению. Для данного типа концентратора находится по формуле [\(2.23\):](#page-34-1)

$$
W_k = \frac{\pi \cdot d^3}{16} - \frac{b \cdot t_1 \cdot (d - t_1)}{2 \cdot d} = \frac{\pi \cdot 30^3}{16} - \frac{8 \cdot 4 \cdot (30 - 4)}{2 \cdot 30} = 5 \cdot 10^3 \text{ mm}^3. \tag{2.23}
$$

По формуле (*2*.*[22](#page-34-0)*) находим касательные напряжения:

$$
\tau_v = \tau_m = \frac{0.5 \cdot 16.6 \cdot 10^3}{5 \cdot 10^3} = 1.67 \text{ M} \text{a}.
$$

Подставляя найденные значения напряжения в формулу [\(2.21\)](#page-34-2) находим коэффициент запаса по касательным напряжениям:

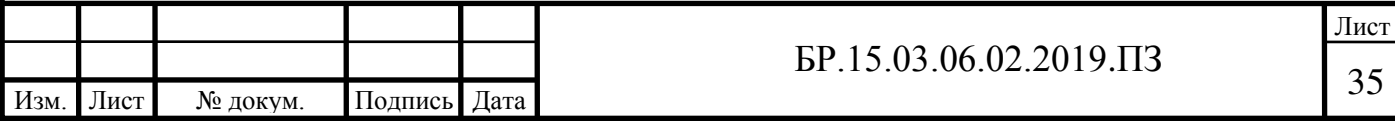

<span id="page-35-0"></span>
$$
s_{\tau} = \frac{194}{\frac{1,7}{0,77} \cdot 1,67 + 0,1 \cdot 1,67} = 50.
$$

Результирующий коэффициент запаса находим по формуле [\(2.24\):](#page-35-0)

$$
s = \frac{s_{\sigma} \cdot s_{\tau}}{\sqrt{s_{\sigma}^2 + s_{\tau}^2}} = \frac{16,35 \cdot 50}{\sqrt{16,35^2 + 50^2}} = 15,5 > [s] = 2,5.
$$
 (2.24)

*Сечение Б-Б*. Концентрация вызвана переходом от участка с диаметром *d = Ø30* мм к *D = Ø35 мм*. Радиус галтели *r = 1 мм*.

Для отношения *D/d = 1,17* и *r/d =0,03* коэффициенты концентрации напряжения для нормальных и касательных напряжений равны:

*k<sub>σ</sub>* = 2,05  $ε_σ = 0.88$ *k*<sub>*τ*</sub> = 1,45  $ε$ *τ* = 0,77

Изгибающий момент, действующий в сечении равен (см. эпюру *M<sup>x</sup>* на рисунке [2.6\)](#page-29-2)  $M_x = 28 H<sub>•</sub>M$ .

Осевой момент сопротивления *W* равен по формуле [\(2.25\):](#page-35-1)

$$
W = \frac{\pi \cdot d^3}{32} = \frac{\pi \cdot 30^3}{32} = 2,65 \cdot 10^3 \text{ mm}^3. \tag{2.25}
$$

Амплитуда нормальных напряжений находим по формуле [\(2.18\):](#page-33-1)

<span id="page-35-1"></span>
$$
\sigma_v = \frac{28 \cdot 10^3}{2,65 \cdot 10^3} = 10,57 \text{ M}\Pi\text{a}.
$$

Среднее значение напряжения тоже, что и для сечения *А-А*. По формуле [\(2.17\)](#page-33-0) находим коэффициент запаса:

$$
s_{\sigma} = \frac{335}{\frac{2,05}{0,88} \cdot 10,57 + 0,2 \cdot 0,6} = 13,5.
$$

Полярный момент сопротивления кручению равен по формуле [\(2.26\):](#page-36-0)

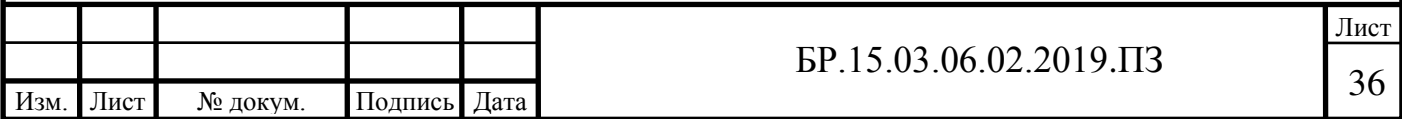
<span id="page-36-0"></span>
$$
W_k = 2 \cdot W = 2 \cdot 2,65 \cdot 10^3 = 5,3 \cdot 10^3. \tag{2.26}
$$

Касательные напряжения находим по формуле [\(2.22\):](#page-34-0)

$$
\tau_{\nu} = \tau_m = \frac{0.5 \cdot 16.6 \cdot 10^3}{5.3 \cdot 10^3} = 1.6 \text{ M} \text{a}.
$$

Коэффициент запаса по касательным напряжениям находим по формуле [\(2.21\):](#page-34-1)

$$
s_{\tau} = \frac{194}{\frac{1,45}{0,77} \cdot 1,6 + 0,1 \cdot 1,6} = 63.
$$

Результирующий коэффициент равен по формуле [\(2.24\):](#page-35-0)

$$
s = \frac{13,5 \cdot 63}{\sqrt{13,5^2 + 63^2}} = 13,2 > [s] = 2,5.
$$

*Сечение В-В.* Концентрация напряжения обусловлена посадкой подшипника с гарантированным натягом. Диаметр участка  $d = \emptyset$ 35 мм.

Для этого случая отношение коэффициентов концентрации напряжении будут  $\text{pabhi: } k_{\sigma}/\varepsilon_{\sigma} = 3.3; k_{\tau}/\varepsilon_{\tau} = 2.38.$ 

Изгибающий момент в этом сечении (см. эпюру *M<sup>x</sup>* на рисунке [2.6](#page-29-0)) максимален и равен  $M_x = 49$  *H⋅м*.

Осевой момент сопротивления *W* равен по формуле [\(2.25\):](#page-35-1)

$$
W = \frac{\pi \cdot d^3}{32} = \frac{\pi \cdot 35^3}{32} = 4,21 \cdot 10^3 \text{ mm}^3.
$$

Нормальные напряжения находим по формулам [\(2.18\)](#page-33-0) и [\(2.19\):](#page-33-1)

$$
\sigma_v = \frac{49 \cdot 10^3}{4,21 \cdot 10^3} = 11,64 \text{ M}\Pi\text{a},
$$

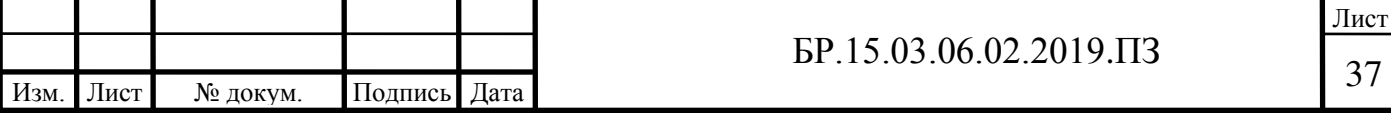

$$
\sigma_m = \frac{441}{\pi \cdot \frac{35^2}{4}} = 0,46 \text{ M}\text{Ra}.
$$

Подставляя найденные значения в формулу [\(2.17\)](#page-33-2) находим коэффициент запаса:

$$
s_{\sigma} = \frac{335}{3,3 \cdot 11,64 + 0,2 \cdot 0,46} = 8,7.
$$

Полярный момент сопротивления по формуле [\(2.26\)](#page-36-0) равен *Wk = 8,42 ∙10<sup>3</sup> мм<sup>3</sup> .* Тогда касательные напряжения будут равны по формуле [\(2.22\):](#page-34-0)

$$
\tau_v = \tau_m = \frac{0.5 \cdot 16.6 \cdot 10^3}{8.42 \cdot 10^3} = 0.98 \text{ M} \text{ a.}
$$

Коэффициент запаса по касательным напряжениям равен по формуле [\(2.21\):](#page-34-1)

$$
s_{\tau} = \frac{194}{2,38 \cdot 0,98 + 0,1 \cdot 0,98} = 79,4.
$$

Результирующий коэффициент запаса находим по формуле [\(2.24\):](#page-35-0)

$$
s = \frac{8,7 \cdot 79,4}{\sqrt{8,7^2 + 79,4^2}} = 8,65 > [s] = 2,5.
$$

Для сечений *Г-Г* по аналогии с сечением *Б-Б* находим результирующий коэффициент запаса, который равен *18,1.* В этом сечении отсутствуют изгибающий моменты, поэтому результирующий равен коэффициенту по касательным напряжениям от момента кручения. Для сечения *Д-Д* концентрация напряжения вызвана шпоночным пазом, проводя аналогичный расчёт как для сечения *А-А*, и учитывая отсутствие изгиба, результирующий коэффициент равен *15,5.* 

Во всех опасных сечениях коэффициент запаса прочности превышает минимально допустимый, следовательно, конструкция вала удовлетворяет требованиям прочности и надёжности. 3D модель вала изображена на рисунке [2.8.](#page-38-0)

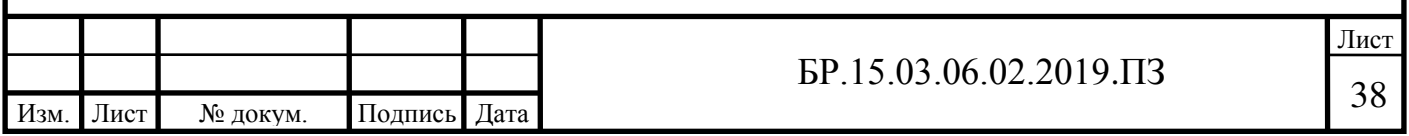

Для проверки правильности вычислений воспользуемся системой прочностного анализа, входящего в состав САПР Autodesk Fusion 360. Эта система использует конечноэлементный анализ тела, к которому приложена нагрузка. В результате расчётов (рисунок [2.9\)](#page-38-1) получаем диаграмму распределения перемещений сечений (деформаций).

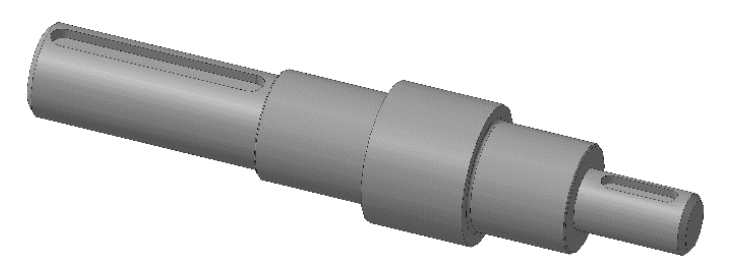

Рисунок 2.8 – 3D модель вала колеса

<span id="page-38-0"></span>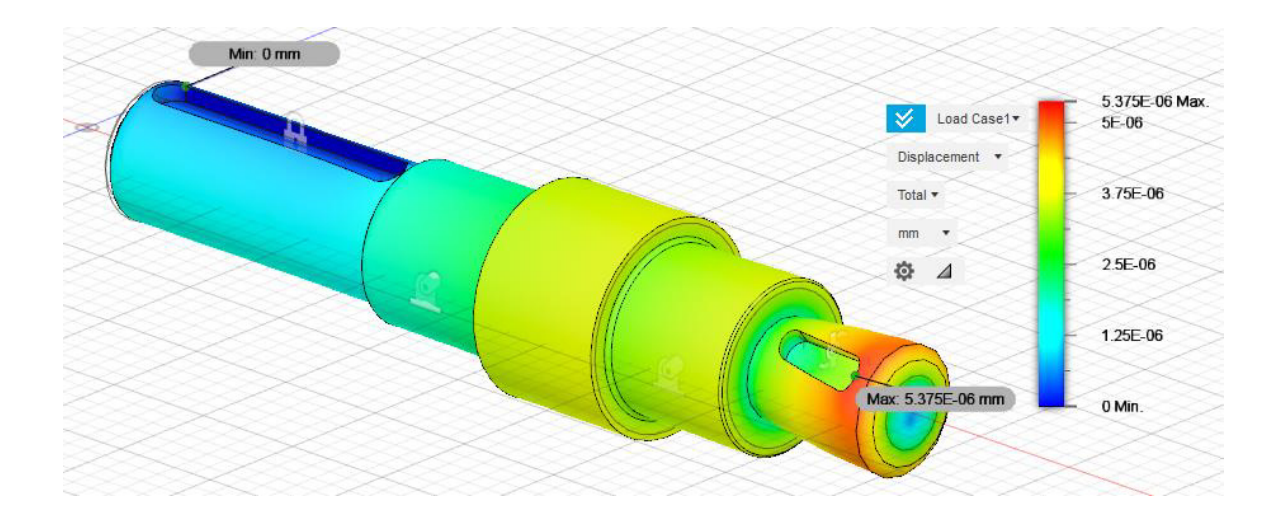

Рисунок 2.9 – Диаграмма распределения деформация на валу

<span id="page-38-1"></span>Как видим, максимальная деформация вала в участке диаметром *Ø20 мм*, на который насаживается муфта. Деформация очень мала, порядка тысячной доли микрона, что не приведет к неполадкам работы механизма. Также, согласно результатам конечноэлементного анализа, коэффициент запаса везде превышает минимально допустимый.

## **2.2.1.3 Сборка колёсного узла**

Сборочный чертеж колёсного узла приведён в приложении А, спецификация к чертежу в приложении Б. 3D модель узла представлена на рисунке [2.10.](#page-39-0)

Вал поз. 2, с насаженным на него радиально-упорными подшипниками поз. 15 жёстко закреплён в корпусе узла, составленный из двух частей, верхней поз. 3 и нижней

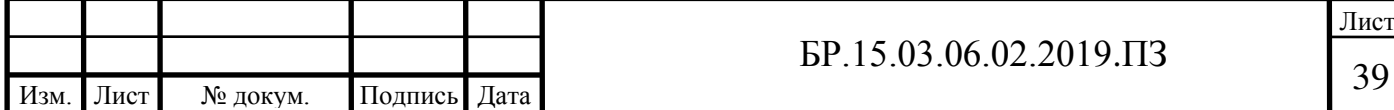

поз. 4. Части корпуса сжимаются винтами поз. 11. Осевому перемещению вала препятствуют подшипниковая пара, установленная в распор, которые в свою очередь внешним кольцом застопорены в корпусе уза. Таким образом обеспечивается жёсткое закрепление вала колеса. На вал запрессовываются шпонки поз. 17 и 18. Для сдерживания смазочного материала на участок в месте выхода вала из корпуса узла устанавливается манжета поз. 13.

На выходной конец вала диаметром *Ø30 мм* насаживается меканум-колесо поз. 20. С торца колесо стопорится крышкой поз. 1. Крышка прикручивается к валу винтами поз. 12. На другой конец насаживается муфта поз. 5 для передачи вращения от редуктора к валу. Сперва муфта центруется и закрепляется на фланце редуктора поз. 19 винтами поз. 10. Затем муфта с редуктором насаживается на вал, при этом закрепляется сам редуктор в корпусе узла винтами поз. 9.

На фланце электродвигателя поз. 21 закрепляется крепление поз. 7 винтами поз. 12. Насаживается разрезная втулка поз. 6 на вал электродвигателя. Затем вал электродвигателя с втулкой заводится в муфту редуктора. Электродвигатель крепим к редуктору за крепление поз. 7 к фланцу редуктора винтами поз. 12. Винтом поз. 8 обжимается муфтой вал с втулкой.

Пресс-маслёнка поз. 14 необходима для подачи смазочного материала в полость корпуса узла для смазывания подшипников. Используется многоцелевой пластичный смазочный материал марки Литол-24 ГОСТ 21150-75.

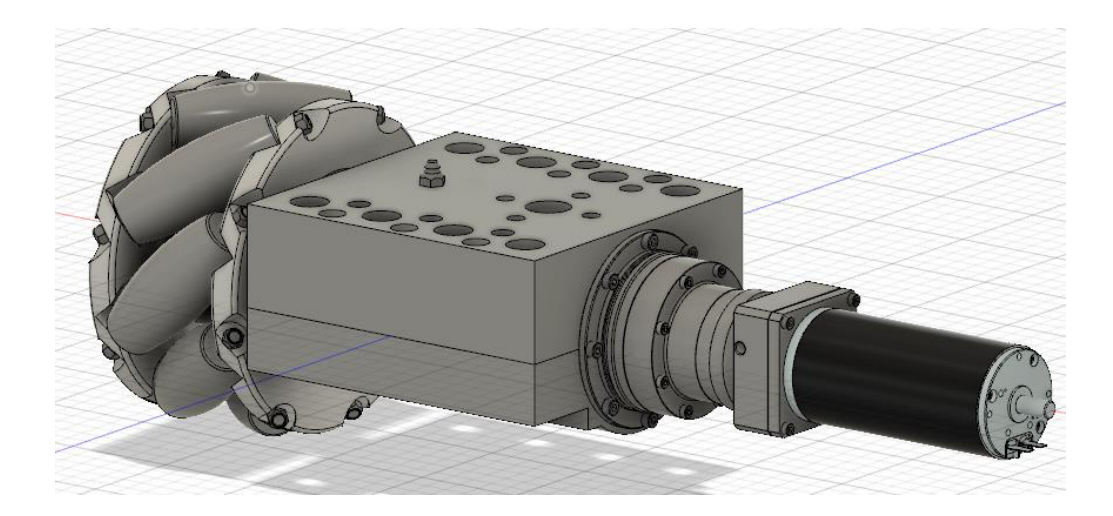

#### Рисунок 2.10 – 3D модель колёсного узла

<span id="page-39-0"></span>Для соединения колёсного узла с другим деталями предусмотрены монтажные отверстия на корпусе узла для соединения с рамой и прочими элементами.

Технологическая схема сборки колёсного узла представлена в приложении В.

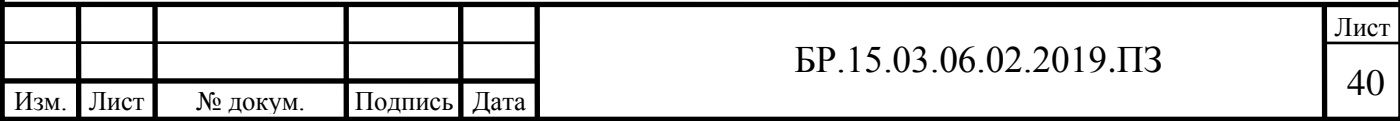

### **2.2.2 Проектирование рамы**

Рама вместе с колёсными узлами образует несущую часть платформы. Она испытывает нагрузки от перевозимого груза и собственной массы платформы. Рама должна обеспечивать прочность и жёсткость конструкции во всех режимах работы мобильной платформы.

Колёсный узел скрепляется с рамой через корпус узла. Рама состоит из двух частей – верхней и нижней полурамы. Через колёсный узел скрепляются обе части. По центру соединены между собой стержнем (рисунок [2.11\)](#page-40-0).

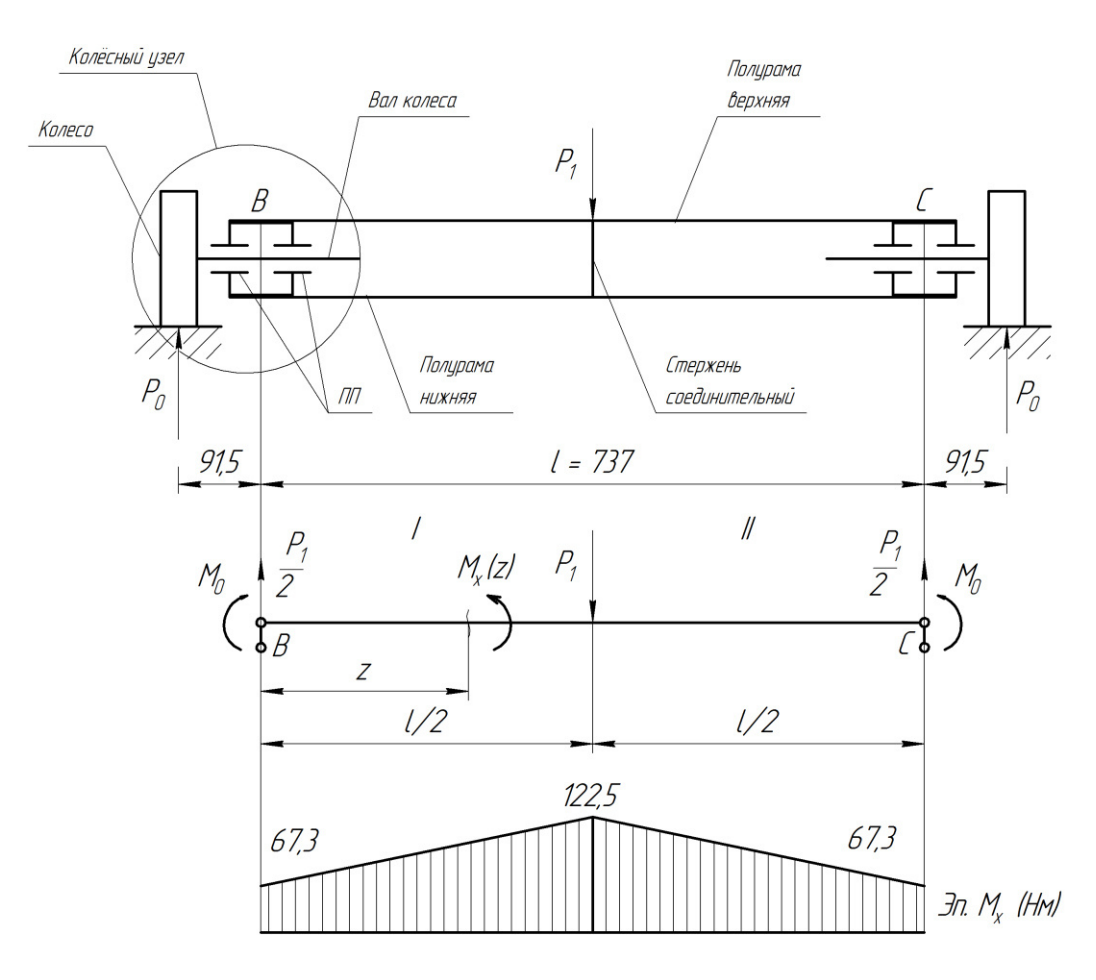

Рисунок 2.11 – Схема несущей части и расчётная схема рамы

<span id="page-40-0"></span>Здесь мы делаем допущение, рассматривая только одну диагональ несущей части, поскольку конструкция симметрична.

Рассмотрим две полурамы как монолитную балку и приведём на неё расчётную схему. Считаем участок BC рамой, потому как в точках B и C колёсный узел соединяется с полурамами. На колёса действует сила реакции опоры, которая равна (см. рисунок [2.6\)](#page-29-0) *P<sup>0</sup> = F = 735 Н*. Через вал и подшипниковую пару (ПП) на раму BC передаётся изгибающий момент *M0.* Его найдём по формуле [\(2.27\):](#page-41-0)

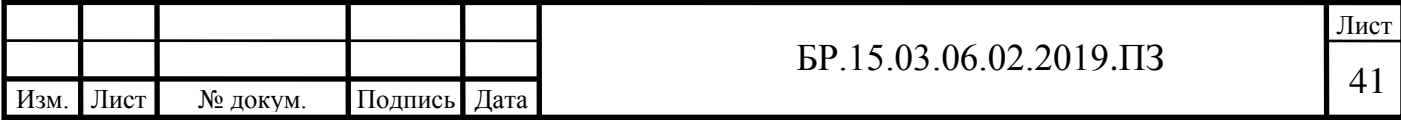

$$
M_0 = P_0 \cdot x = 735 \cdot 0,0915 = 67,3 \text{ H} \cdot \text{m}.
$$
 (2.27)

Также по центру рамы через центральную опору плиты действует нагрузка от плиты с грузом, выраженной силой *P1.* Значение *P<sup>1</sup>* берём из диапазона *(1/5* ÷ *1/2)∙100 кг ∙ 9,8 = 196* ÷ *490 Н*. Учитывая возможную неравномерность распределения нагрузки между опорами, по центру возможно превышение удельной, которая равная 1/5 от общей. Примем  $P_1 = 300$  *H.* 

Построим эпюру изгибающих моментов *M<sup>x</sup>* (см. рисунок [2.11\)](#page-40-0). Момент на первом участке изменяется по закону как на формуле [\(2.28\):](#page-41-1)

<span id="page-41-1"></span><span id="page-41-0"></span>
$$
M_x(z) = M_0 + \frac{P_1}{2} \cdot z.
$$
 (2.28)

На втором участке эпюра симметрична.

Максимальное значение момента найдём подставив в формулу [\(2.28\)](#page-41-1) расстояние конца участка *l/2:* 

$$
M_x\left(\frac{l}{2}\right) = M_0 + \frac{P_1}{2} \cdot \frac{l}{2} = 67.3 + \frac{300}{2} \cdot \frac{0.737}{2} = 122.5 \text{ H} \cdot \text{m}.
$$

Выполним расчёт на жёсткость. Примем материалом рамы дюралюминий марки Д16 ГОСТ 4784-97. Зададимся предельно допускаемым прогибом *[v] = 0,1 мм = 10-4 м.* Получим аналитическое выражение прогиба балки *v(z)* исходя из дифференциального уравнения изогнутой оси балки [\[13\]](#page-89-0). Для малых перемещений оно имеет вид как на формуле [\(2.29\):](#page-41-2)

<span id="page-41-2"></span>
$$
E \cdot J_x \cdot \frac{d^2 v(z)}{dz^2} = -M_x(z), \tag{2.29}
$$

где *E = 73∙10<sup>3</sup> МПа –* модуль упругости первого рода для алюминия Д16;

*J<sup>x</sup> –* осевой момент инерции сечения.

Подставляя в уравнение [\(2.29\)](#page-41-2) выражение для изгибающего момента [\(2.28\)](#page-41-1) и интегрируя полученное выражение получим следующие:

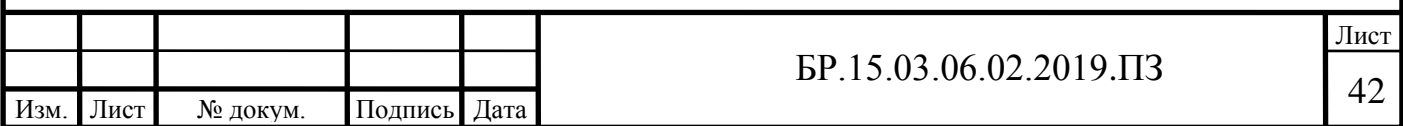

<span id="page-42-0"></span>
$$
E \cdot J_x \cdot v(z) = -\frac{P_1}{12} \cdot z^3 - \frac{M_0}{2} \cdot z^2 + C_1 \cdot z + C_2,\tag{2.30}
$$

где *C<sup>1</sup>* и *C<sup>2</sup>* постоянные интегрирования. Их найдём из граничных условий: в точках B и C прогиб равен нулю, следовательно, решая систему уравнений находим *C1 = 38,36* и *C2 = 0.*  Подставив найденные постоянные,  $M_0$  и  $P_1$  в уравнение [\(2.30\)](#page-42-0) получим:

$$
E \cdot J_x \cdot v(z) = -\frac{300}{12} \cdot z^3 - \frac{67.3}{2} \cdot z^2 + 38.36 \cdot z.
$$
 (2.31)

Прогиб будет максимальный в точке *z = l/2,* т.е. в центральной точке рамы. Подставим в [\(2.31\)](#page-42-1) и получим равенство [\(2.32\):](#page-42-2)

<span id="page-42-3"></span><span id="page-42-2"></span><span id="page-42-1"></span>
$$
E \cdot J_x \cdot v\left(\frac{l}{2}\right) = 8.3. \tag{2.32}
$$

Необходимо, чтобы максимальный прогиб не превышал предельно допустимый, т.е.:

$$
v_{max} = \frac{8.3}{E \cdot J_x} \le [v] = 0.1 \text{ mm} = 10^{-4} \text{ m}.
$$
 (2.33)

Из [\(2.33\)](#page-42-3) находим требуемый момент инерции сечения по формуле [\(2.34\):](#page-42-4)

<span id="page-42-4"></span>
$$
J_x = \frac{8.3}{E \cdot [v]} = \frac{8.3}{72 \cdot 10^9 \cdot 10^{-4}} = 115 \text{ cm}^4.
$$
 (2.34)

По найденному значения осевого момента инерции подбираем профиль сечения диагонали рамы. Учитываем, что рама состоит из двух полурам, следовательно, общий осевой момент инерции сечения двух полурам должен быть больше или равен требуемой расчётной *115 см<sup>4</sup> .* Также необходимо учесть возможные перегрузки конструкции и взять профиль рамы с запасом по моменту инерции.

Полурамы скреплены между собой корпусом колёсного узла, следовательно, расположены на некотором расстоянии друг от друга. Для такой компоновки сечение рамы будет как на рисунке [2.12](#page-43-0). Расстояние между ними *73,5 мм.* Осевой момент инерции такого сечения будет равен *780 см<sup>4</sup>* , что превышает минимально необходимое значение.

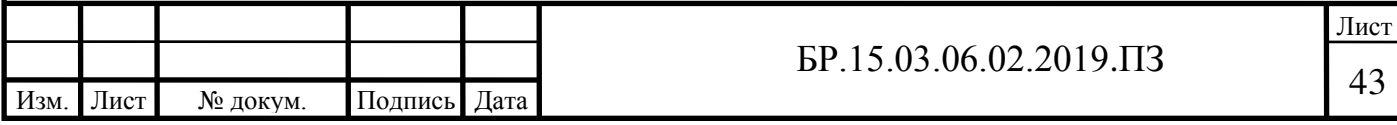

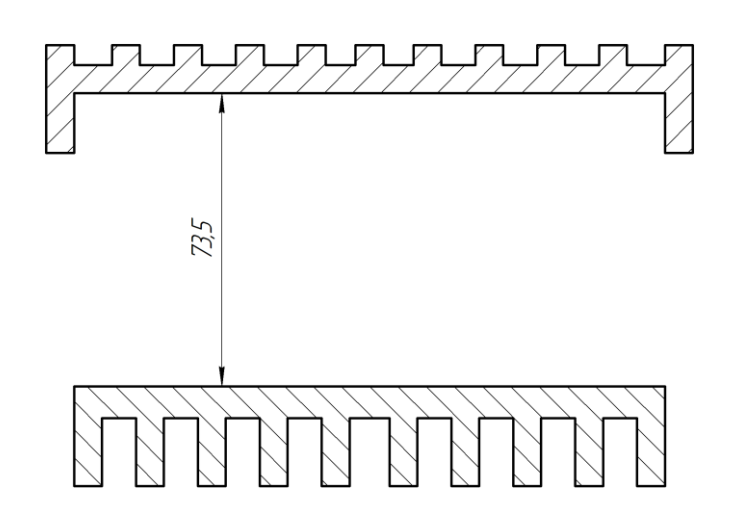

Рисунок 2.12 – Профиль сечения рамы мобильной платформы

<span id="page-43-0"></span>Рама в сборе с колёсными узлами представляет собой каркас – остов мобильной платформы. Сборочный чертеж остова приведён в приложении Г, спецификация к сборочному чертежу в приложении Д.

# **2.3 Система локального позиционирования (СЛП)**

В п. [1.3](#page-18-0) было приведено краткий обзор и описание существующих методов локального позиционирования. На основе изложенного было принято решение: система локального позиционирования, в рамках этой работы, будет разработана на основе ультразвука, а конкретно на его свойстве распространения в упругой среде с конечной скоростью. Введём аббревиатуру УСЛП – ультразвуковая система локального позиционирования.

# **2.3.1 Общая схема работы**

Схема работы ультразвуковой системы локального позиционирования выполнена как на рисунке [2.13.](#page-44-0) УСЛП состоит из таких устройств, как:

- − главное устройство «МАСТЕР/MASTER»,
- − ведомые устройства «МАЯК#/BEACON#»,
- − устройство синхронизации.

МАСТЕР (мастер) называется устройство, которое выполняет функции управления системой, он формирует ультразвуковые импульсы, которые принимают ведомые устройства – МАЯКи (маяк). Мастер также формирует сигнал для синхронизации времени всех устройств с помощью радиопередатчика с несущей частотой 433 МГц. Количество

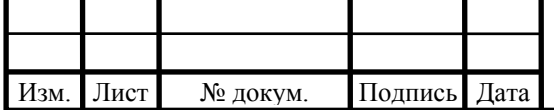

маяков должно быть больше или равно двум (в настоящей работе используется минимальное число маяков, равное двум).

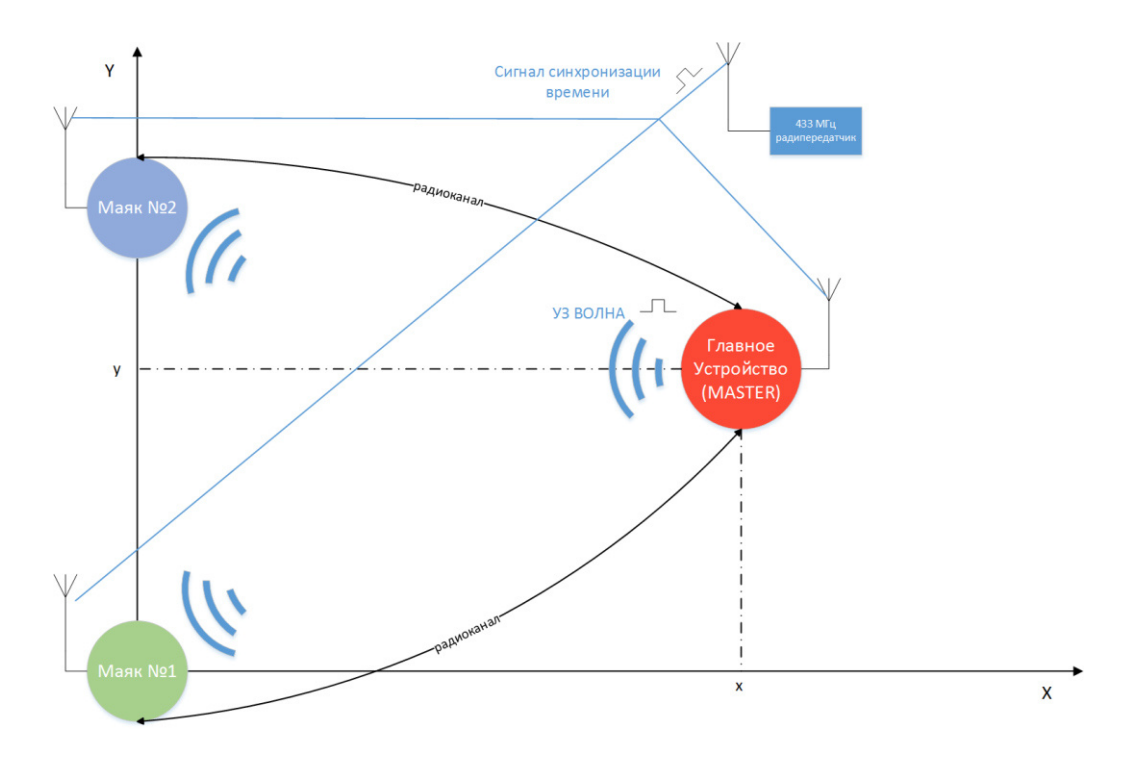

#### Рисунок 2.13 – Общая схема работы УСЛП

<span id="page-44-0"></span>Принцип, заложенный в систему следующий: по времени распространения УЗ волны от мастера (излучателя) до маяков (приёмников) определяется задержка распространения и рассчитывается линейное расстояние между мастером и каждым из маяков. Затем с помощью метода трилатерации определяются координаты мастера в системе координат, связанной с маяками. Перед излучением УЗ волны происходит синхронизация времени на всех устройствах для корректного определения задержки УЗ сигнала. Синхронизации инициализируется мастером. В момент излучения УЗ сигнала, мастер фиксирует момент времени отправки, а маяки момент времени приёма. После, по радиоканалу 2,4 ГГц происходит обмен необходимой информации между маяками и мастером. Мастер проводит проверку на корректность данных, вычисляет задержку распространения, линейное расстояние и координаты. Затем процедура вновь выполняется и так с некоторой частотой. Соответственно, с этой же частотой обновляются данные о координатах. Как показали практические тесты, эта частота должна быть не более 10 Гц для малых расстояний. Оптимальным оказалось значение 4 Гц, с этой частотой и работает прототип системы.

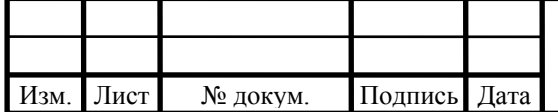

#### **2.3.2 Выбор источника и частоты ультразвука**

Ультразвук (УЗ) – упругие колебания и волны, частота которых превышает 15-20 кГц (верхняя граница слышимого диапазона). УЗ-волны по своей природе не отличаются от упругих волн слышимого диапазона, а также от инфразвуковых волн. В газах и жидкостях распространяются только продольные волны, а в твёрдых телах – продольные и сдвиговые (поперечные) [[14](#page-89-1)]. В этой работе используется ультразвук частотой 25 кГц.

Возбуждения и приём УЗ-волн в данной системе осуществляется пьезоэлектрическим способом. Пьезоэлектрический материал обладает свойством, что под действием приложенного к нему механического воздействия на его поверхности возникают электрические заряды. Это называет прямой пьезоэлектрический эффект. Обратный ему происходит в случае, когда на приложенной электрическое напряжение материал реагирует изменением своей формы. Прямой эффект используется для измерений, обратный для генерации УЗ-волн [[15](#page-89-2), с. 138].

На основе пьезоэлектрических материалов строятся ультразвуковые преобразователи, которые нашли применение в различных областях УЗ-техники. Они могут как генерировать ультразвуковой сигнал из электрической энергии, так и конвертировать приходящие механические колебания в электрические. Устройство типичного УЗпреобразователя представлена на рисунке [2.14.](#page-45-0)

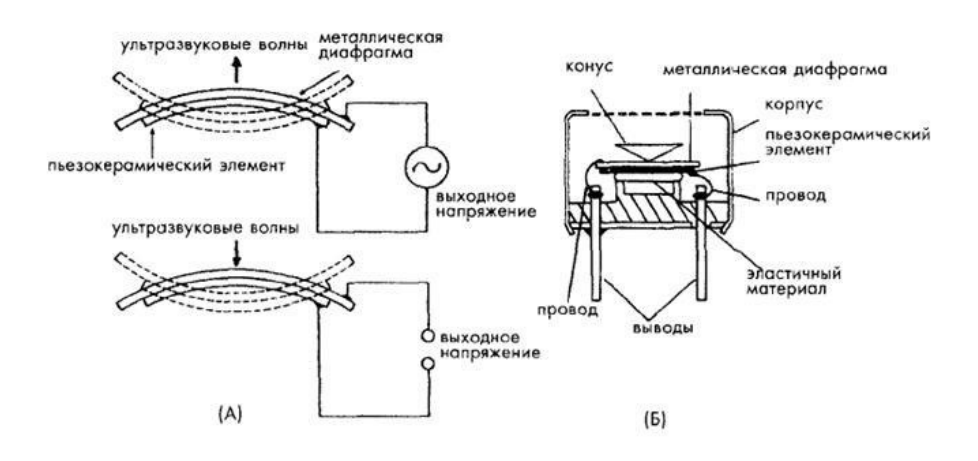

Рисунок 2.14 – Схема УЗ преобразователя

<span id="page-45-0"></span>Как видно, излучатели и приёмники имеют схожую конструкцию, различие только в материале, обеспечивающем прямой или обратный пьезоэлектрический эффект.

На рынке доступны ультразвуковые преобразователи с различной рабочей частотой. Для задач измерений расстояний порядка нескольких метров следует использовать частоты низкого диапазона 15 – 100 кГц, поскольку акустическое сопротивление среды, выраженное

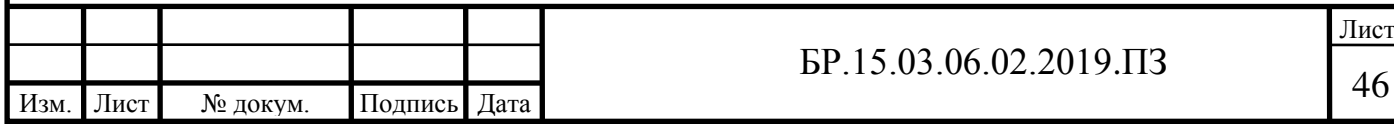

в виде коэффициент «классического» поглощения звука, пропорционально квадрату частоты [[14,](#page-89-1) c. 11]. Например, поглощение ультразвука частоты 50 кГц в воздухе составляет *2 дБ/м*, т.е. при прохождении ультразвука 1 метра его амплитуда убывает с *1,26* раза [\[16](#page-89-3), с. 194]. Ультразвук же более высоких частот имеет ещё большее затухание. Например, для УЗ-волн частотой 20 кГц предельная дальность распространения в воздухе равна 55 м, а для 100 кГц – 2,2 м [\[10,](#page-88-0) c. 48] Учитывая эти факты, из перечня доступных на рынке УЗпреобразователей выбираем с резонансной частотой 25 кГц, исполнение как на рисунке [2.14.](#page-45-0) В качестве излучателей используем преобразователи KPUS-25T-16TR-489 (рисунок [2.15\)](#page-46-0), а в качестве приёмников - AW8T/R25-16OG00. В таблице [2.5](#page-46-1) приведены их характеристики.

<span id="page-46-1"></span>Таблица 2.5 – Характеристики УЗ преобразователей

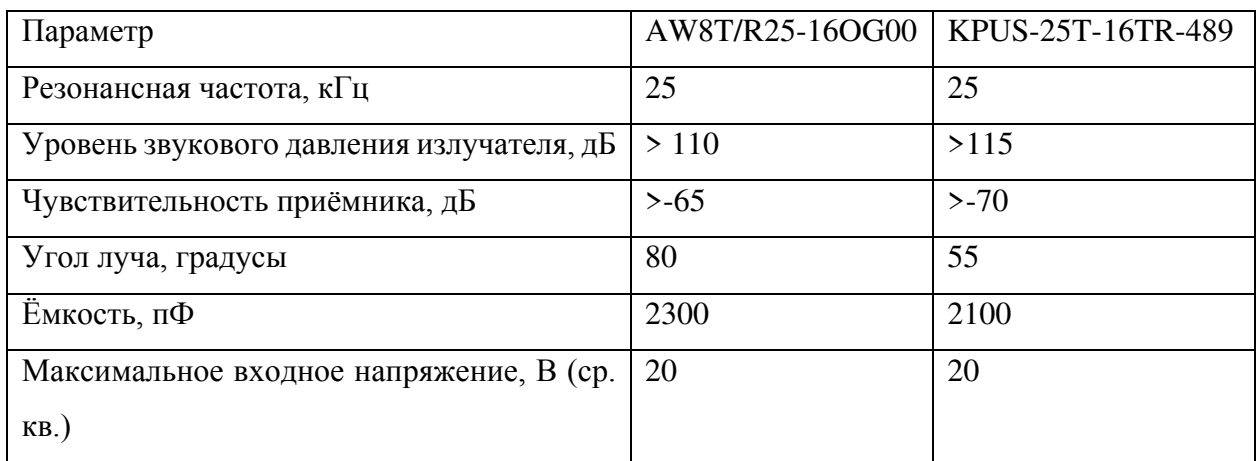

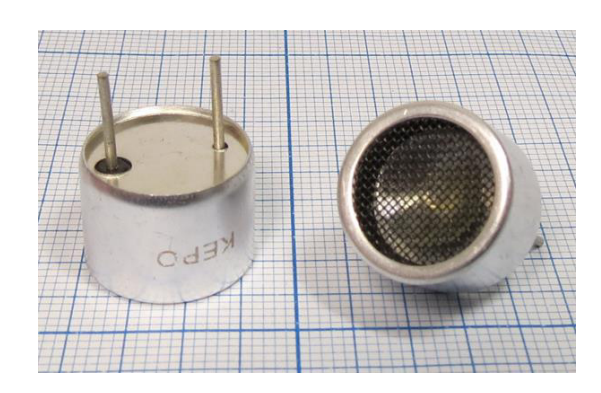

Рисунок 2.15 – Внешний вид преобразователей KPUS-25T-16TR-489

## <span id="page-46-0"></span>**2.3.3 Разработка главного устройства (МАСТЕР)**

Мастер выполняет функции управления УСЛП и обработки данных. Ниже на рисунке [2.16](#page-47-0) представлена его структурная схема.

*Контроллер* в этой системе выполняет все необходимые операции по управлению периферийными блоками и считыванию с них данных. В данной системе используется

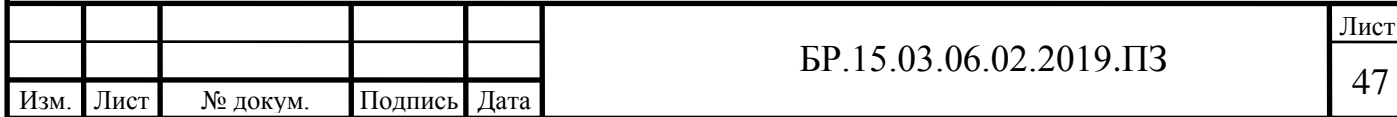

микроконтроллер Atmega328P производства компании Atmel. Это 8-ми битный микроконтроллер на базе ядра AVR.

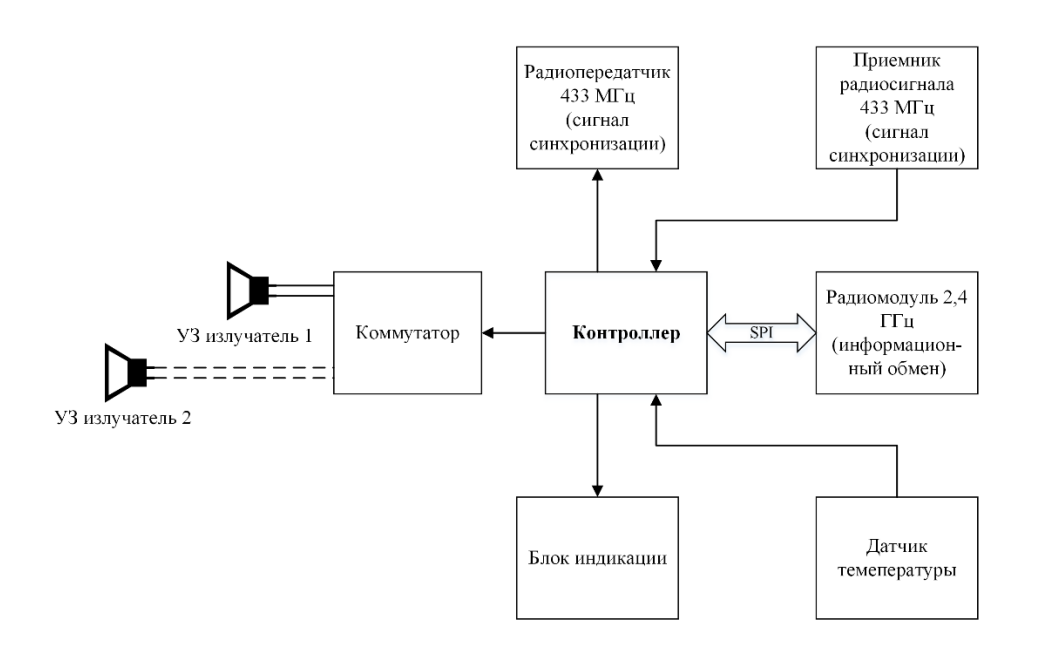

Рисунок 2.16 – Структурная схема главного устройства УСЛП

<span id="page-47-0"></span>*Коммутатор*, работающий в режиме ключа, необходим для подачи напряжения от *повышающего преобразователя* (на схеме не показан) на УЗ-преобразователь в составе *УЗ излучателя* в соответствии с управляющим сигналом со стороны контроллера. На коммутатор подаётся прямоугольный сигнал (меандр) с частотой 25 кГц. На выходе получаем сигнал той же формы, но с большим амплитудным значением напряжения, тем самым повышается мощность излучаемого УЗ-импульса. Это необходимо чтобы добиться достаточной интенсивности сигнала в пределах диапазона действия УСЛП. Для отслеживания не только положения, но и ориентации платформы используются два излучателя, разнесённых по корпусу платформы. Подробнее о работе в таком режиме изложено в п. [3.5.](#page-83-0)

Синхронизация выполняется посредством радиопередачи на несущей частоте 433 МГц. С помощью *радиопередатчика 433 МГц* контроллер формирует сигнал синхронизации, который *радиоприёмником 433 МГц* принимается всеми устройствами, в том числе мастером.

Информационный обмен между устройствами системы инициализируется и контролируется мастером. Аппаратно выполнен на *радиомодулях 2,4 ГГц* на базе микросхемы nRF24L01+, производства компании NORDIC SEMICONDUCTOR. На стороне

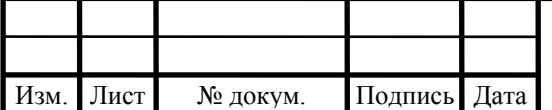

модуля полностью реализуется пакетная передача и приём данных по радиоканалу. С контроллером модуль соединяется по SPI интерфейсу для настройки, передачи и приёма данных из буфера nRF24L01+.

Для корректировки значения скорости звука используется текущая температура воздуха, которая измеряется *датчиком температуры* LM335Z. Этот датчик работает как стабилитрон, обратное напряжение которого пропорционально абсолютной температуре. Скорость звука в воздухе *c* хорошо описывается так называемой «лапласовой» формулой [\(2.35\)](#page-48-0) [\[14\]](#page-89-1):

<span id="page-48-0"></span>
$$
c = \sqrt{\frac{\gamma \cdot R \cdot T}{\mu}},\tag{2.35}
$$

где *γ –* показатель адиабаты, для воздуха равен *7/5*;

*R* – универсальная газовая постоянная;

*T* – температура в кельвинах;

*μ –* молекулярная масса смеси газов, для воздуха равна *0,029 кг/моль.*

*Блок индикации* предназначен для визуального отображения некоторых аспектов работы УСЛП для контроля со стороны пользователя (опционально). Выполнен на светодиодах с различными цветами свечения.

#### **2.3.3.1 Описание работы синхронизации**

Более подробно остановимся на деталях работы синхронизации времени.

Синхронизация необходима для точного расчёта времени распространения УЗволны. Излучение и приём производится разными устройствами, при этом необходимо чтобы таймеры работали с одинаковой фазой. Поэтому применен способ, по которому начало отсчёта времени производится по общему для всех устройств системы сигналу, сигналу *синхронизации.*

Как было сказано выше, физически синхронизация реализована на радиоприёмниках и передатчиках с несущей частотой 433 МГц. Как видно на общей схеме работы УСЛП (рисунок [2.13\)](#page-44-0) передатчик один и им управляет мастер, приёмник есть у каждого устройства, с него снимается сигнал синхронизации. Модули приёмников и передатчика выполнены на базе микросхемы WL119, которая кодирует информационную последовательность согласно амплитудной манипуляции, т.е. скачкообразное изменение амплитуды соответствует высокому уровню логического сигнала или биту «1», отсутствие

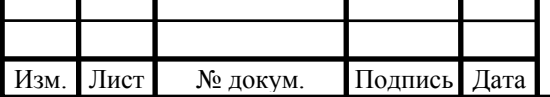

амплитуды – низкому уровню или биту «0». Можно сказать, что пара передатчик-приёмник представляют собой «радиопровод» – изменение сигнала на входе передатчика равно изменениям на выходе приёмников. При этом, приём сигнала от передатчика происходит почти одновременно всеми приёмниками. В таком случае, все устройства в системе почти одновременно реагируют на сигнал синхронизации, генерируемый мастером при помощи радиопередатчика.

Сигнал синхронизации представляет собой ШИМ-сигнал (рисунок [2.17](#page-49-0)), скважность которого меняется, сигнализируя устройствам о статусе синхронизации (разрешена/запрещена).

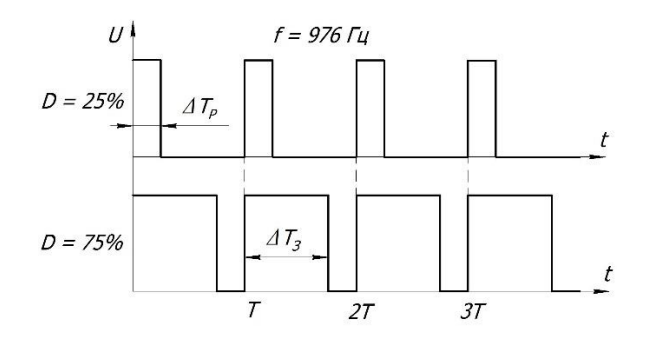

Рисунок 2.17 – Форма сигнала синхронизации

<span id="page-49-0"></span>Ширина импульса принимает два фиксированных значения: 25% от периода – разрешение, 75% – запрет синхронизации и переход к работе с УЗ-сигналом. Каждое устройство измеряет ширину импульса *ΔT* с выхода радиоприёмника, сравнивает с заранее определёнными величинами *ΔT<sup>Р</sup>* или *ΔTЗ,* разрешение или запрет синхронизации соответственно. Но измеренная ширина не равна точно определённым значениям, а находится в некоторой их окрестности, поэтому в процесс сравнения необходимо добавить «гистерезис» (рисунок [2.18\)](#page-49-1).

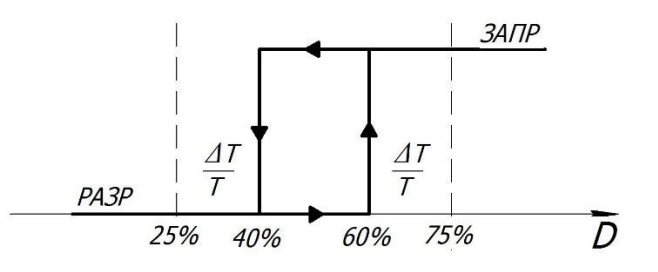

Рисунок 2.18 – «Гистерезис» сравнения

<span id="page-49-1"></span>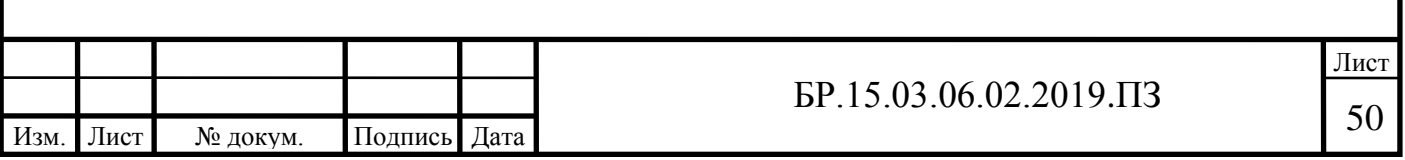

По результатам сравнения имеем два вывода: РАЗР (разрешение) или ЗАПР (запрет). Если измеренная ширина находится в зоне <40% - РАЗР, если >60% - ЗАПР. Зона 40% - 60% неопределённа.

При разрешении синхронизации устройства сбрасывают внутренний таймерсчётчик, используемый для отсчёта времени. При запрете таймер-счётчик не сбрасывается и устройства переходят к работе с УЗ-сигналом с последующим расчётом позиции. Осциллограмма сигнала синхронизации представлена на рисунке [2.19.](#page-50-0)

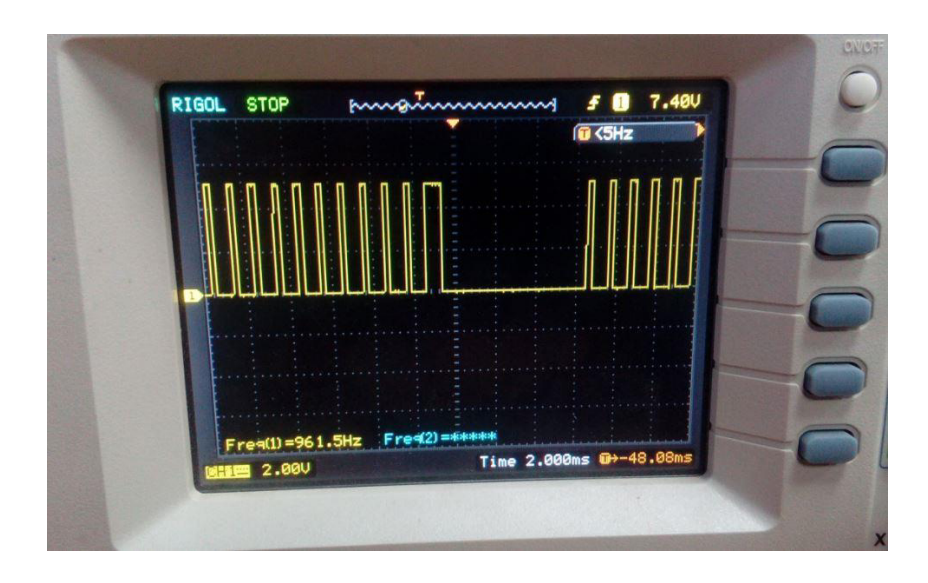

Рисунок 2.19 – Осциллограмма сигнала синхронизации

<span id="page-50-0"></span>Как видно на осциллограмме, во время процедуры определения расстояний, т.е. пока идёт работа с УЗ-импульсами, сигнала синхронизации прекращается (участок с низким уровнем сигнала), а перед обязательно импульс скважностью 75%, что соответствует запрету сброса. Скважность импульса, равная 25%, генерируется всё время между процедурами работы с ультразвуком, т.е. пока устройства находятся в режиме ожидании.

## **2.3.3.2 Конструкция излучателя**

Главным функциональным элементом системы является *ультразвуковой излучатель*, который состоит из УЗ-преобразователя и рефлектора. Последний необходим чтобы распространять УЗ-волну равномерно по периферии, параллельно горизонтальной плоскости. Волна должна распространятся в радиальном направлении во все стороны равномерно, т.к. положение и ориентация излучателя заранее неизвестно, следовательно, маяки-приёмники могут быть расположены с любой стороны.

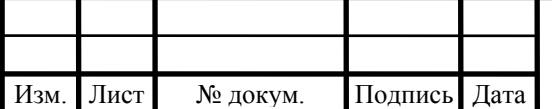

Применим законы геометрической оптики для описания распространения УЗ-волны в рефлекторе и далее в среду. Источником УЗ-волн является пьезоэлектрический преобразователь, его диаграмма направленности имеет вид как на рисунке [2.20.](#page-51-0)

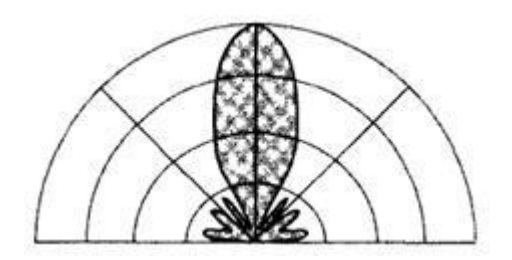

Рисунок 2.20 – Диаграмма направленности УЗ преобразователя

<span id="page-51-0"></span>Угол распространения центрального луча для KPUS-25T-16TR-489 равен 55°. Этот сравнительно узкий луч необходимо отразить таким образом, чтобы отражённые лучи распространились перпендикулярно оси преобразователя в радиальном направлении. Таким образом должна получится приближённая цилиндрическая волновая поверхность.

Представим УЗ-волны в виде прямых линий и применим у ней законы геометрической акустики, которые аналогичны законам геометрической оптики [[15](#page-89-2), с. 63]. Если расположить преобразователь в фокусе параболы, то линии лучей ультразвука будут отражаться от внутренней поверхности параболы параллельно оси *y* параболы (рисунок [2.21\)](#page-51-1).

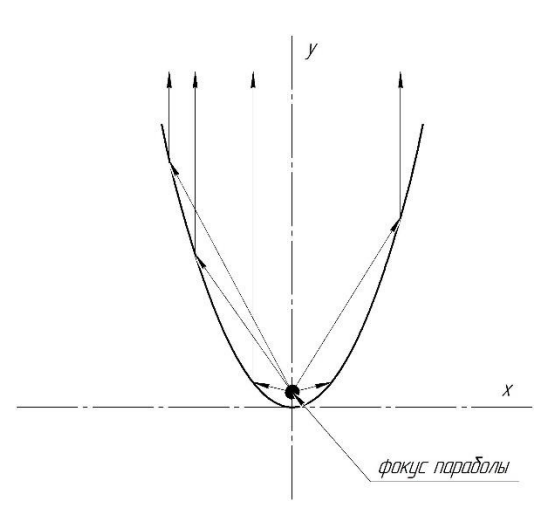

Рисунок 2.21 – Распространение лучей внутри параболы

<span id="page-51-1"></span>Если координаты фокуса *F* параболы задать как  $F(0; \frac{p}{2})$  то уравнение параболы примет вид [\(2.36\):](#page-52-0)

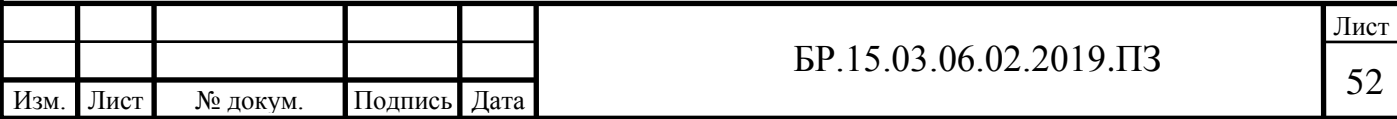

$$
y = \frac{x^2}{2 \cdot p'}.\tag{2.36}
$$

<span id="page-52-2"></span><span id="page-52-0"></span>(2.37)

Зададимся параметрами параболы как рисунке [2.22](#page-52-1). Исходя из них определим положение фокуса. Из уравнения [\(2.36\)](#page-52-0) находим *p = 4,7 мм.* Уравнение параболы тогда примет вид [\(2.37\):](#page-52-2)

$$
y = \frac{x^2}{9.4}
$$

Рисунок 2.22 – Параметры параболы

<span id="page-52-1"></span>Координаты фокуса параболы в таком случае *F(0; 2,35)*.

Построим поверхность (рисунок [2.23\)](#page-53-0), образованную путём вращения ветви параболы вокруг оси *x'*, параллельной оси *x* и проходящей через точку фокуса *F*.

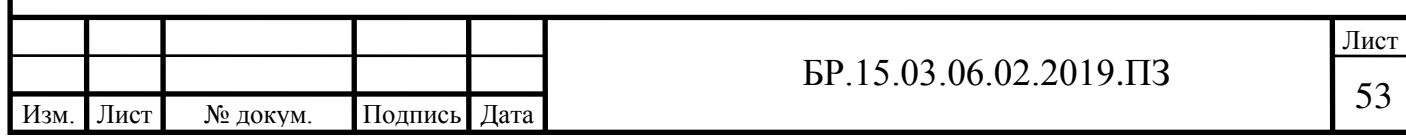

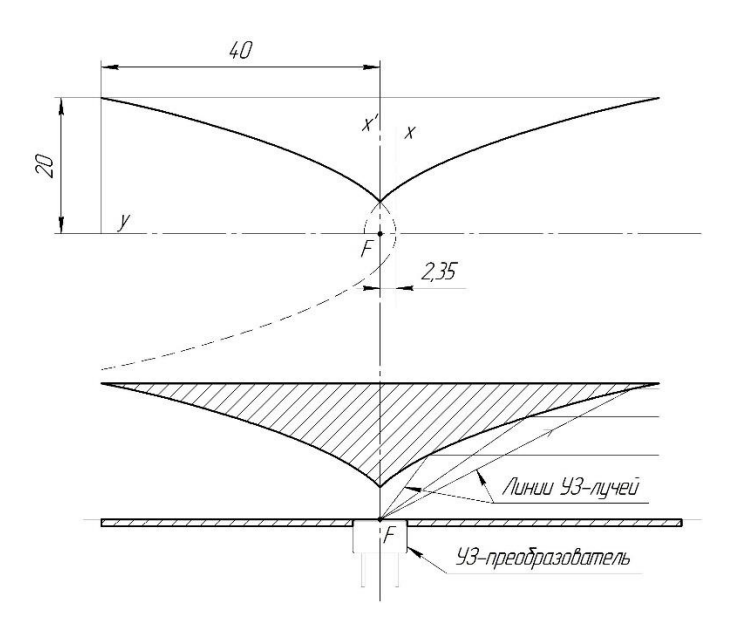

Рисунок 2.23 – Поверхность рефлектора

<span id="page-53-0"></span>В фокусе располагаем УЗ-преобразователь. Волны отражаются от стенок рефлектора параллельно горизонтальной линии согласно законам геометрической оптики. Снизу рефлектор ограничиваем плоскостью – пластиной, в которой закреплён преобразователь. На рисунке [2.24](#page-53-1) представлена 3d модель излучателя в сборе (рефлектор и преобразователь) и.

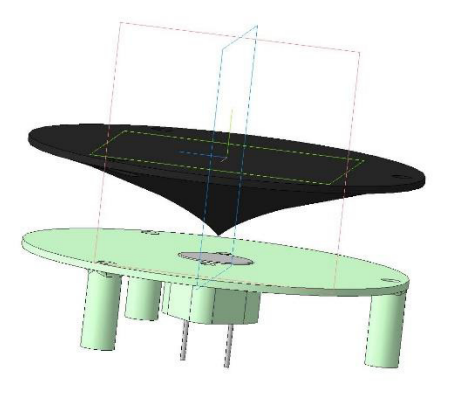

Рисунок 2.24 – 3d модель излучателя

# <span id="page-53-1"></span>**2.3.4 Разработка ведомого устройства (МАЯК)**

Ведомое устройство, или по-другому – маяк, это устройство, принимающее и обрабатывающее УЗ-сигнал, посылаемый с излучателя мастером. Структурная схема представлена на рисунке [2.25.](#page-54-0)

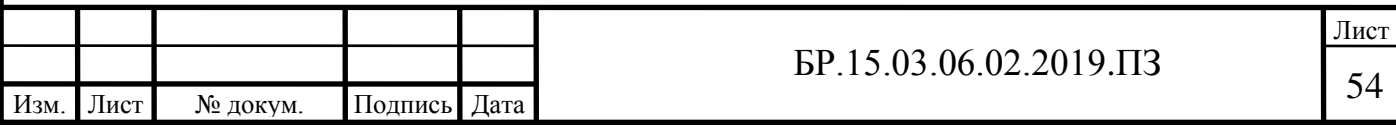

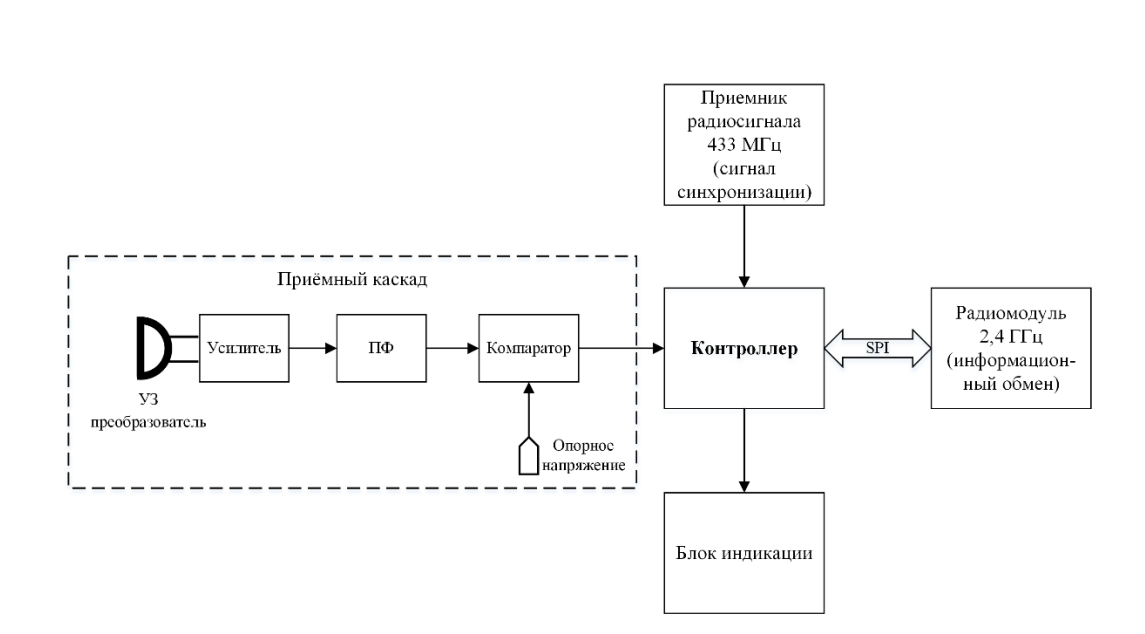

Рисунок 2.25 – Структурная схема маяка

<span id="page-54-0"></span>Принципиальная схема маяка и печатная плата приёмного каскада представлены в приложении Е и приложении Ж соответственно.

Основным элементом маяка является *приёмный каскад* УЗ-сигнала. УЗ-сигнал принимается и преобразуется в электрический сигнал *УЗ-преобразователем* AW8T/R25- 16OG00. Далее сигнал поступает на *усилитель*, затем выделяется полезный сигнал *полосовым фильтром*. Система работает на ультразвуке с частотой 25 кГц, поэтому резонансная частота полосового фильтра настроена на эту же частоту. Отфильтрованный сигнал поступает на *компаратор*, где он сравнивается с *опорным напряжением*. Опорное напряжение определяет чувствительность приёмного каскада. На выходе компаратора имеем логический сигнал, который поступает на цифровой контакт *контроллера*  Atmega328.

Контроллер выполняет функции регистрации приёма УЗ-сигнала и обмена информацией с мастером по средствам *радиомодуля 2,4 ГГц* на базе микросхемы nRF24L01+. *Радиоприёмник 433 МГц* принимает сигнал синхронизации, по которому происходит синхронизация отсчёта времени контроллера.

*Блок индикации* предназначен для визуального отображения работы устройства. Он выполнен на светодиодах.

Маяк должен быть автономным, поэтом питание электроники поступает от *литийионного аккумулятора* (на схеме не показан), который встроен в корпус маяка.

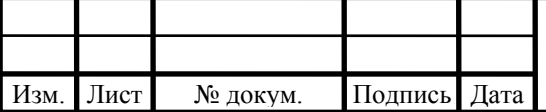

#### **2.3.4.1 Приёмный каскад**

Подробнее остановимся на устройстве приёмного каскада. Как было сказано выше, он состоит из УЗ-преобразователя, усилителя, полосового фильтра и компаратора. С преобразователя поступает слабый сигнал, поэтому необходимо увеличить его амплитуду. Уровень сигнала зависит от интенсивности УЗ-волны, а она в свою очередь от расстояния между излучателем и приёмником. Экспериментально получено, что в пределах диапазона действия СЛП, минимальная амплитуда сигнала с УЗ-преобразователя равна 1-2 мВ. Сигнал следует усилить до уровня сотен милливольт, следовательно, коэффициент усиления (КУ) усилителя должен быть в диапазоне от 100 до 1000. Усилитель и полосовой фильтр (ПФ) выполнен на активных элементах – операционных усилителях (ОУ). Применение активных элементов обеспечивает стабильность характеристик приёмного каскада.

На рисунке [2.26](#page-55-0) показана схема усилителя. Он двухкаскадный, с единичным усилением по постоянному току [[17,](#page-89-4) с. 185]. Питание ОУ однополярное, поэтому среднюю точку смещаем, подавай на REF половину напряжения питания. На частоте 25 кГц импеданс конденсаторов С2 и С3 равен *X<sup>C</sup> = 6,366 кОм*. КУ первого каскада усиления равен по формуле [\(2.38\):](#page-55-1)

<span id="page-55-1"></span>
$$
K_1 = \frac{R3}{R2 + X_C} + 1 = \frac{200}{10 + 6,366} + 1 = 13,2.
$$
 (2.38)

Номиналы всех компонентов указаны в спецификации на чертеж принципиальной схемы маяка.

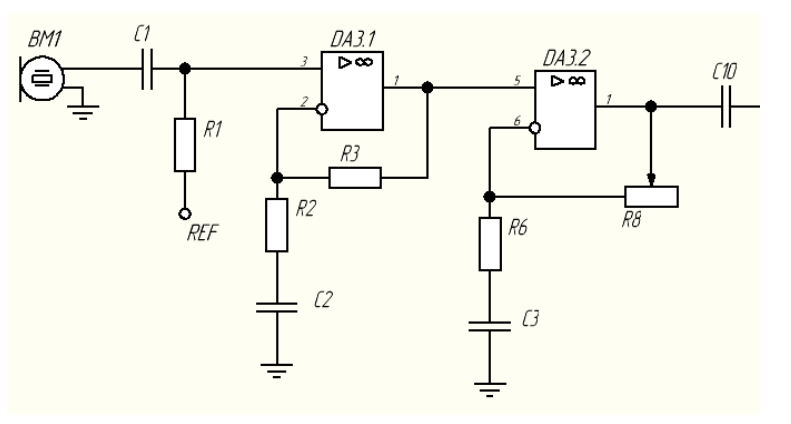

Рисунок 2.26 – Электрическая схема усилителя

<span id="page-55-0"></span>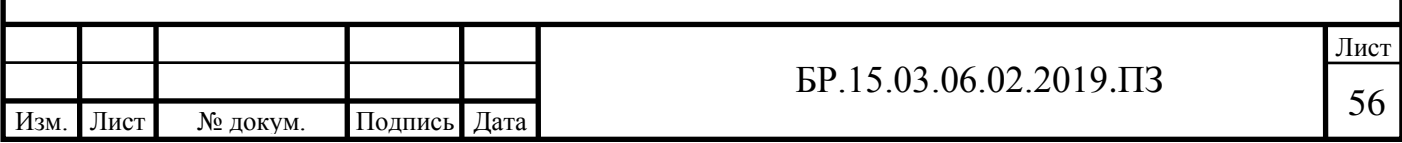

В обратной связи ОУ второго каскада усиления стоит переменный резистор для регулировки общего КУ усилителя. Максимальный КУ второго каскада равен по формуле  $(2.39)$ :

<span id="page-56-0"></span>
$$
K_2 = \frac{R8}{R6 + X_C} + 1 = \frac{200}{5, 1 + 6,366} + 1 = 18,4.
$$
 (2.39)

Общий КУ усилителя равен произведению КУ каждого каскада усиления. Переменным резистором R8 КУ усилителя регулируется в диапазоне *(K<sup>1</sup>* ÷ *K1∙K2) = (13,2* ÷ *243)*.

На выходе усилителя стоит конденсатор C10 для устранения постоянной составляющей сигнала, вызванной смещением средней точки.

АЧХ усилителя представлена на рисунке [2.27](#page-56-1). На частоте 25 кГц имеем пиковое значение 57 дБ.

*Полосовой фильтр* необходим для подавления сигналов нежелательной частоты, т.е. отличной от 25 кГц. Такие сигналы формируются на УЗ-преобразователе при воздействии на него звука различной частоты, колебания конструкции маяков и удары также воздействуют на чувствительный элемент УЗ-преобразователя.

Зададимся параметрами полосового фильтра:

- − центральная частота *f<sup>0</sup> = 25 кГц*
- − полоса пропускания *B = fmax – fmin = 3 кГц*
- − добротность по определению равна *Q = f0 / B = 25 / 3 = 8,3*
- − наклон характеристики *-40 дБ/дек*, что соответствует 4-му порядку фильтра
- − коэффициент усиления на центральной частоте *k<sup>0</sup> = 2*

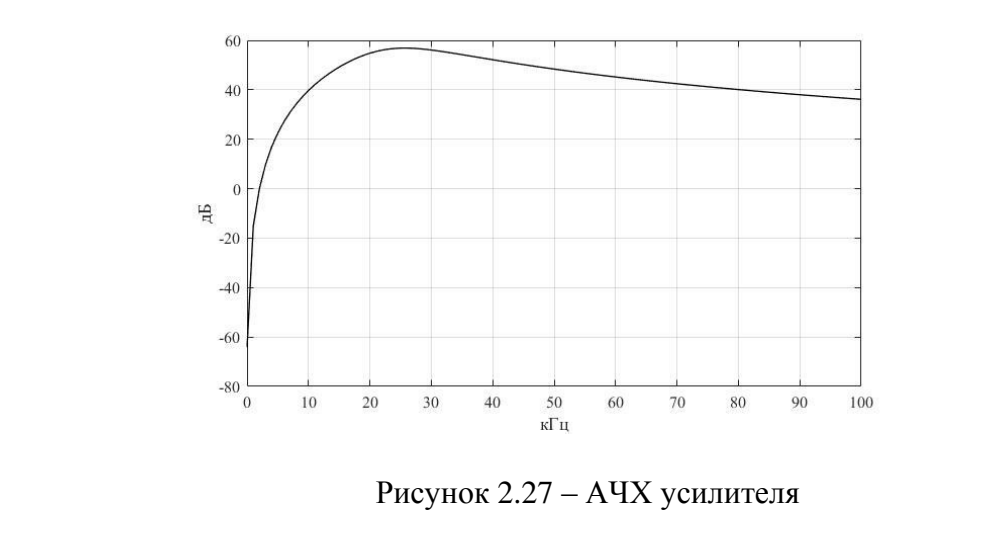

<span id="page-56-1"></span>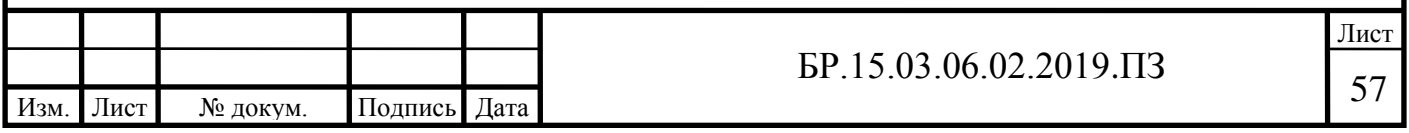

Воспользуемся аппроксимацией фильтра по Баттерворту. Такой фильтр имеет гладкую АЧХ на полосе пропускания. Для конструирования фильтра, т.е. определения его электрической схемы и значений номиналов компонентов, используем автоматический мастер настройки «Analog Filter Wizard» от компании ANALOG DEVICES. Схема полосового фильтра представлена на рисунке [2.28.](#page-57-0)

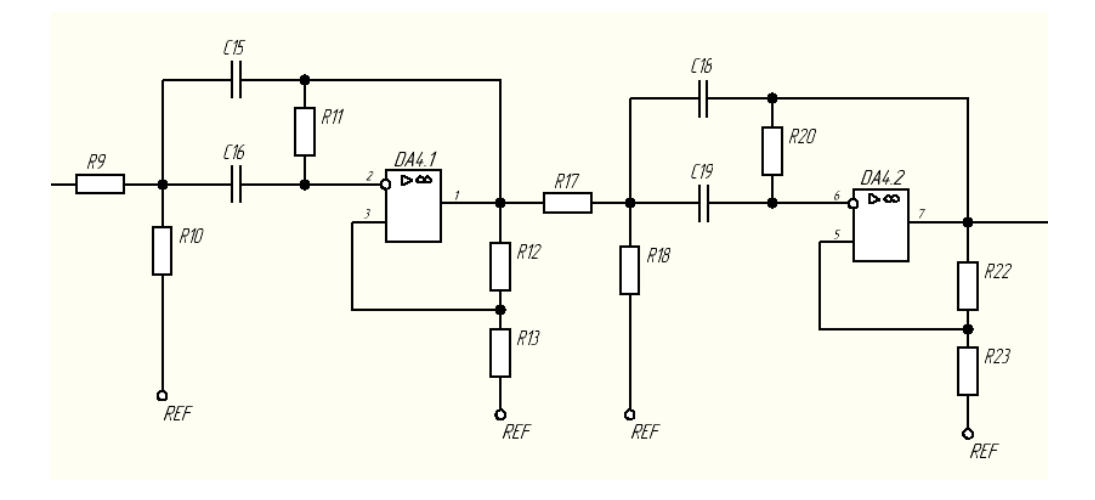

Рисунок 2.28 – Электрическая схема полосового фильтра

<span id="page-57-0"></span>Кол-во ОУ равно двум, что соответствует порядку фильтра. Каждый ОУ замкнут отрицательной и положительной обратной связью, причём отрицательная является сложной [\[18,](#page-89-5) с. 204]. К выводам *REF* подключается источник напряжения для смещения нуля, как и в случае с усилителем. Т.к. ОУ работает при однополярном питание необходимо среднюю точку (нуль) сместить на половину напряжения. Это смещение выдаёт участок схемы на рисунке [2.29.](#page-57-1)

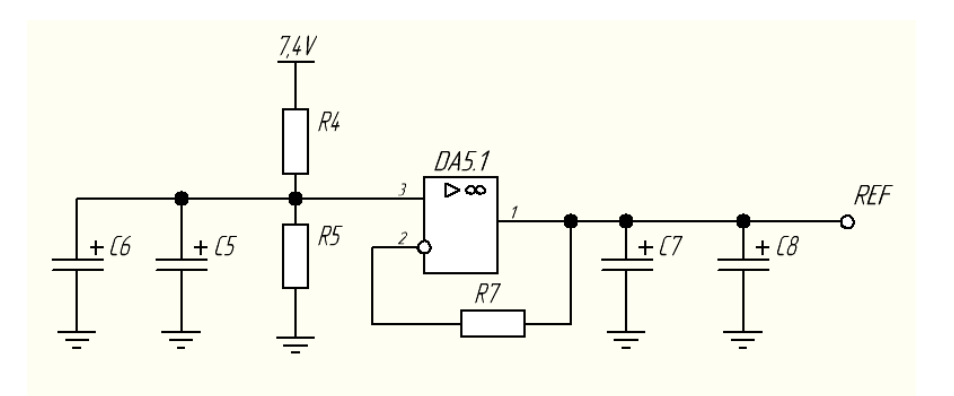

Рисунок 2.29 – Источник напряжения смещения средней точки

<span id="page-57-1"></span>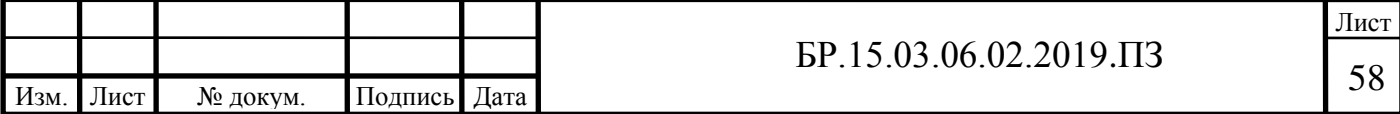

Напряжение питания *7,4 В* через делитель напряжения R4 R5 подаётся на ОУ DA5.1, включённым в цепь как повторитель напряжения. Параллельно подключенные конденсаторы нужны для сглаживания помех и пульсаций.

АЧХ фильтра (рисунок [2.30](#page-58-0)) имеет резонансное значение *6,15 дБ* на центральной частоте *f<sup>0</sup> = 25 кГц*.

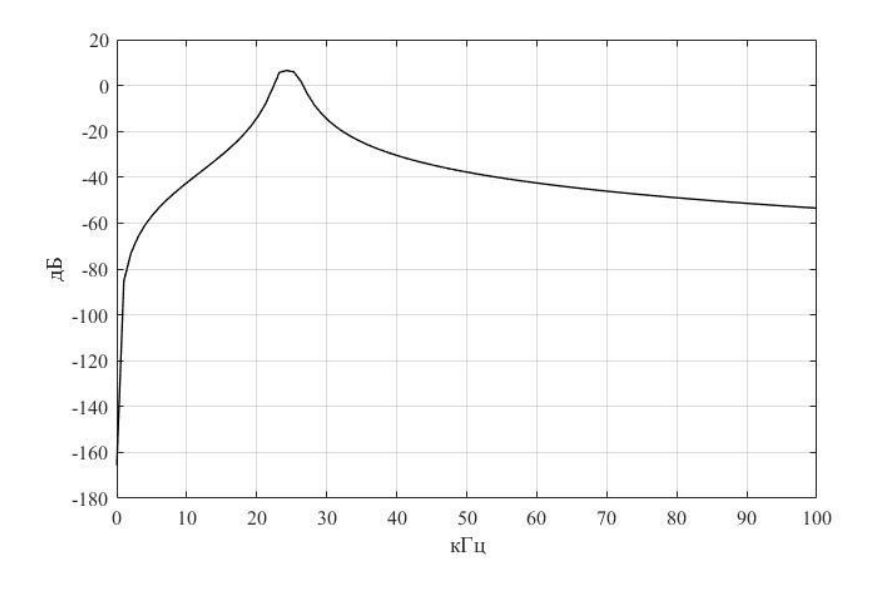

Рисунок 2.30 – АЧХ полосового фильтра

<span id="page-58-0"></span>*Компаратор* DA6 в схеме приёмного каскада (рисунок) необходим для выработки на выходе каскада логического сигнала по приёму УЗ сигнала. На этот логический сигнал срабатывает контроллер маяка.

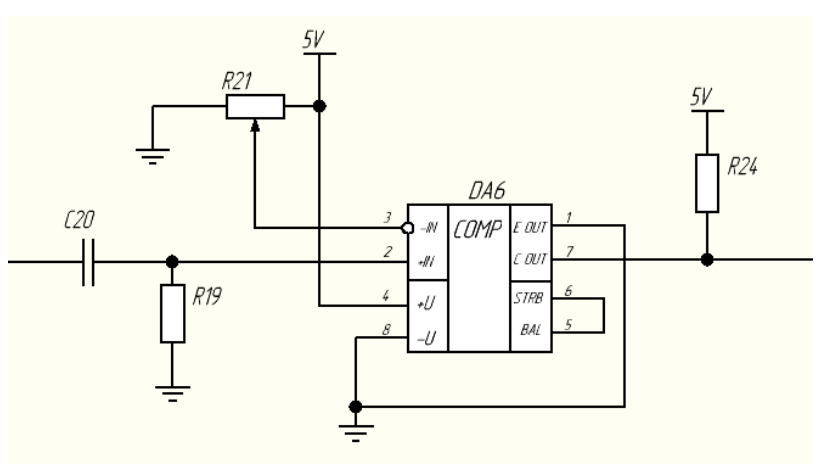

Рисунок 2.31 – Схема включения компаратора

Принцип его работы в следующем: на неинвертирующий вход микросхемы DA6 компаратора LM311 подаётся сигнал с предыдущего каскада усиления и фильтрации через конденсатор C20. В паре с резистором R19 конденсатор работает как ФВЧ не пропуская

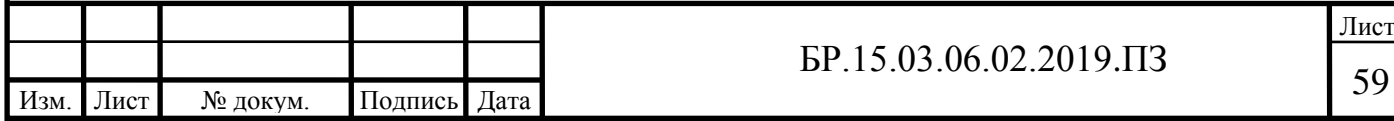

постоянную составляющую сигнала. На инвертирующий вход поступает напряжения сравнения через делитель напряжения, исполненном на переменном резисторе R21. Перемещая ползунок переменного резистора изменяется напряжение сравнения, и таким образом можно менять чувствительность приёмного каскада. Сам компаратор состоит из ОУ, инвертируемый выход которого подаётся на базу выходного транзистора. Тем самым возможно реализовать выход с открытым коллектором иди эмиттером. На этой схеме используется выход компаратора с открытым коллектором, при этом эмиттер выходного транзистора подключается к земле, а коллектор подтягивается через резистор R24 к плюсу напряжения питания.

Как только сигнал на компараторе с усилителя и полосового фильтра превышает напряжения сравнения закрывается выходной транзистор и с выхода компаратора имеем ступенчатое изменение сигнала до 5 В, что можно представить как логическую единицу. На это изменение уровня сигнала срабатывает прерывание контроллера, и он останавливает таймер подсчёта времени распространения УЗ волны.

Смоделируем переходной процесс приёмного каскада, т.е. его реакцию на сигнал с УЗ преобразователя. Пусть на вход каскада поступает с преобразователя сигнала *25 кГц* амплитудой *1 мВ*. КУ усилителя максимальный, напряжения сравнения компаратора *200 мВ*. На рисунке [2.32](#page-59-0) показан переходной процесс, на котором два графика – сигнал с усилителя и фильтра и выходной сигнал с компаратора и приёмного каскада в целом.

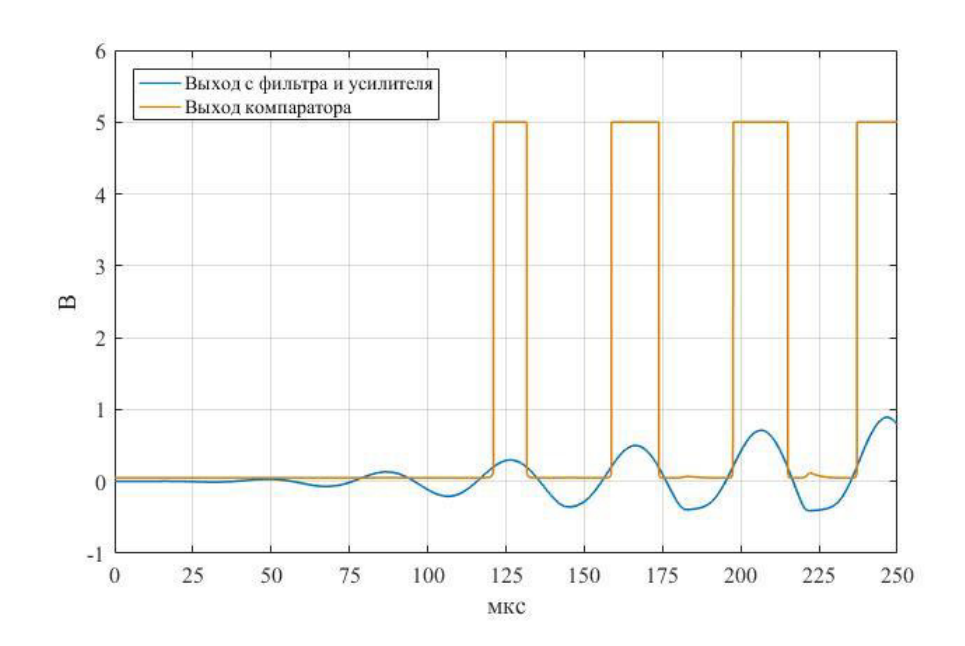

Рисунок 2.32 – Реакция приёмного каскада на приём УЗ сигнала

<span id="page-59-0"></span>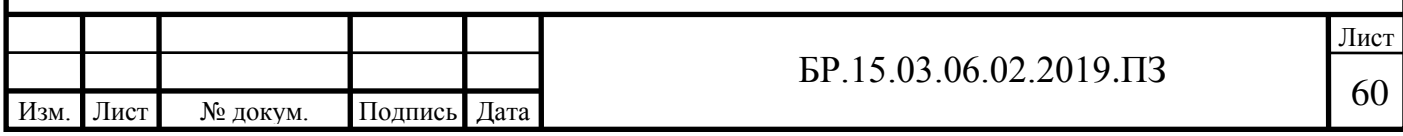

Как видим, реакция на УЗ сигнал не мгновенная, а происходит через некоторое время. При данных условиях запаздывание реакции где-то на *120-125 мкс*. Причём на практике время запаздывания различно для каждого уровня сигнала, т.е. от значения амплитуды входного сигнала с УЗ преобразователя. При этом уровень сигнала с УЗ преобразователя меняется в зависимости от интенсивности УЗ сигнала, которая в свою очередь зависит от расстояния от излучателя до приёмника. Таким образом имеем ошибку определения времени распространения УЗ сигнала, которая зависти от расстояния между излучателем и маяком. На данные момент разработки устранить эту ошибку полностью не удаётся. Одно из решений – находить эмпирическую зависимость ошибки от расстояния и устранять ошибку программно.

## **2.3.5 Алгоритм работы УСЛП**

УСЛП работает на некоторой частоте, в нашем случае от 4 до 10 Гц. Т.е., происходит постоянное повторение одного и того же комплекса операций с частотой работы УСЛП. Комплекс операций назовём *итерацией*. Каждая итерация включает в себя работу с ультразвуком с последующим обновлением координат излучателя (или координат центра отрезка между двумя излучателями и угол наклона)

Распишем алгоритм итерации. По сигналу запрета синхронизации все устройства приводятся в готовность к работе с ультразвуком, запоминают собственную метку времени синхронизации. Маяки переходят в режим ожидания УЗ сигнала. В свою очередь мастер формирует УЗ импульс, запоминает текущее время и переходит в режим ожидания ответов от маяков по радиоканалу.

Маяки по приёму УЗ сигнала отправляют ответ мастеру, в котором содержится метку времени синхронизации и метка времени приёма УЗ сигнала. Если в течении времени ожидания мастер не получил ответ от маяков, то он выходит из режима ожидания, завершает итерацию и формирует сигнал разрешения синхронизации. В случае, если ответ от маяков получен, то мастер проводит проверку правильности данных. Проверка состоит в том, что мастер находит отклонение синхронизированного времени между собой и активным маяком, которое не должно превышать нормы. После проверки, если она пройдена и, следовательно, время приёма УЗ сигнала маяком корректно, рассчитывается время распространения УЗ волны и по методу трилатерации (п. [3.5](#page-83-0)) определяются координаты.

Листинг программы для мастера на языке C++ представлен в приложении З.

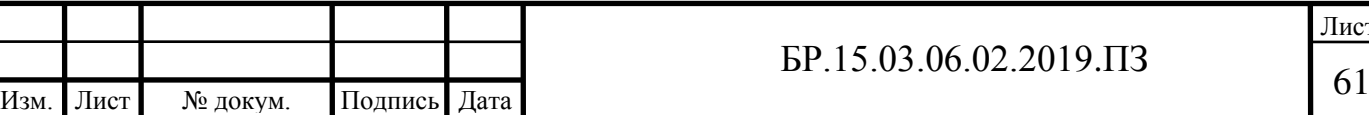

Лист

## **3 ИССЛЕДОВАТЕЛЬСКАЯ ЧАСТЬ**

В этом разделе рассматривается кинематика и динамика мобильной платформы. Получены уравнения движения мобильной платформы, описывающие связь между приложенными моментами к колёсам и скоростью движения платформы. Синтезирован контур управления скоростью привода колеса. Заданы структуры математических моделей стабилизации скорости и положения мобильной платформой с учётом её динамических свойств.

Приведены математические выкладки трилатерационного метода нахождения координат системой локального позиционирования.

#### **3.1 Кинематика мобильной платформы**

Вся кинематика мобильной платформы отталкивается от особой конструкции колеса – оно роликонесущее, что позволяет ему двигаться под углом к собственной плоскости, не испытывая при этом трения скольжения, а только трение качения ролика. Ролики колёса образуют фиксированный угол с осью колеса. Определимся с геометрическими параметрами колеса (рисунок [3.1\)](#page-61-0):

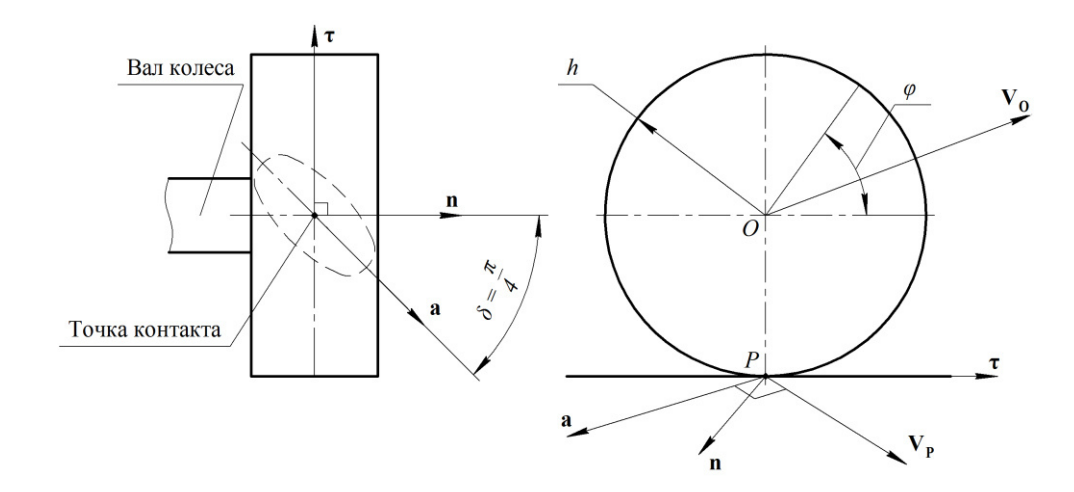

Рисунок 3.1 – Геометрическая схема колеса

<span id="page-61-0"></span>*P* – точка контакта колеса, а конкретно ролика, с поверхностью;

*O* – точка геометрического центра колеса;

 – нормальный вектор к плоскости колеса в точке контакта, направлен от вала колеса (здесь и далее условимся записывать векторные величины полужирным шрифтом);

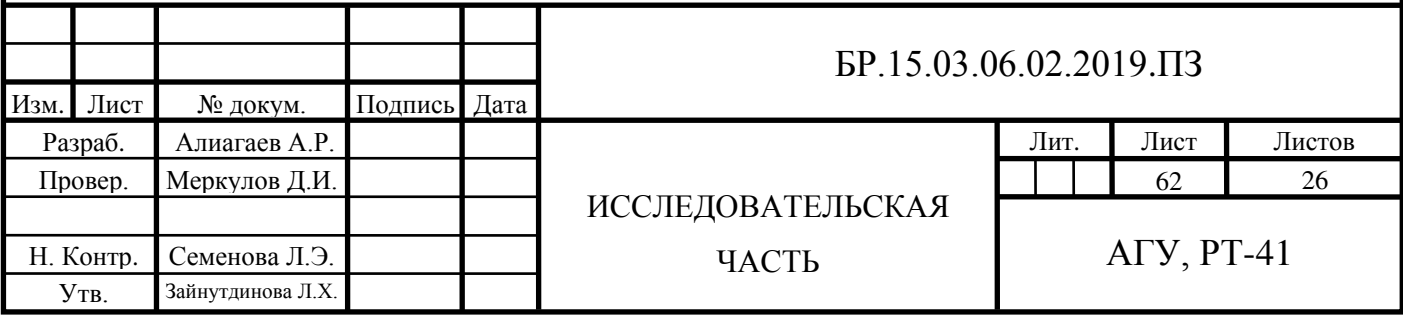

 $\tau$  – касательный вектор к окружности колеса в точке контакта, направлен в сторону окружной скорости колеса при положительном его вращении;

– вектор оси ролика, направлен в сторону вектора нормали колеса;

V<sub>P</sub> - скорость точки контакта;

V<sub>0</sub> – скорость центра колеса;

 $\delta$  – угол между осью ролика и осью колеса;

– угол поворота колеса вокруг своей оси;

*h* – радиус колеса.

Целью расчёта кинематики мобильной платформы является определение скоростей вращения колёс исходя из линейной скорости центра платформы и скорости вращения вокруг собственной оси – *обратная задача кинематики*, и наоборот, зная скорости вращения колёс определить скорость платформы – *прямая задача кинематики.*

Скорость центра колеса  $V_0$  в общем случае может быть направлена под любым углом. В таком случае необходимо, чтобы движение колеса происходило без проскальзывания. Это возможно лишь в том случае, если скорость точки контакта  $V_P$  будет перпендикулярна оси ролика . Следовательно, можно сформулировать **условие 1**: вращением колеса добиться того, чтобы скорость точки контакта  $V_P$  была перпендикулярна оси ролика, т.е.  $[V_P \perp a]$ .

При выполнении условия 1 будет иметь место чистое качение ролика, при этом колесо способно двигаться в направлении скорости центра без проскальзывания.

**Определение 1**. Скорость точки контакта складывается из скорости центра колеса  $V_0$  и окружной скорости колеса  $(\dot{\varphi}h)\tau$  в точке контакта *P*. Находится по формуле [\(3.1\).](#page-62-0)

$$
\mathbf{V}_{\mathbf{P}} = \mathbf{V}_{\mathbf{O}} + (\dot{\varphi}h)\tau,\tag{3.1}
$$

где  $\dot{\varphi}$  – скорость вращения колеса (производная угла поворота  $\varphi$ ).

Для дальнейших расчётов изобразим геометрическую схему мобильной платформы (рисунок [3.2\)](#page-63-0).

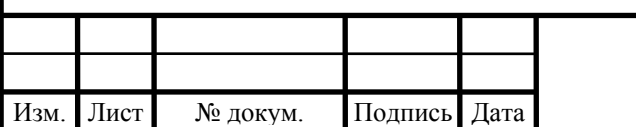

# $63 \cdot 15.03.06.02.2019.173$

<span id="page-62-0"></span>Лист

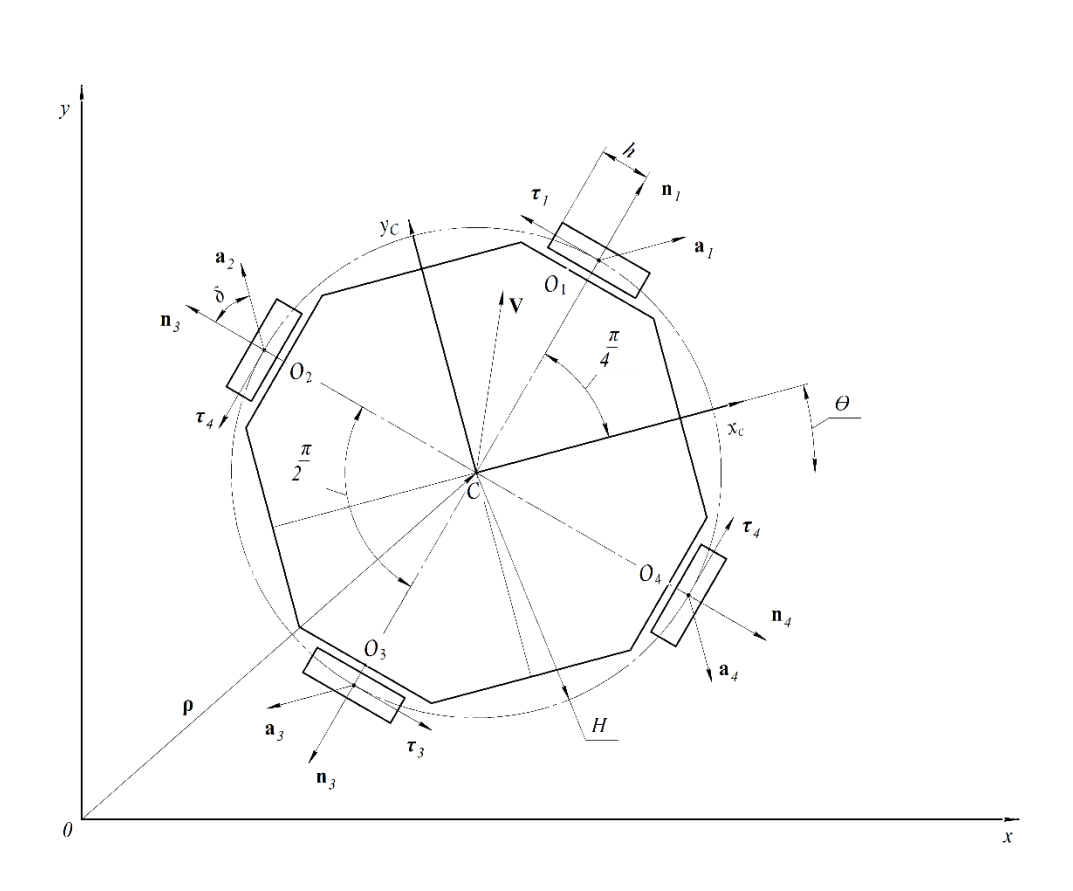

Рисунок 3.2 – Геометрическая схема мобильной платформы

<span id="page-63-0"></span> $E = [\mathbf{x}, \mathbf{y}]$  – базовая система координат (БСК);

 $E_C = [\mathbf{x}_C, \mathbf{y}_C]$  – система координат, связанная с платформой (ЛСК), с началом в т. центра платформы *C*;

 $\mathbf{p} = \begin{bmatrix} x & y \end{bmatrix}^T$  – радиус-вектор к т. *C*;

 $\mathbf{V} = [V_{xc} \quad V_{yc}]^T$  — вектор линейной скорости платформы;

 $\theta$  – угол поворота ЛСК по отношению к БСК, т.е. угол поворота платформы вокруг своей оси;

*H* – радиус окружности, на которой лежат центры *O<sup>i</sup>* колёс.

Движение мобильной платформы описывается линейной скоростью V и угловой скоростью вращения вокруг собственной оси  $\theta$ . Вектор V определяем в ЛСК, поэтому необходимо составить преобразование между линейной скорости платформы в БСК, которая равна первой производной радиус-вектора  $\dot{\rho}$  и скоростью платформы в ЛСК V. Матрица перехода R от базиса БСК  $E$  к базису ЛСК  $E_c$ , она же матрица поворота на угол  $\theta$ , по определению равна [\(3.2\):](#page-63-1)

<span id="page-63-1"></span>
$$
R = \begin{bmatrix} \cos \theta & -\sin \theta \\ \sin \theta & \cos \theta \end{bmatrix}.
$$
 (3.2)

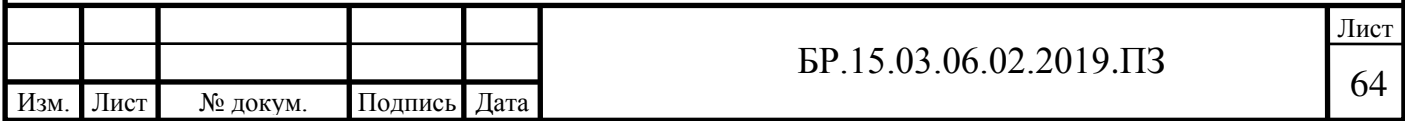

Базисы *E* и *E<sup>C</sup>* связаны соотношением [\(3.3\):](#page-64-0)

<span id="page-64-0"></span>
$$
E_C = RE = R,\tag{3.3}
$$

т.к. базис БСК *E* – единичная матрица.

Вектора скоростей платформы  $V$  и  $\dot{\rho}$  связаны соотношением [\(3.4\):](#page-64-1)

<span id="page-64-1"></span>
$$
\dot{\rho} = E_C \mathbf{V} = R \mathbf{V}.\tag{3.4}
$$

Откуда по формуле [\(3.5\)](#page-64-2) находим вектор  $V$ :

<span id="page-64-2"></span>
$$
\mathbf{V} = R^T \dot{\mathbf{p}}.\tag{3.5}
$$

Скорость центра колеса описывается вектором  $V_0$ , который равен сумме вектора V и вектора окружной скорости  $V_{\tau}$ , вызванной вращением платформы  $\theta$  вокруг своей оси. Окружная скорость равна по модулю произведению  $H \cdot \theta$ . Направление скорости совпадает с вектором  $\tau$ . Тогда окружная скорость платформы равна по формуле [\(3.6\):](#page-64-3)

<span id="page-64-4"></span><span id="page-64-3"></span>
$$
\mathbf{V}_{\tau} = (H\dot{\theta})\tau. \tag{3.6}
$$

Скорость центра колеса равна по формуле [\(3.7\):](#page-64-4)

$$
\mathbf{V_0} = \mathbf{V} + \mathbf{V_{\tau}} = \mathbf{V} + (H\dot{\theta})\mathbf{\tau}.\tag{3.7}
$$

Условие 1 можно выразить как равенство нулю скалярного произведения вектора скорости точки контакта и вектора оси ролика, т.е получим уравнение связи [\(3.8\)](#page-64-5) [\[6](#page-88-1), с. 787]:

<span id="page-64-5"></span>
$$
(\mathbf{V}_{\mathbf{P}}, \mathbf{a}) = 0. \tag{3.8}
$$

Это равенство будет верно тогда, когда будет выполнятся условие  $[V_P \perp a]$ . Учитывая [\(3.1\).](#page-62-0) Перепишем уравнение связи [\(3.8\):](#page-64-5)

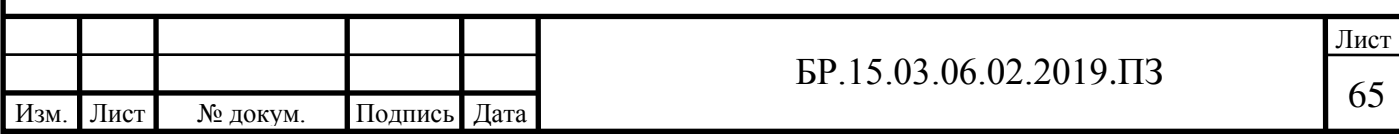

$$
((\mathbf{V}_0 + h\dot{\varphi}\mathbf{\tau}), \mathbf{a}) = 0. \tag{3.9}
$$

Откуда выражаем угловую скорость вращения колеса  $\dot{\varphi}$ :

<span id="page-65-0"></span>
$$
\dot{\varphi} = -\frac{1}{(a,\tau) \cdot h} (V_0, a). \tag{3.10}
$$

Уравнение [\(3.10\)](#page-65-0) выражает связь угловой скорости вращения роликонесущего колеса с линейной скоростью его центра, при котором колесо может двигаться по такому вектору скорости без проскальзывания. Вектора а и т определены в ЛСК.

Скалярное умножение векторов можно записать в матричном виде. Выразим это тождеством [\(3.11\):](#page-65-1)

<span id="page-65-1"></span>
$$
(\mathbf{a}, \mathbf{\tau}) \equiv \mathbf{a}^T \mathbf{\tau},
$$
  
\n
$$
(\mathbf{V}_0, \mathbf{a}) \equiv \mathbf{a}^T \mathbf{V}_0.
$$
\n(3.11)

Учитывая тождество [\(3.11\)](#page-65-1) перепишем уравнение [\(3.10\):](#page-65-0)

<span id="page-65-2"></span>
$$
\dot{\varphi} = -\frac{1}{(\mathbf{a}^T \mathbf{\tau})h} \mathbf{a}^T \mathbf{V_0}.
$$
 (3.12)

Подставим в [\(3.12\)](#page-65-2) уравнение [\(3.7\)](#page-64-4) и раскроем скобки:

$$
\dot{\varphi} = -\frac{1}{(\mathbf{a}^T\mathbf{\tau})h} \mathbf{a}^T \mathbf{V} - \frac{1}{(\mathbf{a}^T\mathbf{\tau})h} \mathbf{a}^T (H\dot{\theta})\mathbf{\tau}.
$$

Рассмотрим второе слагаемое в правой части. Множители в числителе и в знаменателе можно сократить, т.е.:

$$
\frac{1}{(\mathbf{a}^T\mathbf{\tau})h} \mathbf{a}^T (H\dot{\theta})\mathbf{\tau} = \frac{1}{(\mathbf{a}^T\mathbf{\tau})h} \mathbf{a}^T\mathbf{\tau} (H\dot{\theta}) = \frac{H}{h}\dot{\theta}
$$

Тогда выражение [\(3.12\)](#page-65-2) для *i*-го колеса мобильной платформы можно записать следующим образом:

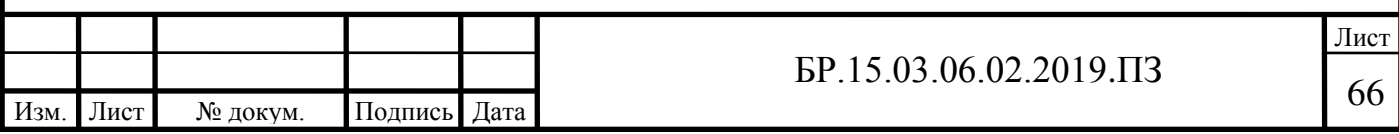

<span id="page-66-1"></span>
$$
\dot{\varphi}_i = -\frac{1}{(a_i^T \tau_i)h} a_i^T V - \frac{H}{h} \dot{\theta}.
$$
\n(3.13)

Отсюда следствие, что при вращении мобильной платформы вокруг своей оси возникает вектор окружной скорости  $(\theta H) \mathbf{\tau}_i$ , который сонаправлен с вектором окружной скорости колёс  $(\dot{\varphi}_i h)$ **т**<sub>*і*</sub> (рисунок [3.3\)](#page-66-0).

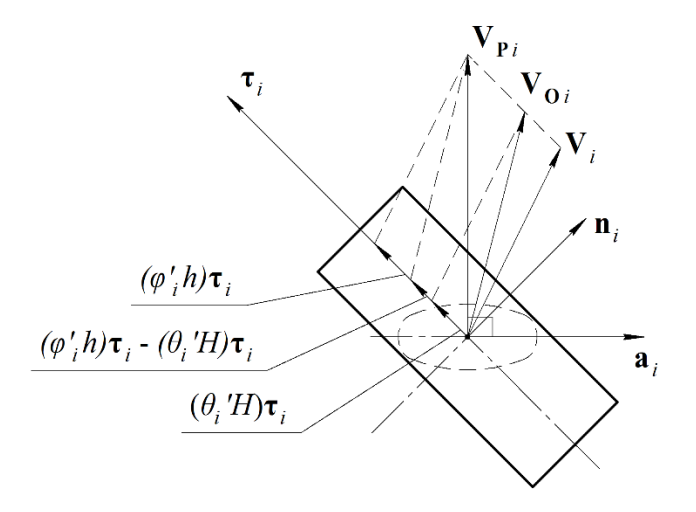

Рисунок 3.3 – Пояснение к формуле [\(3.13\)](#page-66-1) 

<span id="page-66-0"></span>Чтобы выполнялось условие 1 необходимо вычесть из вектора окружной скорости колёс вектор окружной скорости вращения платформы. При этом скорость точки контакта  $V_{P_i}$  останется перпендикулярна оси ролика  $a_i$ . В выражении [\(3.13\)](#page-66-1) второе слагаемое в правой части есть ничто иное, как преобразованная скорость вращения платформы в угловую скорость вращения колёс, при котором обеспечится требуемое вращение платформы.

Вектора  $\tau_i$  и  $a_i$  единичные вектора, определены в ЛСК и постоянны в силу неизменности конструкции. Тогда их скалярное произведение  $(a, \tau) \equiv a^T \tau$  величина постоянная и равна  $-\sin \delta$ , т.к. положение этих вектором друг от друга не меняется для всех колёс платформы. Тогда выражение [\(3.13\)](#page-66-1) примет вид:

<span id="page-66-2"></span>
$$
\dot{\varphi}_i = \frac{1}{h \sin \delta} \mathbf{a}_i^T \mathbf{V} - \frac{H}{h} \dot{\theta},
$$
\n(3.14)

где  $\delta = \frac{\pi}{4}$  – угол между осью ролика и осью колеса.

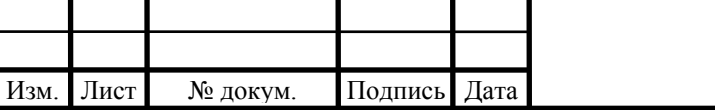

Вектора  $a_i$  в ЛСК для каждого колеса равны:

1) 
$$
\mathbf{a}_1 = \begin{bmatrix} 1 & 0 \end{bmatrix}^T
$$
; 3)  $\mathbf{a}_3 = \begin{bmatrix} -1 & 0 \end{bmatrix}^T$   
2)  $\mathbf{a}_2 = \begin{bmatrix} 0 & 1 \end{bmatrix}^T$ ; 4)  $\mathbf{a}_4 = \begin{bmatrix} 0 & -1 \end{bmatrix}^T$ 

Распишем уравнение [\(3.14\)](#page-66-2) для каждого колеса и представим их в векторноматричном виде. Для 1-го колеса:

<span id="page-67-0"></span>
$$
\dot{\varphi}_1 = \begin{bmatrix} \frac{1}{h\sin\delta} & 0 & -\frac{H}{h} \end{bmatrix} \begin{bmatrix} V \\ \dot{\theta} \end{bmatrix} . \tag{3.15}
$$

Для 2-го:

$$
\dot{\varphi}_2 = \begin{bmatrix} 0 & \frac{1}{h\sin\delta} & -\frac{H}{h} \end{bmatrix} \begin{bmatrix} V \\ \dot{\theta} \end{bmatrix}.
$$
 (3.16)

Для 3-го:

$$
\dot{\varphi}_3 = \left[ -\frac{1}{h \sin \delta} \quad 0 \quad -\frac{H}{h} \right] \begin{bmatrix} \mathbf{V} \\ \dot{\theta} \end{bmatrix} . \tag{3.17}
$$

Для 4-го:

<span id="page-67-1"></span>
$$
\dot{\varphi}_4 = \begin{bmatrix} 0 & -\frac{1}{h\sin\delta} & -\frac{H}{h} \end{bmatrix} \begin{bmatrix} \mathbf{V} \\ \dot{\theta} \end{bmatrix} . \tag{3.18}
$$

Выражения [\(3.15\)](#page-67-0) - [\(3.18\)](#page-67-1) записали как произведение вектор строки на вектор столбец. Последний составлен из линейной скорости платформы V, определённой в ЛСК, и угловой скорости вращения платформы  $\theta$ . Введём вектор локальных скоростей  $\mathbf{U}_{\mathbf{C}} = [\mathbf{V} \quad \dot{\theta}]^T = [V_{xc} \quad V_{yc} \quad \dot{\theta}]$  и вектор глобальных скоростей  $\mathbf{U} = [\dot{\rho} \quad \dot{\theta}]^T = [\dot{x} \quad \dot{y} \quad \dot{\theta}]^T$ , которые определяют полную скорость движения платформы в ЛСК и БСК. Эти два вектора связаны соотношением [\(3.19\):](#page-67-2)

<span id="page-67-2"></span>
$$
\mathbf{U}_{\mathbf{C}} = R(\theta)^{T} \mathbf{U},\tag{3.19}
$$

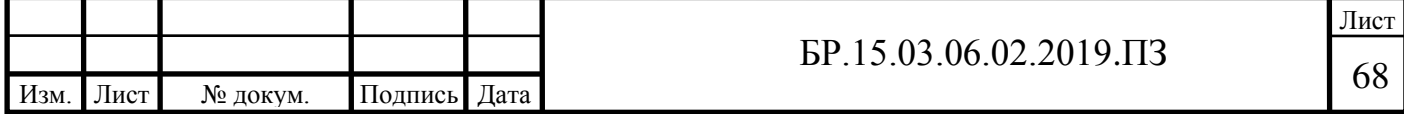

где  $R(\theta) =$  $\cos \theta$  –  $\sin \theta$  0  $\sin \theta$   $\cos \theta$  0  $0 \t 0 \t 1$ ] – матрица перехода, составлена из матрицы поворота *R*

[\(3.2\)](#page-63-1) и дополнена строчкой и столбцом до нужной размерности 3х3.

Матрица перехода  $R(\theta)$  зависит от угла поворота  $\theta$  ЛСК по отношению БСК, причём  $\theta$  – функция времени.

Выражения [\(3.15\)](#page-67-0) - [\(3.18\)](#page-67-1) можно записать в матричном виде:

<span id="page-68-0"></span>
$$
\dot{\boldsymbol{\varphi}} = K \begin{bmatrix} \mathbf{V} \\ \dot{\theta} \end{bmatrix} = K \mathbf{U}_{\mathbf{C}} \tag{3.20}
$$

где  $\dot{\varphi} = [\dot{\varphi}_1 \quad \dot{\varphi}_2 \quad \dot{\varphi}_3 \quad \dot{\varphi}_4]^T$  – вектор угловых скоростей колёс платформы;

$$
K = \begin{bmatrix} k_m & 0 & -H/h \\ 0 & k_m & -H/h \\ -k_m & 0 & -H/h \\ 0 & -k_m & -H/h \end{bmatrix}
$$
- матрица кинематики, составлена из строчек уравнений (3.15) -

[\(3.18\).](#page-67-1) Здесь сделана замена  $k_m = -\frac{1}{h \sin \delta}$ .

Уравнение [\(3.20\)](#page-68-0) описывает обратную кинематику. Для решения прямой задачи кинематики, т.е. нахождения скоростей движения платформы исходя из скоростей вращения колёс, необходимо найти обратную матрицу  $K$ . Матрица прямоугольная, поэтому для её инвертирования необходимо применить теорему Теорема Мура – Пенроуза о псевдообратной матрице [[19](#page-89-6), с. 84] [\[20](#page-89-7), с. 169]:

<span id="page-68-1"></span>
$$
K^+ = (K^T K)^{-1} K^T. \tag{3.21}
$$

Тогда выражение для прямой кинематики примет вид:

<span id="page-68-2"></span>
$$
\mathbf{U}_{\mathbf{C}} = \begin{bmatrix} \mathbf{V} \\ \dot{\theta} \end{bmatrix} = K^{+} \dot{\mathbf{\varphi}}, \tag{3.22}
$$

где  $K^+$  - псевдообратная матрица, по формуле [\(3.21\)](#page-68-1) равна:

$$
K^{+} = \begin{bmatrix} \frac{1}{2k_m} & 0 & -\frac{1}{2k_m} & 0\\ 0 & \frac{1}{2k_m} & 0 & -\frac{1}{2k_m}\\ -\frac{h}{4H} & -\frac{h}{4H} & -\frac{h}{4H} & -\frac{h}{4H} \end{bmatrix}
$$

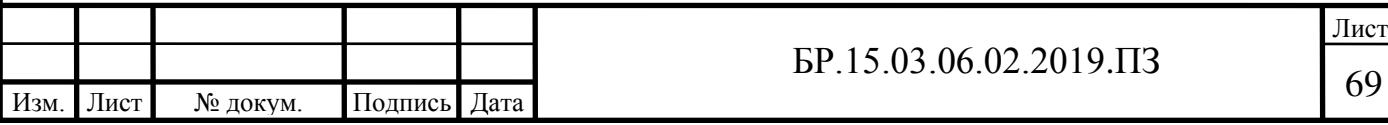

#### **3.2 Динамика мобильной платформы**

Задача динамики в том, что зная характер движения тела определить действующие на неё силы, и наоборот, зная приложенные усилия определить закон движения [[21](#page-89-8), с. 186]. Следовательно, нам необходимо определить уравнения движения, связывающие координаты мобильной платформы и действующие на неё силы.

Уравнения движения мобильной платформы получим из уравнений Лагранжа 2-го рода для голономных систем. Такой подход используется, например, в работе [\[19\]](#page-89-6).

Уравнения Лагранжа 2-го рода выглядят следующим образом [\[1](#page-88-2), с. 63]:

<span id="page-69-1"></span>
$$
\frac{\mathrm{d}}{\mathrm{d}t} \left( \frac{\partial T}{\partial \dot{q}_i} \right) - \frac{\delta T}{\delta q_i} = Q_i,\tag{3.23}
$$

где  $T$  – полная кинетическая энергия системы;

 $q_i$  – обобщённая координата,  $i = 1 ... 4$ ;

 $\dot{q}_i$  - обобщённая скорость;

 $Q_i$  – обобщённая сила.

В качестве вектора обобщённых координат  $\mathbf{q} = [q_1 \dots q_4]^T$  примем углы поворота колес вокруг осей  $\mathbf{\varphi} = [\varphi_1 \dots \varphi_4]^T$ ,  $\mathbf{q} = \mathbf{\varphi}$ . Следовательно, вектор обобщённых скоростей  $\dot{\mathbf{q}} = [\dot{q}_1 \dots \dot{q}_4]^T$  равен вектору угловых скоростей вращения колёс, т.е.  $\dot{\mathbf{q}} = \dot{\mathbf{\varphi}}$ .

Найдём кинетическую энергию мобильной платформы. Она складывается из кинетической энергии поступательного движения центра масс мобильной платформы со скоростью (центра масс считаем расположенным в геометрическом центре, т.е. в т. *C* (см. рисунок [3.2\)](#page-63-0)), энергии вращательного движение платформы вокруг своей оси со скоростью  $\theta$  и энергии вращения колёс со скоростью  $\varphi_i$ , т.е.:

$$
T = \frac{1}{2} m_R |\mathbf{V}|^2 + \frac{1}{2} J_R \dot{\theta}^2 + \frac{1}{2} J_W (\dot{\phi}_1^2 + \dot{\phi}_2^2 + \dot{\phi}_3^2 + \dot{\phi}_4^2),
$$
 (3.24)

где  $|{\bf V}| = \sqrt{V_{xc}^2 + V_{yc}^2}$  – модуль вектор линейной скорости;

 $m_R$  – масса платформы с учётом максимального перевозимого груза;

 $J_R$  – момент инерции платформы;

 $J_W$  – момент инерции колеса.

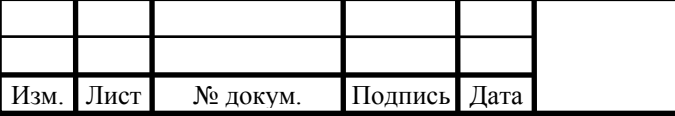

# <span id="page-69-0"></span> $\overline{5}P.15.03.06.02.2019.173$   $\overline{70}$

Здесь мы пренебрегаем моментом инерции редуктора и вала, т.к. они малы по сравнению моментом инерции колеса и платформы в целом.

Из выражения обратной кинематики [\(3.22\)](#page-68-2) найдём выражения для компонент вектора локальных скоростей  $V_{xc}, V_{yc}$  и  $\theta$ :

<span id="page-70-0"></span>
$$
V_{xc} = \frac{1}{2k_m} (\dot{\varphi}_1 - \dot{\varphi}_3),
$$
  
\n
$$
V_{yc} = \frac{1}{2k_m} (\dot{\varphi}_2 - \dot{\varphi}_4),
$$
  
\n
$$
= -\frac{h}{4H} (\dot{\varphi}_1 + \dot{\varphi}_2 + \dot{\varphi}_3 + \dot{\varphi}_4).
$$
\n(3.25)

Подставим уравнения [\(3.25\)](#page-70-0) в выражение для кинетической энергии [\(3.24\):](#page-69-0)

$$
T = \frac{A_T}{2} [(\dot{\varphi}_1 - \dot{\varphi}_3)^2 + (\dot{\varphi}_2 - \dot{\varphi}_4)^2] +
$$
  
+ 
$$
\frac{B_T}{2} (\dot{\varphi}_1 + \dot{\varphi}_2 + \dot{\varphi}_3 + \dot{\varphi}_4)^2 + \frac{C_T}{2} (\dot{\varphi}_1^2 + \dot{\varphi}_2^2 + \dot{\varphi}_3^2 + \dot{\varphi}_4^2),
$$
 (3.26)

где ради удобства записи введены обозначения:

 $\dot{\theta}$ 

<span id="page-70-1"></span>
$$
A_T = \frac{m_R}{4k_m^2}, \quad B_T = \frac{J_R h^2}{16H^2}, \quad C_T = J_W.
$$

В правой части уравнения Лагранжа [\(3.23\)](#page-69-1) стоит обобщённая сила  $Q_i$ . По определению обобщенная сила – это коэффициенты при вариациях обобщённых координат в выражении для виртуальной работы [\[1,](#page-88-2) с. 20]. В качестве сил, действующих на мобильную платформу, выступают крутящие моменты  $M_i$ , приложенные к колесу, который передаётся от электропривода. При этом на колёса действуют момент трения качения, которое характеризуется плечом трения качения  $f$  и создаёт момент сопротивления  $\pm M_{f_{i}^{-}},$  знак которого зависит от направления вращения колеса, т.е.:

$$
M_{f_i} = sign(\dot{\varphi}_i) Nf,\tag{3.27}
$$

где  $N$  – сила реакции опоры от нагрузки, приходящей на колесо.

Выражение для виртуальной работы моментов сил имеет вид:

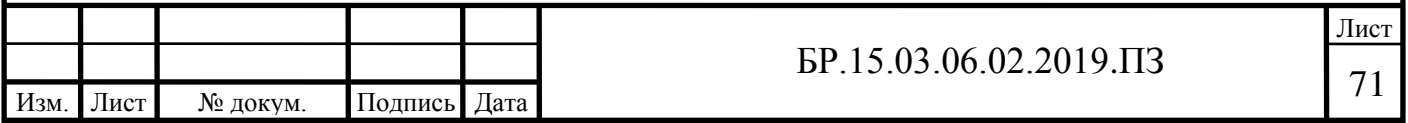

$$
\delta A = \sum_{i=1}^{4} Q_i \, \delta q_i = (M_1 - sign(\dot{\varphi}_1) N f) \delta \varphi_1 + (M_2 - sign(\dot{\varphi}_2) N f) \delta \varphi_2 + + (M_3 - sign(\dot{\varphi}_3) N f) \delta \varphi_3 + (M_4 - sign(\dot{\varphi}_4) N f) \delta \varphi_4.
$$
 (3.28)

Следовательно, согласно определению, *i*-ая обобщённая сила равна:

$$
Q_i = M_i - sign(\phi_i)Nf = M_i - M_{f_i}.
$$
\n(3.29)

Рассмотрим левую часть уравнения Лагранжа [\(3.23\)](#page-69-1). В ней второе слагаемое  $\frac{\delta T}{\delta \sigma}$  $\delta q_i$ равно нулю, поскольку кинетическая энергия не зависит от обобщённой координаты, а только от обобщённой скорости. Сделаем замену  $\dot{q}_i = \dot{\varphi}_i$ , тогда уравнение [\(3.23\)](#page-69-1) примет вид:

<span id="page-71-0"></span>
$$
\frac{\mathrm{d}}{\mathrm{d}t} \left( \frac{\partial T}{\partial \dot{\varphi}_i} \right) = Q_i. \tag{3.30}
$$

Подставим в [\(3.30\)](#page-71-0) уравнение [\(3.26\)](#page-70-1), возьмём частные производные по обобщённым скоростям. Обобщённые скорости, они же угловые скорости вращения  $\dot{\varphi}_i$ , являются функциями от времени, тогда продифференцировав выражения в скобках получим систему уравнений [\(3.31\):](#page-71-1)

$$
\begin{cases}\n(A_T + B_T + C_T)\ddot{\varphi}_1 + B_T \ddot{\varphi}_2 + (B_T - A_T)\ddot{\varphi}_3 + B_T \ddot{\varphi}_4 = Q_1 \\
B_T \ddot{\varphi}_1 + (A_T + B_T + C_T)\ddot{\varphi}_2 + B_T \ddot{\varphi}_3 + (B_T - A_T)\ddot{\varphi}_4 = Q_2 \\
(B_T - A_T)\ddot{\varphi}_1 + B_T \ddot{\varphi}_2 + (A_T + B_T + C_T)\ddot{\varphi}_3 + B_T \ddot{\varphi}_4 = Q_3' \\
B_T \ddot{\varphi}_1 + (B_T - A_T)\ddot{\varphi}_2 + B_T \ddot{\varphi}_3 + (A_T + B_T + C_T)\ddot{\varphi}_4 = Q_4\n\end{cases}
$$
\n(3.31)

где  $\ddot{\varphi}_i$  – угловое ускорение колёс.

Эту систему уравнений можно записать в матричном виде, т.е.:

<span id="page-71-1"></span>
$$
G\ddot{\boldsymbol{\varphi}} = \mathbf{Q},\tag{3.32}
$$

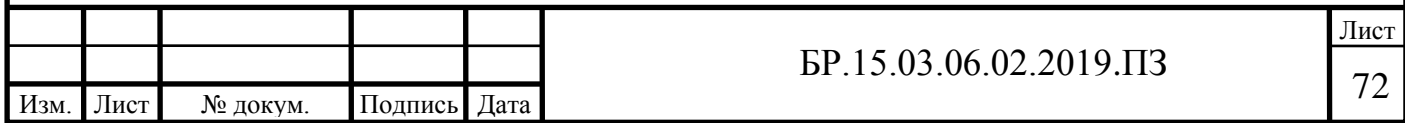
$$
r_{\text{IR}} = G = \begin{bmatrix} A_T + B_T + C_T & B_T & B_T - A_T & B_T \\ B_T & A_T + B_T + C_T & B_T & B_T - A_T \\ B_T - A_T & B_T & A_T + B_T + C_T & B_T \\ B_T & B_T - A_T & B_T & A_T + B_T + C_T \end{bmatrix} \quad - \quad \text{matpula}
$$

динамики;

 $\ddot{\boldsymbol{\varphi}} = [\ddot{\varphi}_1 \dots \ddot{\varphi}_4]^T$  – вектор угловых ускорений колёс;  ${\bf Q} = [Q_1 \, ... \, Q_4]^T$  – вектор обобщённых сил.

Уравнения для обобщённых сил [\(3.29\)](#page-71-0) запишем в векторном виде:

<span id="page-72-0"></span>
$$
\mathbf{Q} = \mathbf{M} - \mathbf{M_f},\tag{3.33}
$$

где **M** =  $[M_1 ... M_4]^T$  – вектор крутящих моментов;  $M_f = [M_{f_1} ... M_{f_4}]$  **–** вектор моментов трения качения. Подставим [\(3.33\)](#page-72-0) в уравнение [\(3.32\)](#page-71-1) и получим:

<span id="page-72-1"></span>
$$
G\ddot{\boldsymbol{\varphi}} = \mathbf{M} - \mathbf{M_f},\tag{3.34}
$$

откуда выразим вектор крутящих моментов М:

<span id="page-72-4"></span>
$$
\mathbf{M} = G\ddot{\mathbf{\varphi}} + \mathbf{M}_{\mathbf{f}}.\tag{3.35}
$$

Для вывода уравнений движения, т.е. уравнений, связывающие координаты и действующие силы на платформу выразим из [\(3.34\)](#page-72-1) вектор угловых ускорений  $\ddot{\boldsymbol{\varphi}}$ :

<span id="page-72-3"></span>
$$
\ddot{\boldsymbol{\varphi}} = G^{-1}(\mathbf{M} - \mathbf{M}_{\mathbf{f}}),\tag{3.36}
$$

Вернёмся к кинематике. Выразим угловые скорости через кинематические соотношения [\(3.19\)](#page-67-0) и [\(3.20\)](#page-68-0). Получим:

<span id="page-72-2"></span>
$$
\dot{\boldsymbol{\varphi}} = K(R(\theta)^T \mathbf{U}). \tag{3.37}
$$

Угловые ускорения  $\ddot{\phi}$  равны производной от угловой скорости, следовательно, продифференцировав уравнение [\(3.37\)](#page-72-2) получим:

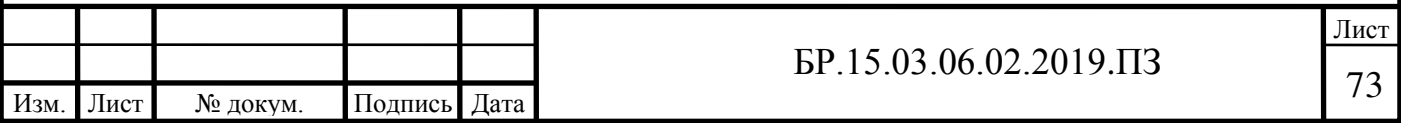

<span id="page-73-0"></span>
$$
\ddot{\boldsymbol{\varphi}} = K \frac{d}{dt} (R(\theta)^T \mathbf{U}),
$$
  
\n
$$
\ddot{\boldsymbol{\varphi}} = K [R(\dot{\theta})^T \mathbf{U} + R(\theta)^T \mathbf{U}],
$$
\n(3.38)

где  $R(\theta)^T$  – производная транспонированной матрицы перехода. Напомним, матрица перехода зависит от угла поворота платформы  $\theta$  по отношению в БСК, причём  $\theta$  – функция времени.

Подставим полученное уравнение [\(3.38\)](#page-73-0) в выражение для угловых ускорений [\(3.36\):](#page-72-3)

$$
K\left[R(\theta)^{T} \mathbf{U} + R(\theta)^{T} \dot{\mathbf{U}}\right] = G^{-1}(\mathbf{M} - \mathbf{M}_{f}),
$$
  
\n
$$
K\left[R(\theta)^{T}\begin{bmatrix} \dot{x} \\ \dot{y} \\ \dot{\theta} \end{bmatrix} + R(\theta)^{T}\begin{bmatrix} \ddot{x} \\ \ddot{y} \\ \ddot{\theta} \end{bmatrix}\right] = G^{-1}(\mathbf{M} - \mathbf{M}_{f}),
$$
\n(3.39)

где  $\dot{\mathbf{U}} = [\ddot{x} \quad \ddot{y} \quad \ddot{\theta}]^T$  – вектор глобальных ускорений.

Таким образом мы получили *уравнение движения мобильной платформы* в матричном виде. Оно описывает связь между кинематикой (левая часть), т.е. координатам и действующими усилиями (правая часть) – крутящими моментами, которые приложены к колёсам.

Отдельно выразим крутящие моменты, подставив [\(3.38\)](#page-73-0) в [\(3.35\)](#page-72-4). Получим:

<span id="page-73-1"></span>
$$
\mathbf{M} = GK[R(\theta)^{T} \mathbf{U} + R(\theta)^{T} \dot{\mathbf{U}}] + \mathbf{M}_{\mathbf{f}}.
$$
 (3.40)

Уравнение [\(3.40\)](#page-73-1) решает прямую задачу динамики, т.е. по характеру движения мобильной платформы определяет действующие крутящие моменты М.

Зависимости [\(3.40\)](#page-73-1) и [\(3.20\)](#page-68-0) понадобятся для определения максимальных крутящих моментов скоростей вращения колёс исходя из требуемых параметров движения платформы. Согласно ТЗ, максимальная скорость перемещения равна *0,5 м/с*, ускорение *2 м/с<sup>2</sup>* . На платформу действуют только динамические нагрузки в момент разгона, которая выражена даламберовой силой инерции, статические нагрузки платформа не испытывает кроме трения качения. В общем случаем динамическая нагрузка будет присутствовать в моменты времени, когда меняется скорость, то есть когда наличествует ускорение.

Для выполнения вычислений определим конструктивные параметры, которые используются при расчёте коэффициентов матриц  $K$  и  $G$ . К ним относятся:

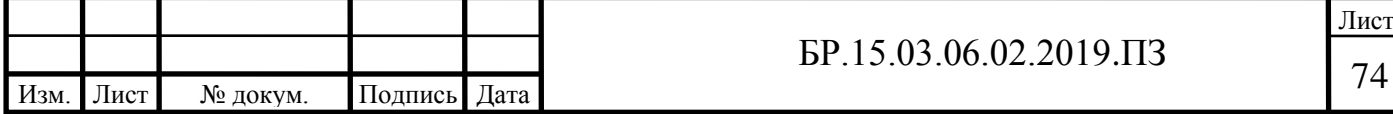

- − радиус окружности, на которой расположены центра колёс H, примем равным *0,5 м* (по ТЗ габариты равны *1* х *1 м*)
- радиус окружности колёс h берём по таблице [2.1](#page-24-0), он равен половине диаметра, т.е. 76,2 *мм*; массу колеса тоже по таблице  $m_W = 2.6$  кг
- − массу платформы с перевозимым грузом примем равной *300 кг*
- − момент инерции платформы найдём из допущения: представим платформу в виде диска массой  $m_R$  и радиусом H, тогда  $J_R = 37.5 \text{ K} \cdot \text{m}^2$
- момент инерции колеса найдём аналогично,  $J_W = 0.0075$  кг  $\cdot$  м<sup>2</sup>

Все вычисления проводим в среде MATLAB.

Смоделируем процесс движения следующим образом: начальная скорость платформа равна нулю, затем происходит разгон с максимальным ускорением до максимальной скорости, после равномерное движением с максимальной скоростью. Меняя направление движения определяем максимальные скорости и моменты. Как показало моделирование, самый нагруженный режим движения тогда, когда задействованы только два колеса. Такое возможно когда скорость и ускорение платформы направлена вдоль оси  $y_c$  или вдоль оси  $x_c$  ЛСК. Приведём результаты моделирования движения вдоль  $y_c$ . График скорости представлен на рисунке [3.4.](#page-74-0)

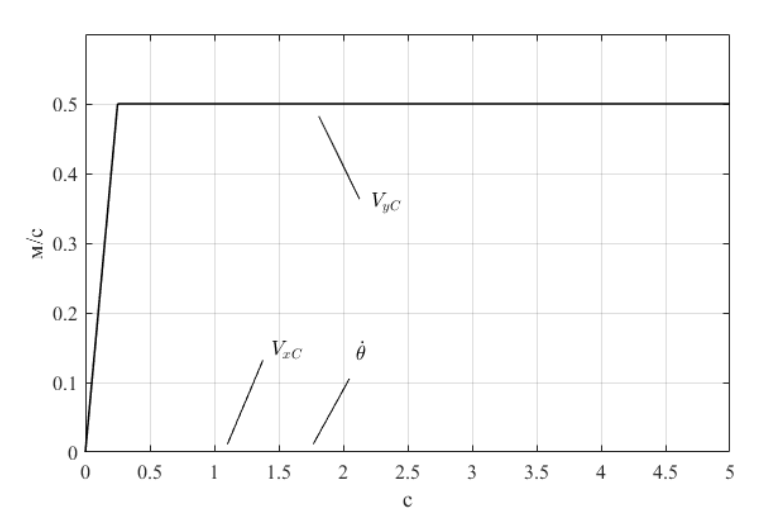

Рисунок 3.4 – График скорости платформы

<span id="page-74-0"></span>На графике видно, что остальные компоненты вектора локальных скоростей, т.е. компоненты линейной скорости  $V_{xc}$  и скорости вращения  $\dot{\theta}$  равны нулю, т.к. рассматриваем движение вдоль оси  $y_c$ . Находим скорости вращения колёс. Графики скоростей изображены на рисунке [3.5.](#page-75-0)

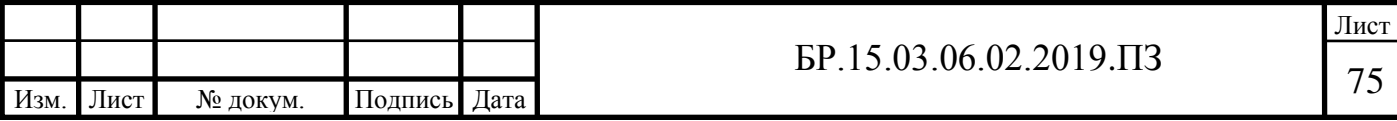

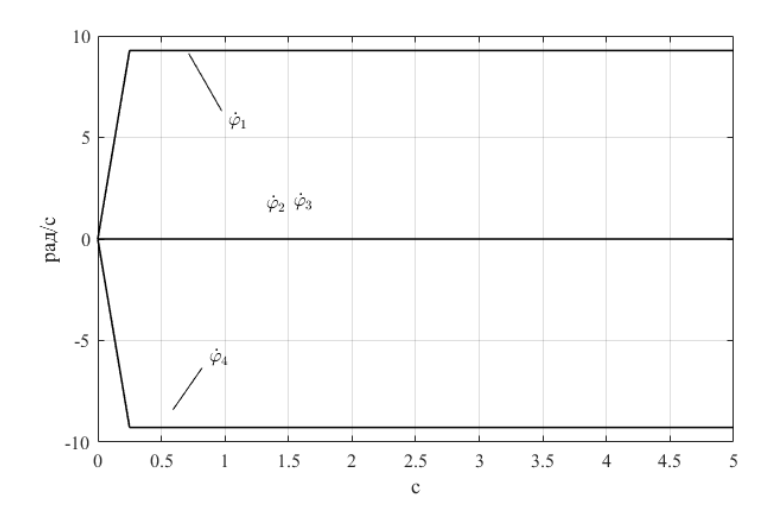

Рисунок 3.5 – График скоростей колёс

<span id="page-75-0"></span>Из графика видно, что вращаются колёса 2 и 4, у остальных скорость равна нулю, т.е. происходит пассивное вращение роликов. Это вытекает из геометрической схемы платформы (рисунок [3.2\)](#page-63-0), оси роликов колёс 1 и 3 становятся перпендикулярными направлению скорости платформы. Максимальная скорость при этом равна *9,3 рад/с*.

График крутящих моментов на колёсах изображён на рисунке [3.6.](#page-75-1)

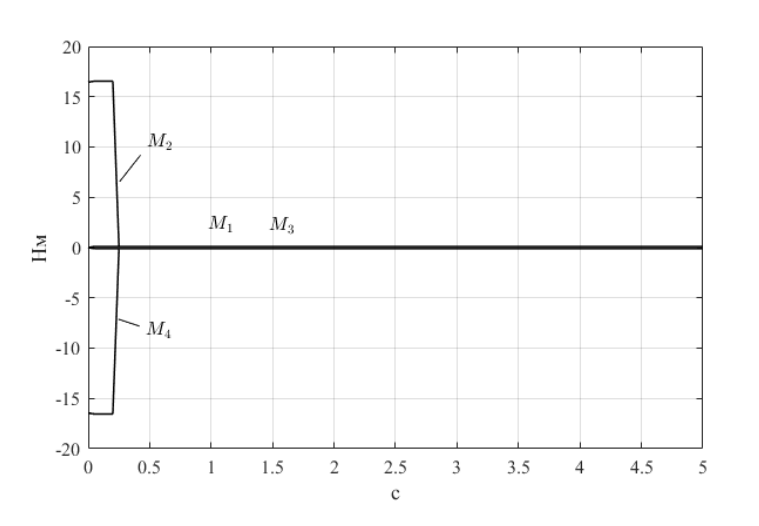

Рисунок 3.6 – График крутящих моментов

<span id="page-75-1"></span>Видно, что момент испытывает колёса, которые вращаются, т.е. под номером 2 и 4. На колёсах 1 и 3 только момент трения качения. Максимальное значение крутящего момента равно *16,6 Н∙м*.

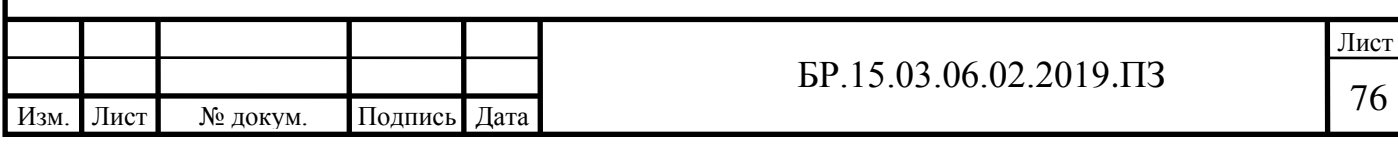

#### **3.3 Математическая модель стабилизации скорости движения**

Скорость движения мобильной платформы полностью определяется скоростью вращения колёс по зависимости [\(3.22\)](#page-68-1), что называется прямой кинематикой. Тогда задача стабилизации скорости сводиться к стабилизации скорости вращения колёс, а конкретно скорости вращения двигателя, который через редуктор приводит в движение колесо.

#### **3.3.1 Динамическая модель электропривода**

Электропривод выполнен на базе двигателя постоянного тока серии RE50. Его характеристик рассмотрены в п. [2.2.1.1](#page-24-1) в таблице [2.3](#page-26-0). Введём обозначения параметров двигателя:

- $U_{\text{HOM}} = 48 B \text{HOMMHal},$ ное напряжение обмотки;
- $n_{\text{HOM}} = 4620$  об/мин = 483,8 рад/с номинальная скорость;
- $M_{\text{HOM}} = 0.42 \text{ H} \cdot \text{m} \text{HOMMHALJJJHJIHJI} \text{MOMCHT};$
- $I_{\text{HOM}} = 4,58 \text{ Å} \text{HOMMH}$ альный ток;
- $R_{\rm g} = 0.608$  Ом сопротивление обмотки якоря
- $L_{\rm s} = 4.23 \cdot 10^{-4}$  Гн индуктивность обмотки якоря
- $= I = 5.42 \cdot 10^{-5}$  кг $\cdot$  м<sup>2</sup> момент инерции ротора;
- $k_{\rm M} = 0.0934$  Н  $\cdot$  м/А коэффициент момента;
- $k_E = 0.09362 \text{ B/paq/c} \text{ко}$ эффициент ЭДС.

Передаточная функция (ПФ) объекта управления – электродвигателя по управляющему воздействию, описывающая отношение угловой скорости на выходе  $\omega(t)$  и напряжения на входе  $u(t)$  в преобразованиях Лапласа [\[22](#page-89-0), с. 247], выглядит следующим образом:

<span id="page-76-0"></span>
$$
W(s) = L\left\{\frac{\omega(t)}{u(t)}\right\} = \frac{\omega(s)}{u(s)} = \frac{1/k_E}{\frac{T_s}{K_1 K_2 k_E} s^2 + \frac{1}{K_1 K_2 k_E} s + 1},
$$
\n
$$
W(s) = \frac{10,68}{2,678 \cdot 10^{-6} s^2 + 0,003769 s + 1},
$$
\n(3.41)

где  $T_s = L_s/R_s = 7{,}105 \cdot 10^{-4} -$  постоянная времени якоря;  $K_1 = 1/R<sub>3</sub> = 1.645$  и  $K_2 = k<sub>M</sub>/J = 1.723 \cdot 10<sup>3</sup> -$  введённые обозначения.

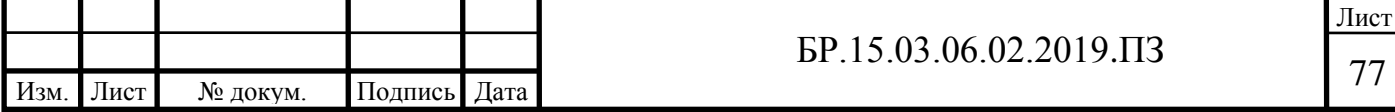

ПФ [\(3.41\)](#page-76-0) можно представить блок-схемой в среде SIMULINK как на рисунке [3.7.](#page-77-0) Для получения графика переходного процесс подадим на вход скачкообразное номинальное напряжение (рисунок [3.8\)](#page-77-1).

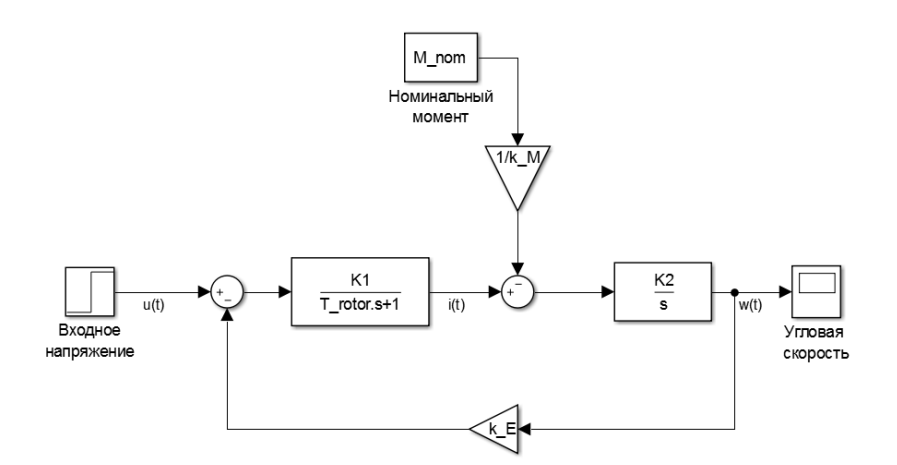

Рисунок 3.7 – Структурная блок-схема математической модели двигателя

<span id="page-77-0"></span>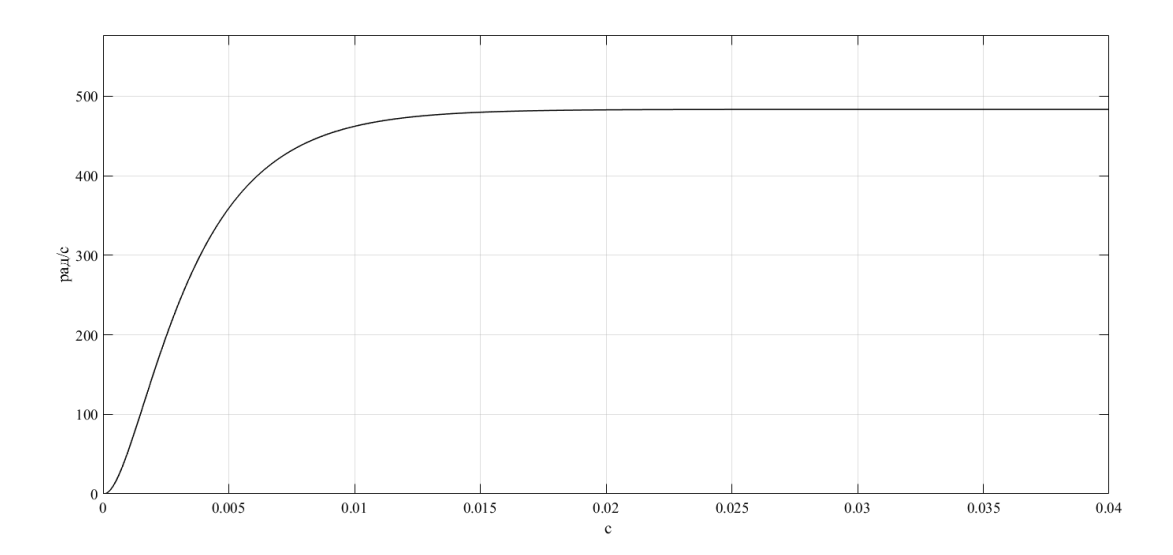

Рисунок 3.8 – Переходной процесс электродвигателя RE50

<span id="page-77-1"></span>В установившемся режиме скорость двигателя принимаем номинальное значение. Время установления – *0,01 с*, время нарастания – *0,007 с*.

Синтезируем одноконтурную систему управления скоростью двигателя. Объект управления охвачен отрицательной обратной связью по скорости. Ошибка расхождения установочного значения скорости от реальной подаётся на регулятор. Выходной сигнал с регулятора поступает на объект управления – электродвигатель. Надо сказать, что в разрыве регулятора и двигателя предполагается наличие силового регулятора, который преобразует выходной сигнал регулятора в напряжение, подаваемое на двигатель. Примем, что в

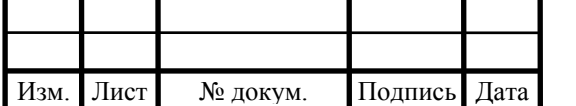

## $\overline{5}P.15.03.06.02.2019.173$  78

качестве силового регулятора используется широтно-импульсный преобразователь (ШИП), который опишем безынерционным звеном  $k_{\text{cp}}$ . Примем его равным номинальному напряжению:  $k_{cp} = U_{HOM} = 48$ . Тогда структура системы управления будет выглядеть как на рисунке 3.9.

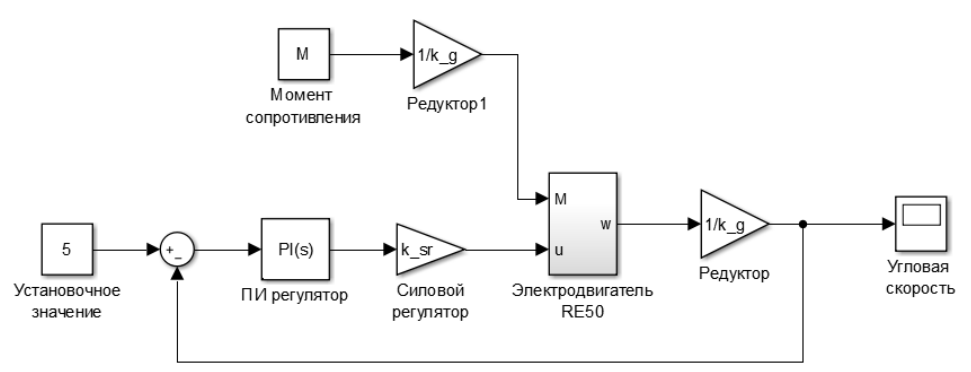

Рисунок 3.9 - Структура контура управления скоростью электропривода

<span id="page-78-0"></span>В этой схеме учтён редуктор, который описан коэффициентом, равным обратному передаточному отношению  $1/k_q = 1/50$ .

Структура регулятора прията пропорционально-интегральная (ПИ-регулятор). Его достаточно для управления объектом второго порядка, коим является электродвигатель.

Настроем регулятор на оптимум по модулю. Найдём передаточную функцию разомкнутого контура  $W_p$ . Для этого выражение (3.41) ПФ электродвигателя представим следующим образом:

$$
W(s) = \frac{1/k_E}{(T_1s + 1)(T_2s + 1)} = \frac{10,68}{(0,0028s + 1)(9,8 \cdot 10^{-4} s + 1)}
$$
(3.42)

где  $T_1 = 0.0028$  и  $T_2 = 9.8 \cdot 10^{-4}$  – постоянные времени, причём  $T_1 \gg T_2$ 

Регулятором компенсируем большую постоянную времени  $T_1$ . Тогда, с учётом структуры контура на рисунке 3.9, ПФ регулятора  $W_c$  примет вид:

<span id="page-78-1"></span>
$$
W_C = \frac{T_1 s + 1}{KT_2 \mu s} = K_{\Pi} + \frac{K_H}{s}
$$
(3.43)

где

$$
K = k_{\rm cp} \frac{1}{k_E} \frac{1}{k_G} = 48 \frac{1}{0.09362} \frac{1}{50} = 10.25
$$

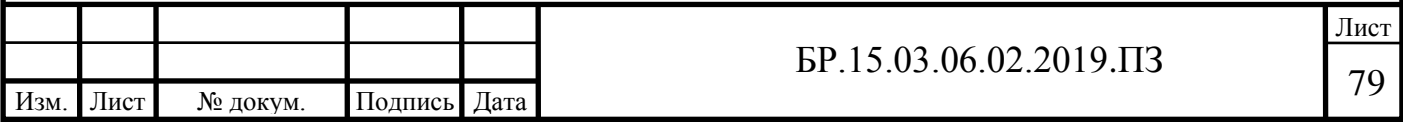

произведение коэффициентов звеньев прямой цепи;

 $K_{\Pi}$ и  $K_{\text{H}}$  – пропорциональный и интегральный коэффициенты соответственно;

 $\mu$  – свободный параметр.

ПФ разомкнутого контура равна:

$$
W_{P} = W_{C}k_{sr}W\frac{1}{k_{G}} = \frac{1}{T_{2}\mu s(T_{2}s+1)}.
$$
\n(3.44)

Для настройки регулятора на оптимум по модулю необходимо обеспечить распределение по Баттерворту корней характеристического уравнения ПФ замкнутого контура W<sub>vr</sub>. Она равна:

$$
W_{yr} = \frac{W_{\rm P}}{1 + W_{\rm P}} = \frac{1}{\mu T_2^2 s^2 + \mu T_2 s + 1},\tag{3.45}
$$

где  $\mu T_2^2 s^2 + \mu T_2 s + 1$  - характеристическое уравнение контура.

Оптимум по модулю достигается при  $\mu = 2$ . В итоге получаем:

$$
W_{yr} = \frac{1}{2T_2^2s^2 + 2T_2s + 1} = \frac{1}{1,805 \cdot 10^{-6} s^2 + 0,0019s + 1}.
$$
 (3.46)

График переходного процесса при установочном значении 5 рад/с показан на рисунке 3.10.

<span id="page-79-0"></span>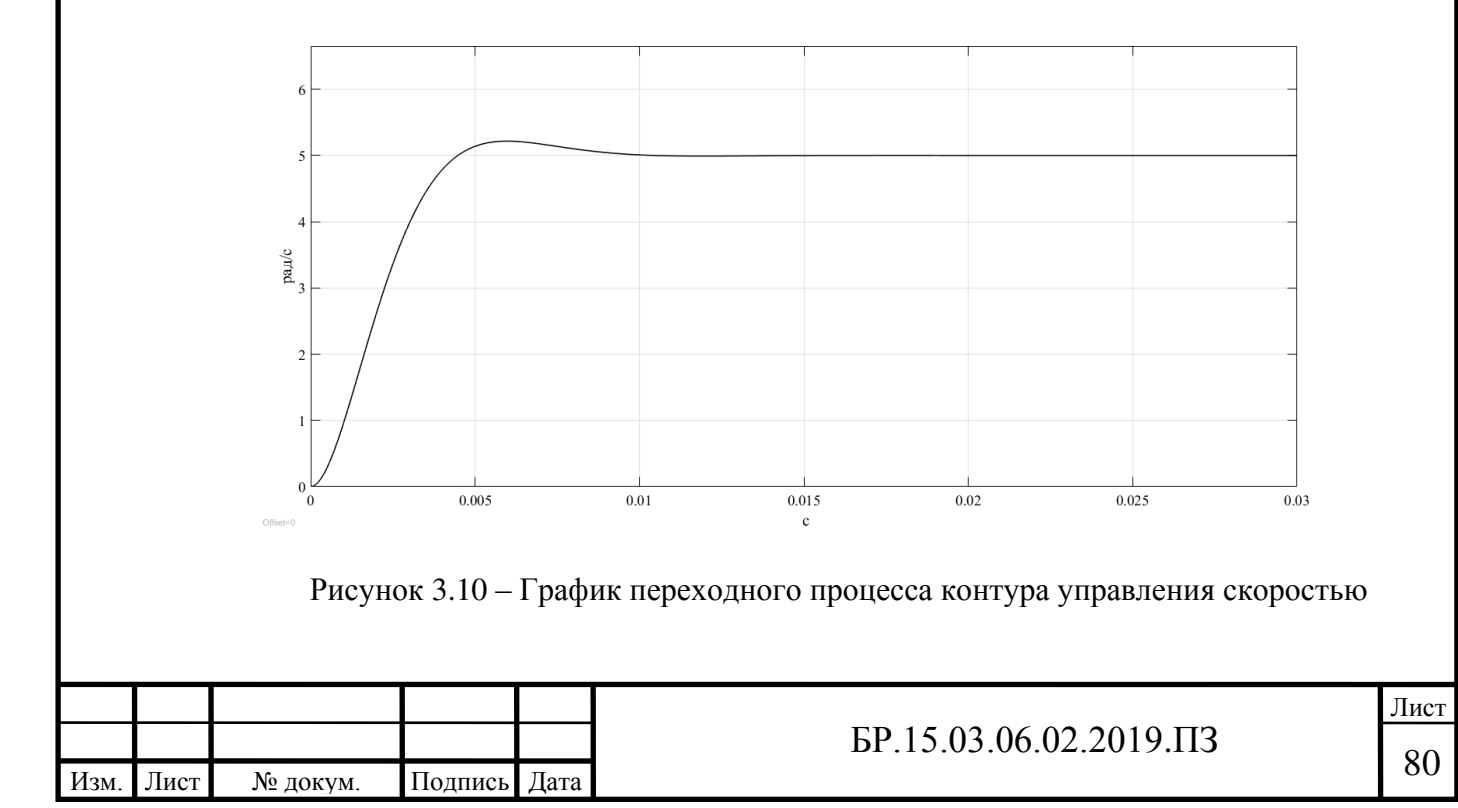

Время установления равно *0,008 с*, перерегулирования составляет *4,3 %*. Из [\(3.43\)](#page-78-1) находим коэффициенты  $K_{\Pi}$  и  $K_{\Pi}$  ПИ-регулятора. Она равны:

$$
K_{\Pi} = \frac{T_1}{K\mu T_2} = 0.145,
$$
  

$$
K_{\mu} = \frac{1}{K\mu T_2} = 51.33.
$$

#### **3.3.2 Структура модели стабилизации скорости платформы**

Математическая модель стабилизации скорости включает в себя уравнения кинематики и динамики платформы, найденные в предыдущих пунктах. В структурной блок-схеме отображены более наглядно взаимосвязи между элементами системы, её состояниями и т.д. (приложение И).

Приводная часть платформы состоит из электроприводов ЭП1 … ЭП4. Входным и выходным значением электропривода является требуемая и реальная скорости вращения колёс соответственно. Динамическая модель электропривода найдена в предыдущем пункте. Требуемые значения скоростей колёс могут быть найдены из уравнения [\(3.37\)](#page-72-2)  исходя из требуемой скорости линейного  $\dot{\bm{\rho}}_r$  и вращательного  $\theta_r$  (индекс  $r$  означает установочные, требуемые значение) движения платформы. Далее, в силу инерционности мобильной платформы возникают динамические и статические от трения реактивные моменты, которые являются нагрузкой на электропривод, т.е. моментом сопротивления. Они могут быть найдены по уравнению [\(3.35\)](#page-72-4) исходя из угловых скоростей и ускорений колёс. Затем, под действием вращения колёс платформа принимает движение с линейной скоростью  $\dot{\rho}$  и вращательной вокруг своей оси  $\theta$ , т.е по вектору абсолютных скоростей  $\mathbf{U} = [\dot{\mathbf{p}} \quad \dot{\theta}]^T = [\dot{x} \quad \dot{y} \quad \dot{\theta}]^T$ . Используя выражения [\(3.19\)](#page-67-0) и [\(3.22\)](#page-68-1) преобразование от угловых скоростей к абсолютным можно осуществить по формуле:

$$
\mathbf{U} = R(\theta)\mathbf{U}_{\mathbf{C}} = R(\theta)K^{+}\dot{\mathbf{\varphi}}.\tag{3.47}
$$

В вычислениях используется угол поворота платформы вокруг своей оси  $\theta$ , он же угол поворота ЛСК по отношению к БСК. В данной модели угол  $\theta$  является обратной связью по ориентации (угол ориентации), получаемая от УСЛП. Напомним, что частота работы УСЛП мала, порядка 4-10 Гц, поэтому вцепи обратной связи на блок-схеме

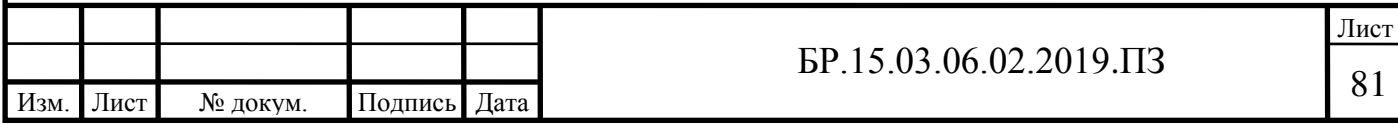

математической модели стоит блок дискретной задержки или экстраполятор нулевого порядка (zero-order-hold), который квантует сигнала по времени с частотой работы УСЛП (в данном случае 4 Гц).

Блок «генератор скорости» формирует требуемый закон изменения скорости мобильной платформы. Для моделирования были заданы такие параметры скорости: максимальные скорости компоненты вектора линейной скорости  $\dot{x}$  и  $\dot{y}$  равны соответственно *0,25 м/с* и -*0,25 м/с*, с нулевой начальной скорости до максимальной разгон с ускорением *1 м/с<sup>2</sup>* , после равномерное движение; тот же закон изменения скорости вращения платформы  $\dot{\theta}$ , макс. угловая скорость равна  $0.5$   $pad/c$ , угловое ускорение *1 рад/с*<sup>2</sup>. По результатам моделирования (рисунок [3.11](#page-81-0)) получаем графики «реальной» скорости мобильной платформы.

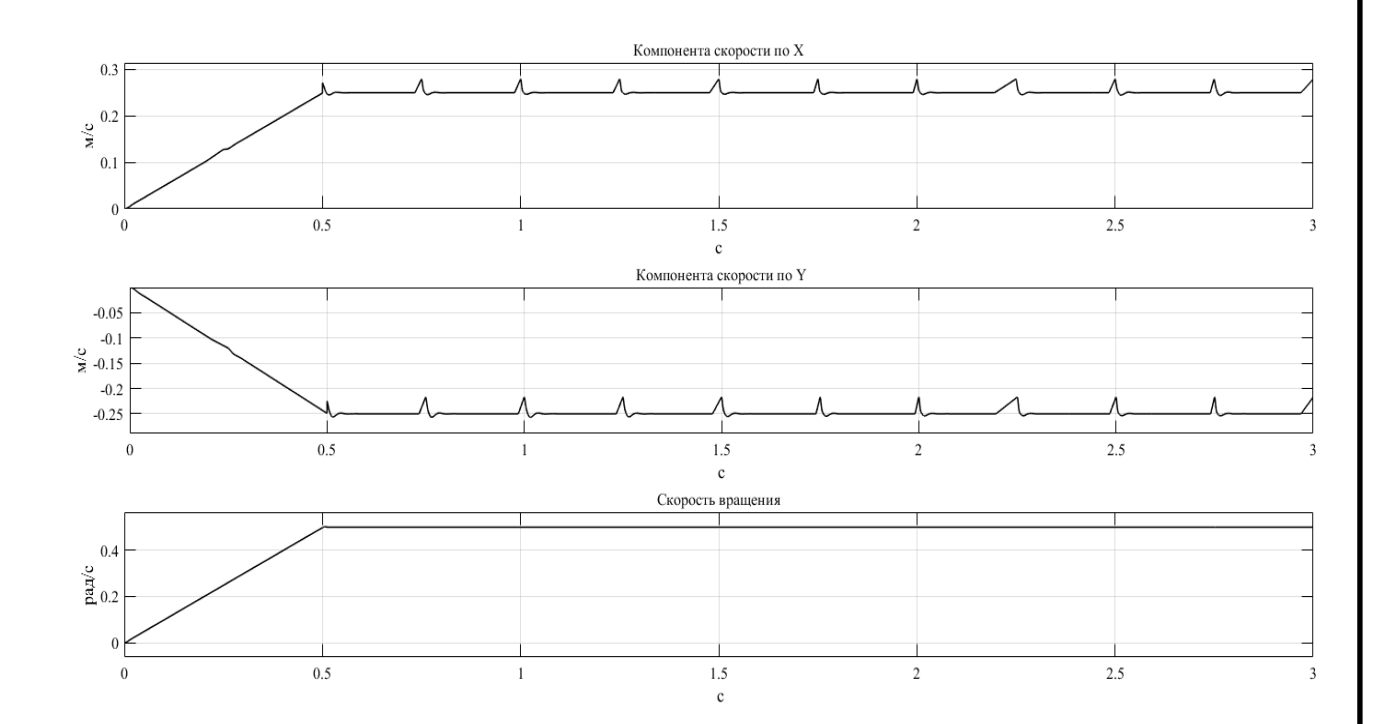

Рисунок 3.11 – Графики изменения «реальной» скорости платформы

<span id="page-81-0"></span>По причине неравномерности сигнала обратной связи по углу ориентации на графике реальной скорости платформы можно наблюдать пульсации. Они вызваны как раз тем, что УСЛП в качестве обратной связи работает с низкой частотой.

### **3.4 Математическая модель стабилизации положения**

Положение мобильной платформы отслеживается УСЛП, которая формирует сигналы обратной связи по координате  $\boldsymbol{\rho} = [x \quad y]^T$  и углу ориентации  $\theta$  – три координаты положения. Задача стабилизации положения сводиться к определению структуры контура

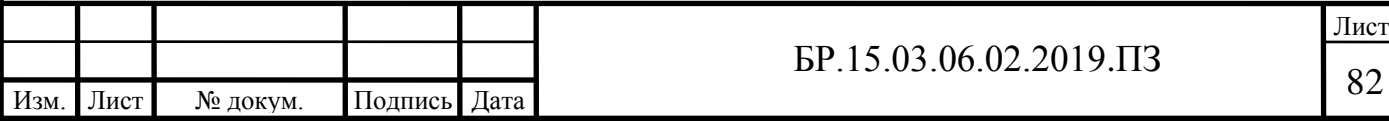

управления и расчёту параметров регулятора. Т.к. управления каждой компонентой координат независимо (платформы имеет все три возможные степени свободы на плоскости), то имеем три раздельные цепи управления по каждой координате. Это можно увидеть на блок схеме, которая приведена в приложении К.

Как и в случае с моделью стабилизации скорости зададим требуемое перемещение. Пусть необходимо переместиться из т. [0, 0] в т. [1, 1] совершить поворот от нуля до  $\pi/4$  рад/с, при этом зададим траекторию движения к точке как на рисунке [3.12.](#page-82-0)

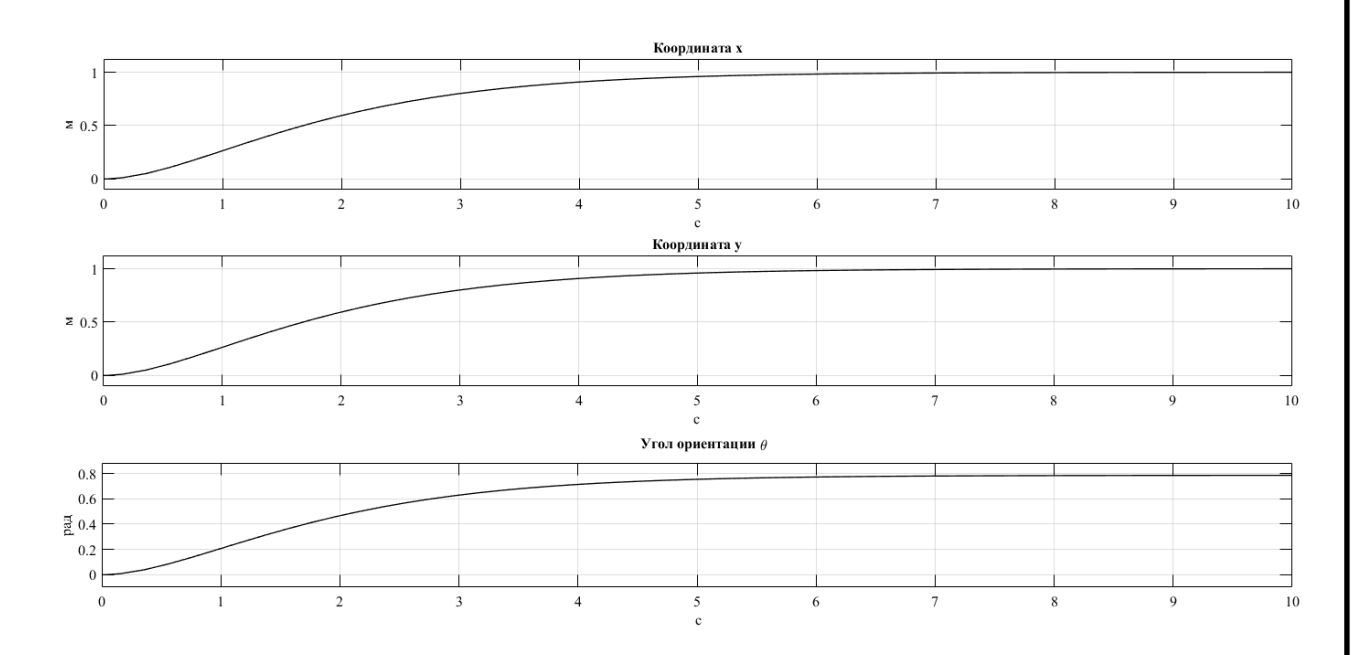

Рисунок 3.12 – Требуемая траектория

<span id="page-82-0"></span>Траектория соответствует апериодическому закону, что обеспечивает плавность движения. Результаты моделирования рассмотрим на примере координаты *x*. График приведен на рисунке [3.13.](#page-82-1)

<span id="page-82-1"></span>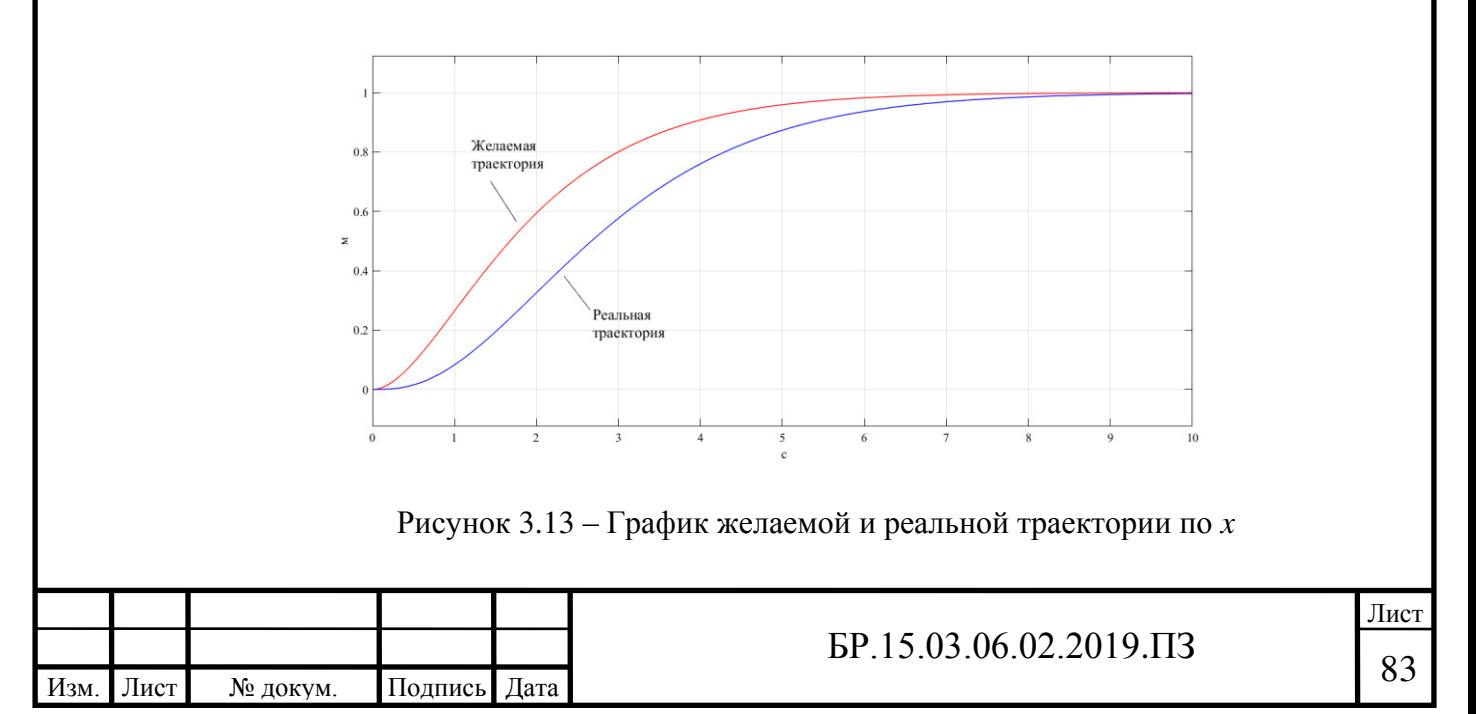

Как видим, реальная траектория отклоняется от необходимой, но время установления практически одинаково. Сравнение графиков для двух других координат у и приводит к тому же выводу.

Регулятора для каждой цепи управления использовался пропорциональный с единичным коэффициентом. Настройка регулятора усложнена тем, что при увеличении быстродействия растёт момент и скорость на колёсах и в конце концов может превысить максимальные значения.

В цепи обратной связи, как и для модели стабилизации скорости, стоит экстраполятор, но в этой модели используется экстраполятор первого порядка, который интерполирует сигнал линейной функции между дискретными отсчётами времени. Такая ситуация реальна, и возможна если для отслеживания перемещения использовать дополнительные источники информации, например, одометрические данные и т.д. При использовании экстраполятора нулевого порядка (т.е. в отсутствии дополнительных данных) значения угловых скоростей колёс часто и резко изменяются, т.е. угловые ускорения достаточно высоки, что приводит к перегрузкам по моменту. Такая ситуация не допустима.

#### **3.5 Описание и применение трилатерационного метода позиционирования**

*Трилатерация* (от лат. trilaterus - трехсторонний) – метод определения положения геодезических пунктов построением на местности систем смежно расположенных треугольников, координаты вершин и углы которых определяются тригонометрически, а длины сторон – с помощью дальномеров (*Большой Энциклопедический словарь. 2000*). В рамках этой работы метод трилатерации заключается в нахождение координат излучателя по рассчитанным расстояниям от излучателя до маяка.

Маяки (опорные точки) расположены относительно друг друга на фиксированном расстоянии, образуя локальную систему координат (ЛСК). В этой СК движется физический объект, координаты которого необходимо отследить. На физический объект (в нашем случае это мобильная грузовая платформа) устанавливается излучатель с главным устройством УСЛП – мастером.

В результате определения времени распространения УЗ волны от излучателя до маяков нам известны расстояния до каждого из них. Напомним, минимальное кол-во маяков равно двум, если СЛП работает на плоскости. В случае минимального кол-во маяков расчёт координат возможен с точностью до знака координаты  $x$ . Условно говоря, мобильная платформа движется в двумерной СК, заданной двумя маяками.

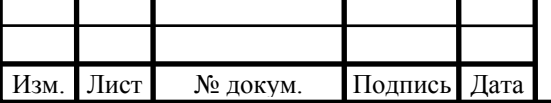

Неопределённость в знаке одной из координат компенсируем условием, что платформа движется только в правой полуплоскости ЛСК (см. рисунок [3.14](#page-84-0)), т.е. в I и IV квадранте. Тогда отбросим ситуацию, когда платформа находится слева от оси *Oy'*.

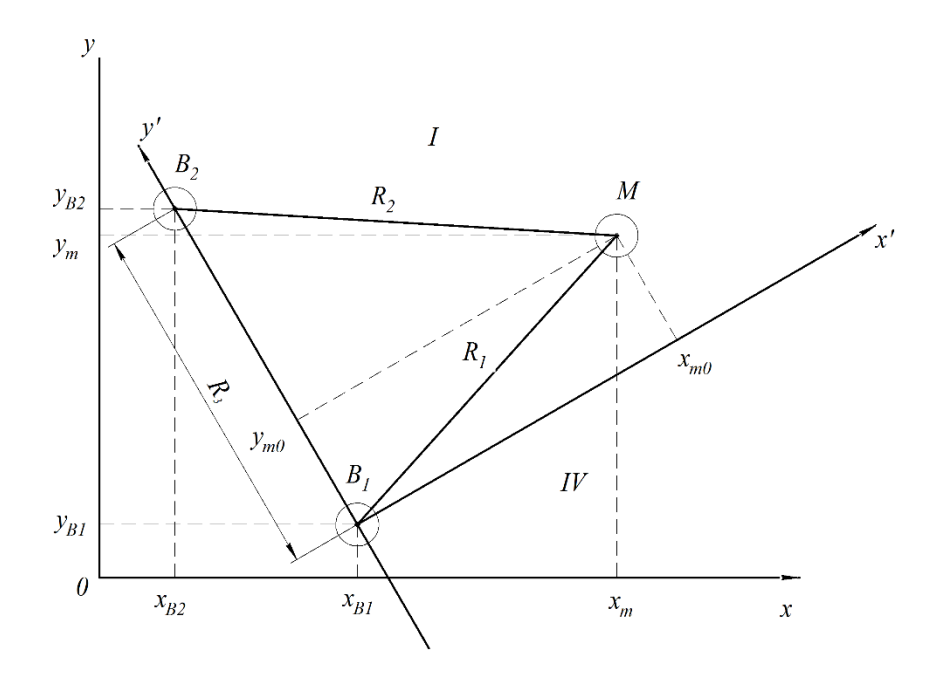

Рисунок 3.14 – Геометрическая схема трилатерации

<span id="page-84-0"></span>Обобщим задачу добавив глобальную систему координат (ГСК)  $0xy$ , в которой определены положение маяков и соответственно ЛСК  $Ox'y'$ .

На рисунке [3.14](#page-84-0) введены следующие обозначения:

- − т. *B<sup>1</sup>* и т. *B<sup>2</sup>* маяки,
- −  $[x_{B1}, y_{B1}]$  координаты маяка *B*<sub>1</sub>,
- − [2, 2] координаты маяка *B2*,
- − т. *M* отслеживаемый объект (мобильная платформа) с излучателем,
- $-[x_{m0}, y_{m0}]$  координаты т. *М* в ЛСК, т.е. относительно маяков,
- −  $[x_m, y_m]$  координаты т. *М* в ГСК,
- − <sup>1</sup> и <sup>2</sup> расстояния между излучателем *M* и маяками *B<sup>1</sup>* и *B<sup>2</sup>* соответственно,
- $R_3$  расстояние между маяками.

Опуская выкладки запишем выражения для нахождения координат т. *M*. В ЛСК, т.е. относительно маяков:

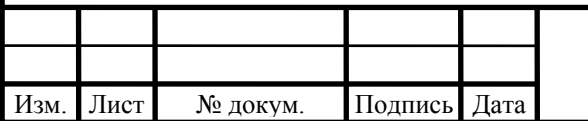

<span id="page-85-2"></span>
$$
\begin{cases}\ny_{m0} = \frac{R_3^2 + R_1^2 - R_2^2}{2R_3} \\
x_{m0} = \sqrt{R_1^2 - y_{m0}^2}\n\end{cases}
$$
\n(3.48)

при условии  $R_1 + R_2 \ge R_3$  и  $|R_1| \ge |y_{m0}|$ .

Если условия выполняются, то координаты в ГСК находятся по [\(3.49\):](#page-85-0)

<span id="page-85-0"></span>
$$
\begin{cases}\n x_m = x_{m0} \frac{y_B}{R_3} - y_{m0} \frac{x_B}{R_3} + x_{B1} \\
 y_m = x_{m0} \frac{x_B}{R_3} + y_{m0} \frac{y_B}{R_3} + y_{B1}\n\end{cases}
$$
\n(3.49)

где  $x_B = x_{B2} - x_{B1}$  и  $y_B = y_{B2} - y_{B1}$  – координаты вектора, проведённого из т.  $B_I$  первого маяка к т. *B<sup>2</sup>* второго маяка.

На мобильную платформу устанавливается два УЗ излучателя, располагаются симметрично относительно осевой линии платформы (см. рисунок [3.15\)](#page-85-1).

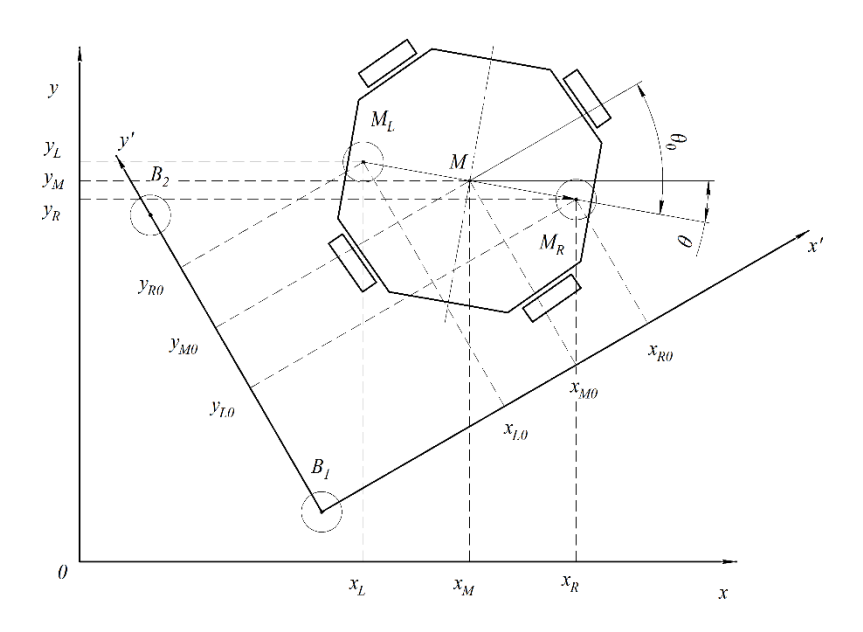

Рисунок 3.15 – Геометрическая схема …

<span id="page-85-1"></span>Различаем левый *M<sup>L</sup>* и правый *M<sup>R</sup>* излучатель. В процессе работы УСЛП отслеживаются координаты обоих излучателей,  $[x_{L0}, y_{L0}], [x_{R0}, y_{R0}] -$  в ЛСК, и  $[x_L, y_L],$  $[x_R, y_R]$  – в ГСК, которые посчитаны по формулам [\(3.48\)](#page-85-2) и [\(3.49\).](#page-85-0) В результате получаем координаты двух точек, связанных с мобильной платформой, причём положение излучателей относительно корпуса платформы определено. Координаты центра платформы

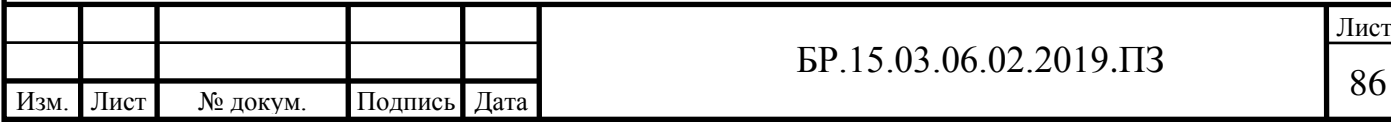

равны координате т. *M* середины отрезка, проведённого между точками *M<sup>L</sup>* и *M<sup>R</sup>* излучателей. Относительно ЛСК координаты т. *M* равны:

$$
\begin{cases}\n x_{M0} = \frac{x_{L0} + x_{R0}}{2} \\
 y_{M0} = \frac{y_{L0} + y_{R0}}{2}\n\end{cases}
$$
\n(3.50)

Угол поворота платформы относительно ЛСК  $\theta_0$  и БСК  $\theta$  равны углу наклона вектора, проведённого от левого излучателя у правому, т.е.  $\dot{M} = M_R - M_L$ , по отношению к оси  $Ox'$  и  $Ox$  соответственно:

$$
JCK: \theta_0 = \text{atan2}(y_{R0} - y_{L0}, x_{R0} - x_{L0}),
$$
  
\n
$$
\Gamma CK: \theta = \text{atan2}(y_R - y_L, x_R - x_L).
$$
\n(3.51)

При таком режиме работы УСЛП возможно обратная связь по всем степеням свободы платформы, т.е. по её координате и углу ориентации на плоскости.

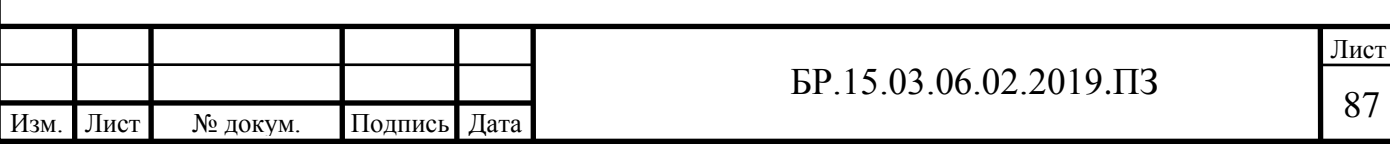

#### **ЗАКЛЮЧЕНИЕ**

В рамках настоящей работы была предложена конфигурация шасси мобильной грузовой платформы, которая обеспечивает абсолютную мобильность передвижений. Она оснащена роликонесущими колёсами (меканум-колёса). Исходя из особой конструкции колёса и конфигурации шасси были выведены кинематические и динамические уравнения движения мобильной платформы. Приведены результаты математического моделирования движения мобильной платформы с учётом её динамических свойств и свойств электропривода, выраженная его динамической моделью.

Спроектирован колёсный узел, как основной компонент платформы, приводящей её в движение. Исходя из расчётов на прочность определена конструкция рамы и спроектирована несущая часть мобильной платформы. Составлена 3D модель концепта мобильной грузовой платформы и собран макет.

Были рассмотрена различные технологии позиционирования в реальном времени и принято решение в пользу ультразвуковой технологии. Предложен принцип работы СЛП, спроектированы её функциональные элементы. Разработана конструкция излучателя ультразвука. Описан трилатерационный метод позиционирования мобильной платформы. Собран прототип УСЛП.

В перспективе предполагается усовершенствование системы позиционирования путём добавления в неё дополнительных источников информации об отслеживаемых координатах. К ним относится, например, одометрические данные и инерциальная система навигации. Также планируется разработать всю необходимую электронику мобильной платформы, спроектировать систему управления верхнего уровня. Синтезировать алгоритмы управления и контроля движением мобильной платформы вдоль траекторий.

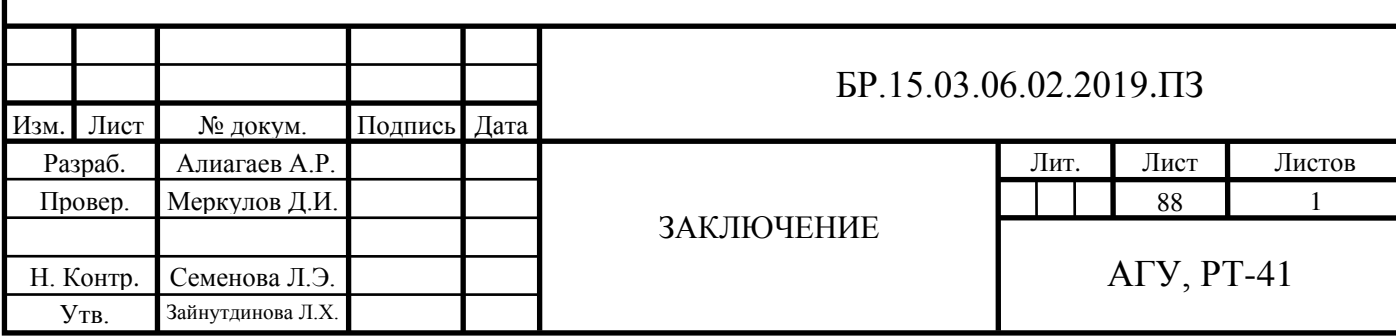

#### **СПИСОК ИСПОЛЬЗУЕМЫХ ИСТОЧНИКОВ**

- 1. Бутенин Н. В., Фуфаев Н. А. Введение в аналитическую механику. 2-е изд., пер. и доп. – М.: Наука. Гл. ред. физ.-мат. лит., 1991. – 256 с.
- 2. Spyros G. Tzafestas. Introduction to Mobile Robot Control. Elsevier, 2014. 750 p.
- 3. Doroftei I. Grosu V. Spinu V. Omnidirectional Mobile Robot Design and Implementation // Bioinspiration and Robotics: Walking and Climbing Robots. – 2007. P. 511-528
- 4. A. Gfrerrer. Geometry and Kinematics of the Mecanum Wheel // Computer Aided Geometric Design. – 2008. – V. 25. – P. 784-791
- 5. Kumar, Pushpendra & Othman, Lakhal & Merzouki, Rochdi. (2018). Bond Graph Modeling of a Holonomic Mobile Platform with Four Mecanum Wheels. – 8 p. (Preprint ICBGM)
- 6. А. В. Борисов, А. А. Килин, И. С. Мамаев. Тележка с омниколесами на плоскости и сфере // Нелинейная динамика. 2011. Т. 7. № 4 (Мобильные роботы). С. 785– 801.
- 7. Кинематическое управление движением шестиколесного меканум-робота / Е. Ю. Колесниченко [и др.] // Препринты ИПМ им. М.В.Келдыша. 2016. № 127. 26 с.
- 8. Вахрушева А. А. Технологии позиционирования в режиме реального времени // Вестник СГУГиТ. 2017. Том 22. № 1. С. 170-177
- 9. Москаленко Т. А., Киричек Р. В. Методы позиционирования робототехнических систем внутри помещения на базе телекоммуникационных технологий // Информационные технологии и телекоммуникации. 2016. Том 4. № 1. С. 37–45.
- 10. Воробьев E. A. Теория ультразвуковых колебаний как основа построения и применения технических средств получения информации: Учеб. пособие / СПбГУАП, СПб., 2002. 54 с.: ил.
- 11. Курсовое проектирование деталей машин: Учебное пособие / С. А. Чернавский, К. Н. Бобков, И. М. Чернин, Г. М. Ицкович, В. П. Козинцов. – 3-е изд., стереотипное. Перепечатка с издания 1987 г. – М.: ООО ТИД «Альянс», 2005. – 416 с.
- 12. Орлов П. И. Основы конструирования. Справочно-методическое пособие в 3-х книгах. Кн. 2. Изд. 2-е, перераб. и доп. М., «Машиностроение», 1977, 574 с. с ил.

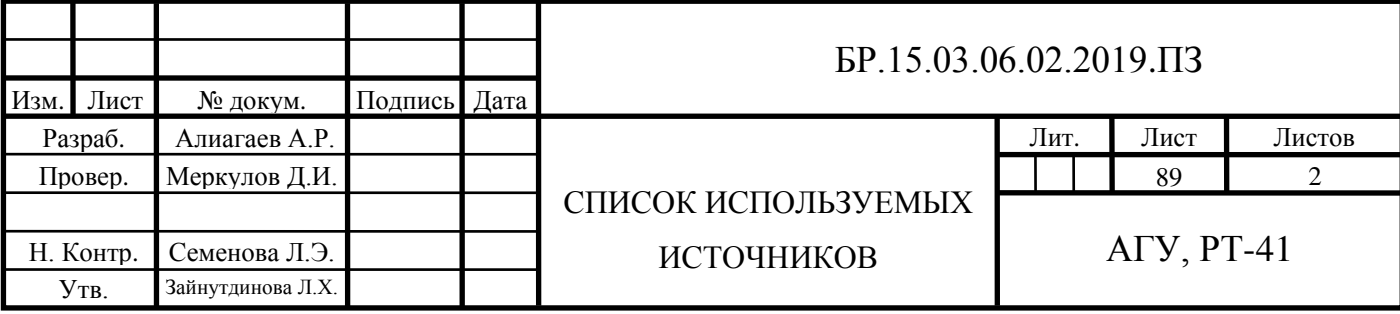

- 13. Расчет балки на прочность и жесткость при прямом поперечном изгибе. Методические указания для выполнения расчетно-графического задания / Р.А. Каюмов, И.З. Мухамедова, Д.Е. Страхов - Казань: КГАСУ. 2009. - 24с.
- 14. Ультразвук. Маленькая энциклопедия. Глав. Ред. И. П. Голямина. М.: «Советская энциклопедия», 1979. – 400 с., илл.
- 15. Ультразвуковой контроль материалов: Справ. изд. Й. Крауткремер, Г. Крауткремер; пер. с нем. – М.: Металлургия, 1991. 752 с.
- 16. Красильников В. А. Звуковые и ультразвуковые волны в воздухе, воде и твёрдых телах. – 3-е изд., пер. и доп. – М.: Физматлит, 1960. – 560 с
- 17. Хоровиц П., Хилл У. Искусство схемотехники: Пер. с англ. Изд. 6-е. М.: Мир, 2003. - 704 с., ил.
- 18. Титце У., Шенк К. Полупроводниковая схемотехника: Справочное руководство. Пер. с нем. – М.: Мир, 1982. – 512 с., ил.
- 19. Z. Hendzel, Ł. Rykała. Modelling of Dynamics of a Wheeled Mobile Robot with Mecanum Wheels with the use of Lagrange Equations of the Second Kind // Applied Mechanics and Engineering. – 2017. – V.22. – No.1. – P. 81-99
- 20. Lih-Chang Lin, Hao-Yin Shih. Modeling and Adaptive Control of an Omni-Mecanum-Wheeled Robot // Intelligent Control and Automation. – 2013. – V. 4. – P. 166-179
- 21. Тарг С. М. Краткий курс теоретической механики: Учеб. для втузов. 10-е изд., перераб. и доп. – М.: Высш. шк., 1986. – 416 с.
- <span id="page-89-0"></span>22. Герман-Галкин С.Г. Matlab & Simulink. Проектирования мехатронных систем на ПК. – СПб.: КОРОНА-век, 2008. – 368 с.

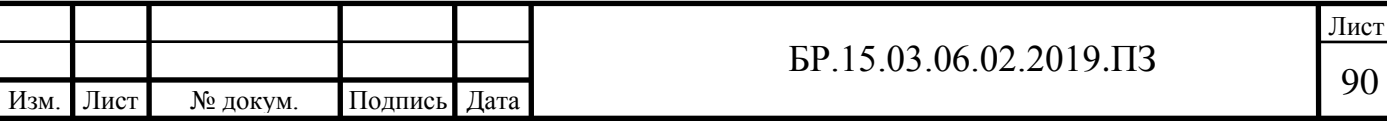

### **ПЕРЕЧЕНЬ ПРИНЯТЫХ СОКРАЩЕНИЙ**

АКБ – аккумуляторная батарея.

БСК – базовая система координат.

ГСК – глобальная система координат.

ДПТ – двигатель постоянного тока.

КУ – коэффициент усиления.

ЛСК – локальная система координат.

ОУ – операционный усилитель.

ПФ – передаточная функция.

РТС – робототехническая система.

СК – система координат.

СЛП – система локального позиционирования.

УЗ – ультразвук.

УСЛП – ультразвуковая система локального позиционирования.

ШИМ – широтно-импульсная модуляция.

ЭП – электропривод.

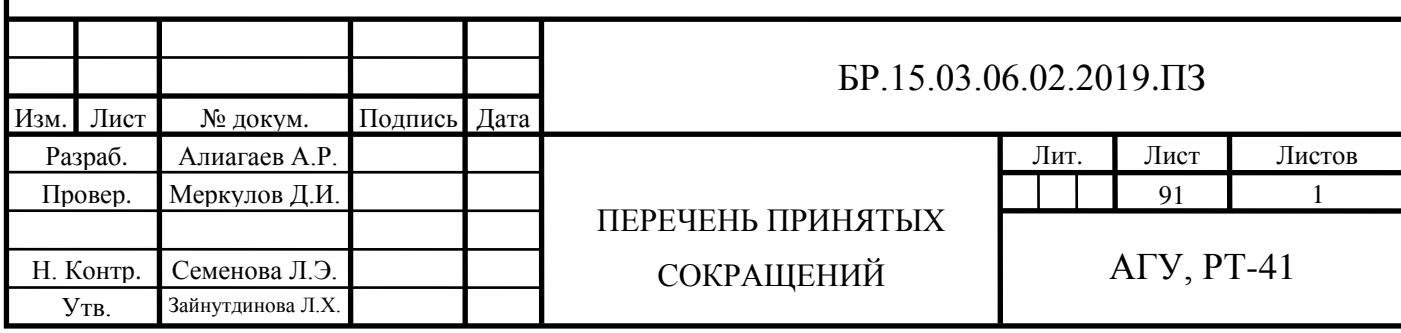

### **ПРИЛОЖЕНИЕ А**

Чертеж сборочный колёсного узла

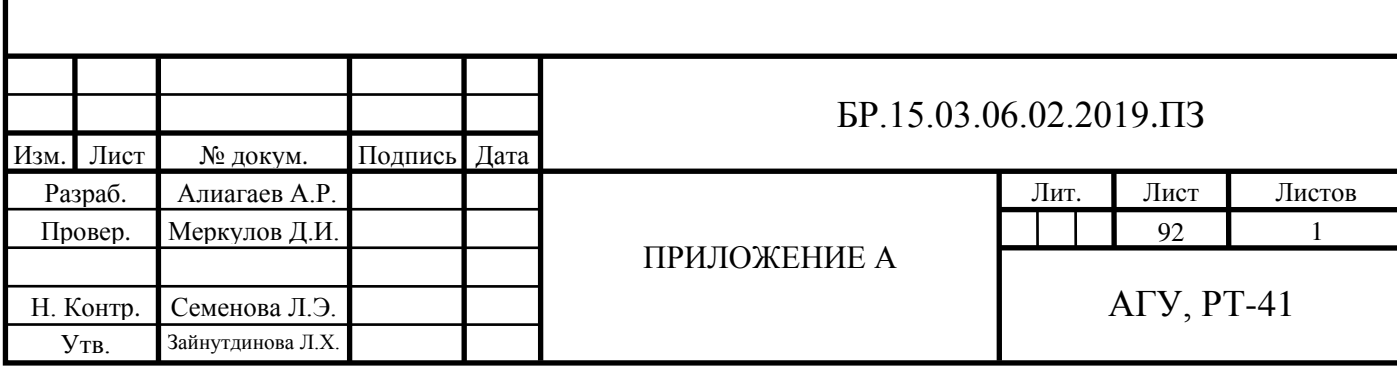

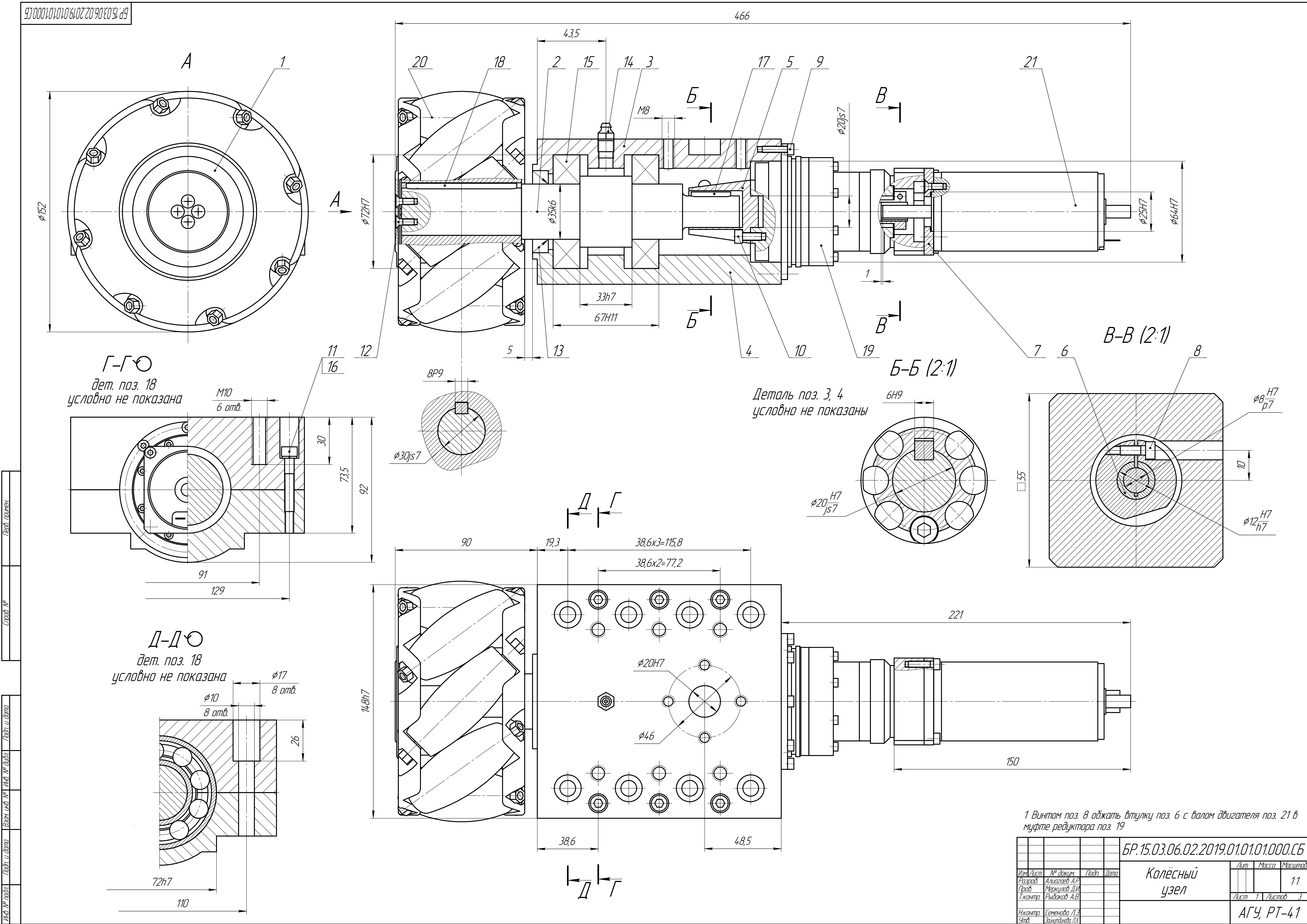

Копировал

Фармат А1

### **ПРИЛОЖЕНИЕ Б**

Спецификация на сборочный чертеж колёсного узла

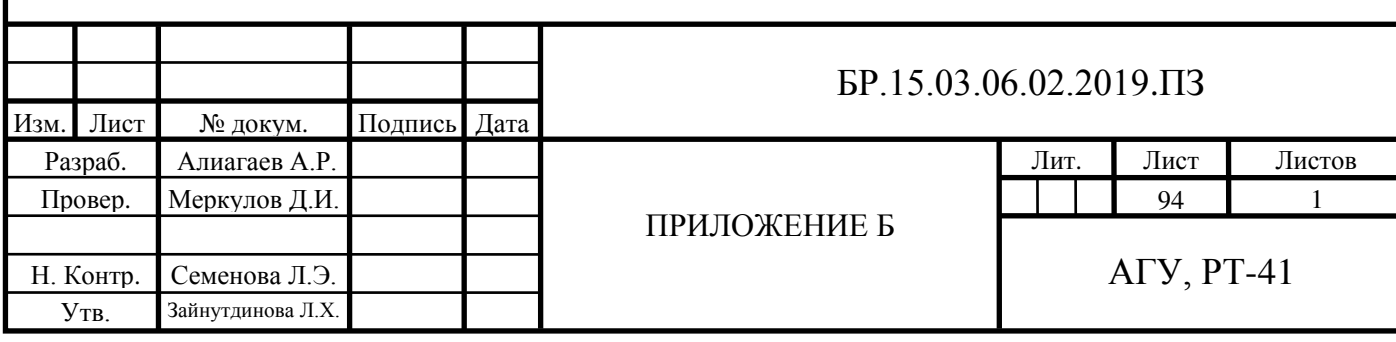

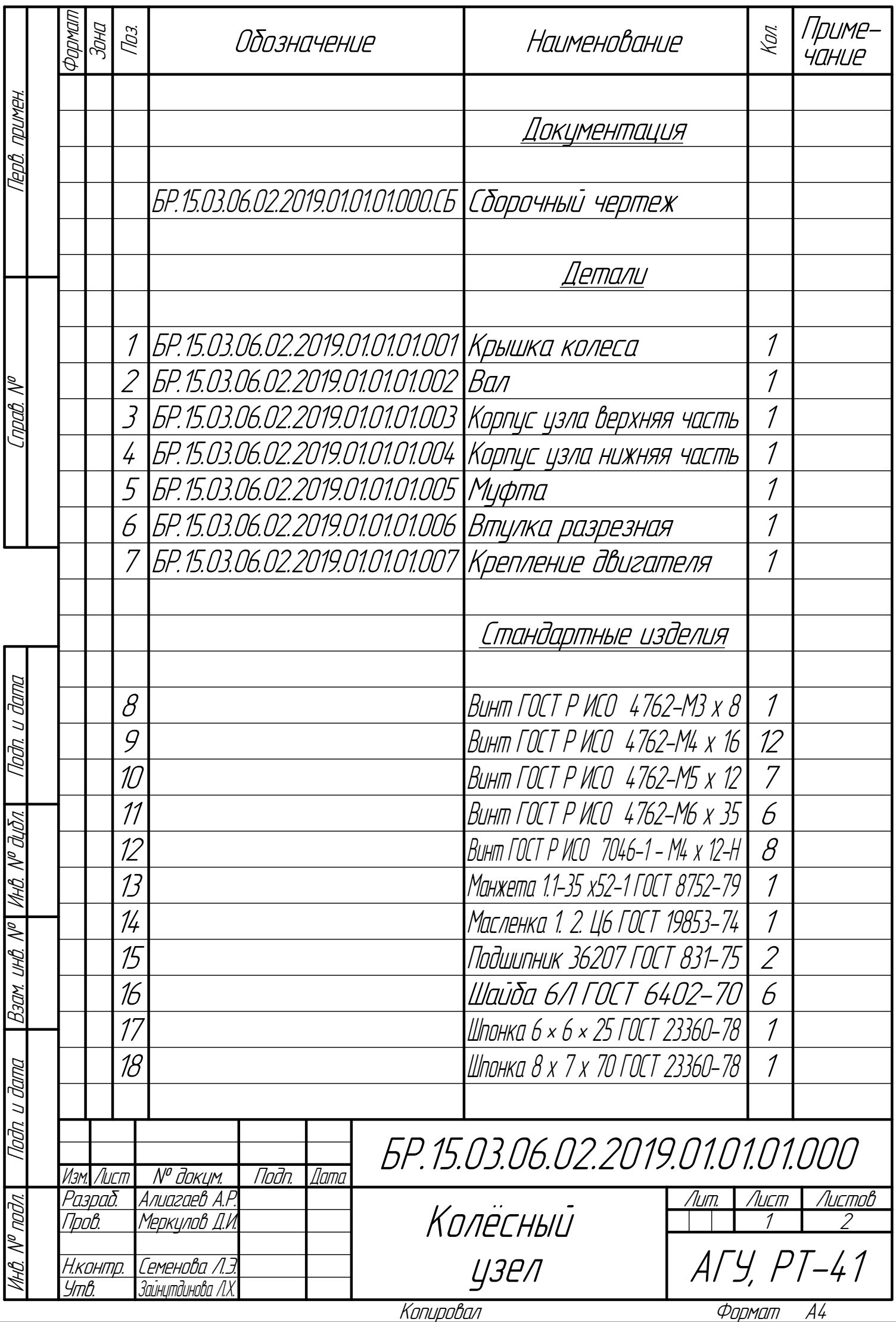

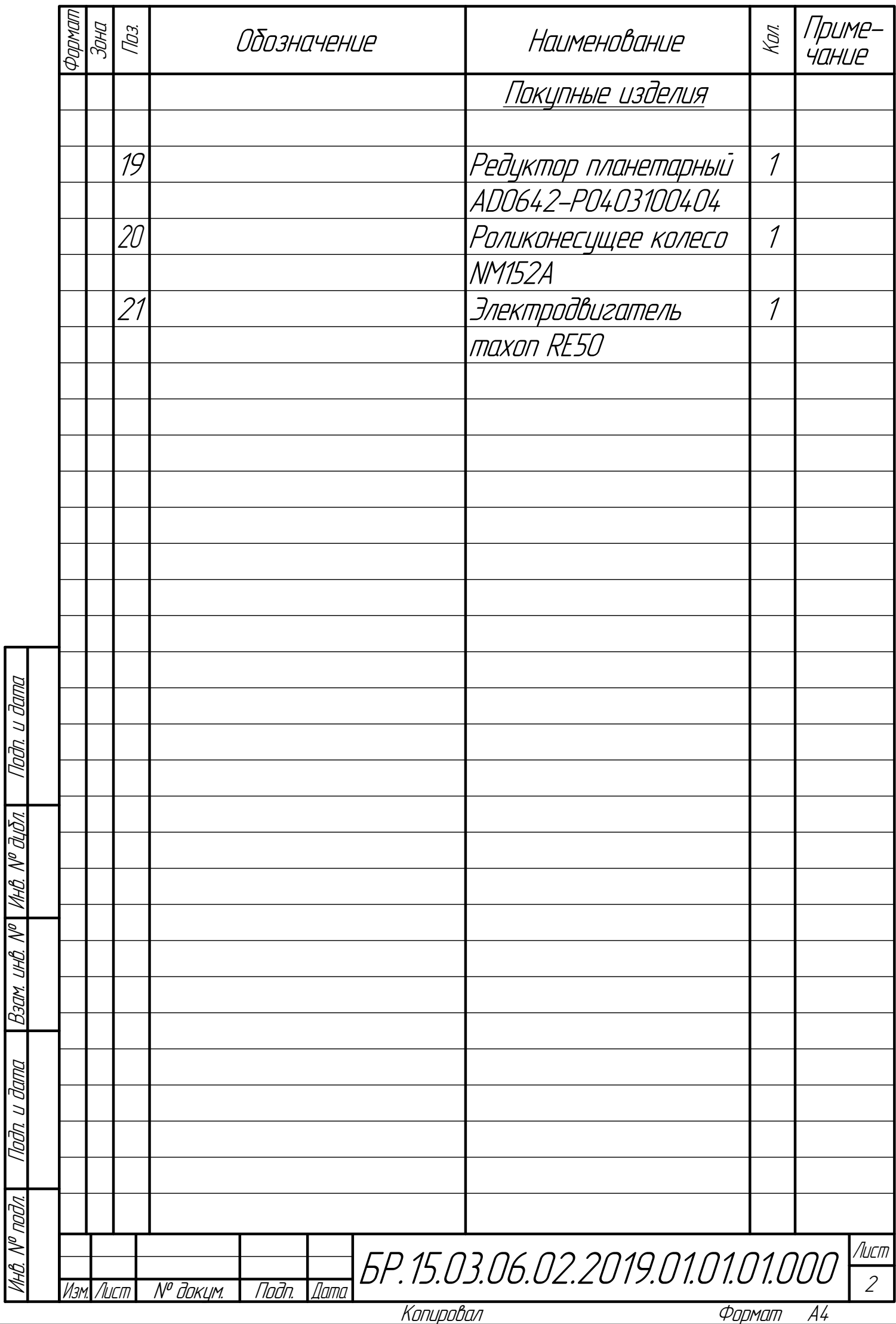

### **ПРИЛОЖЕНИЕ В**

Технологическая схема сборки колёсного узла

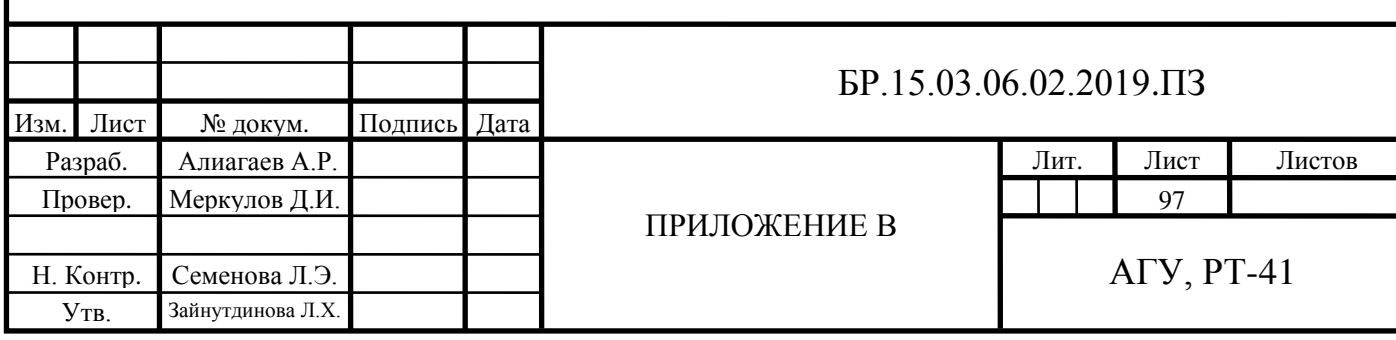

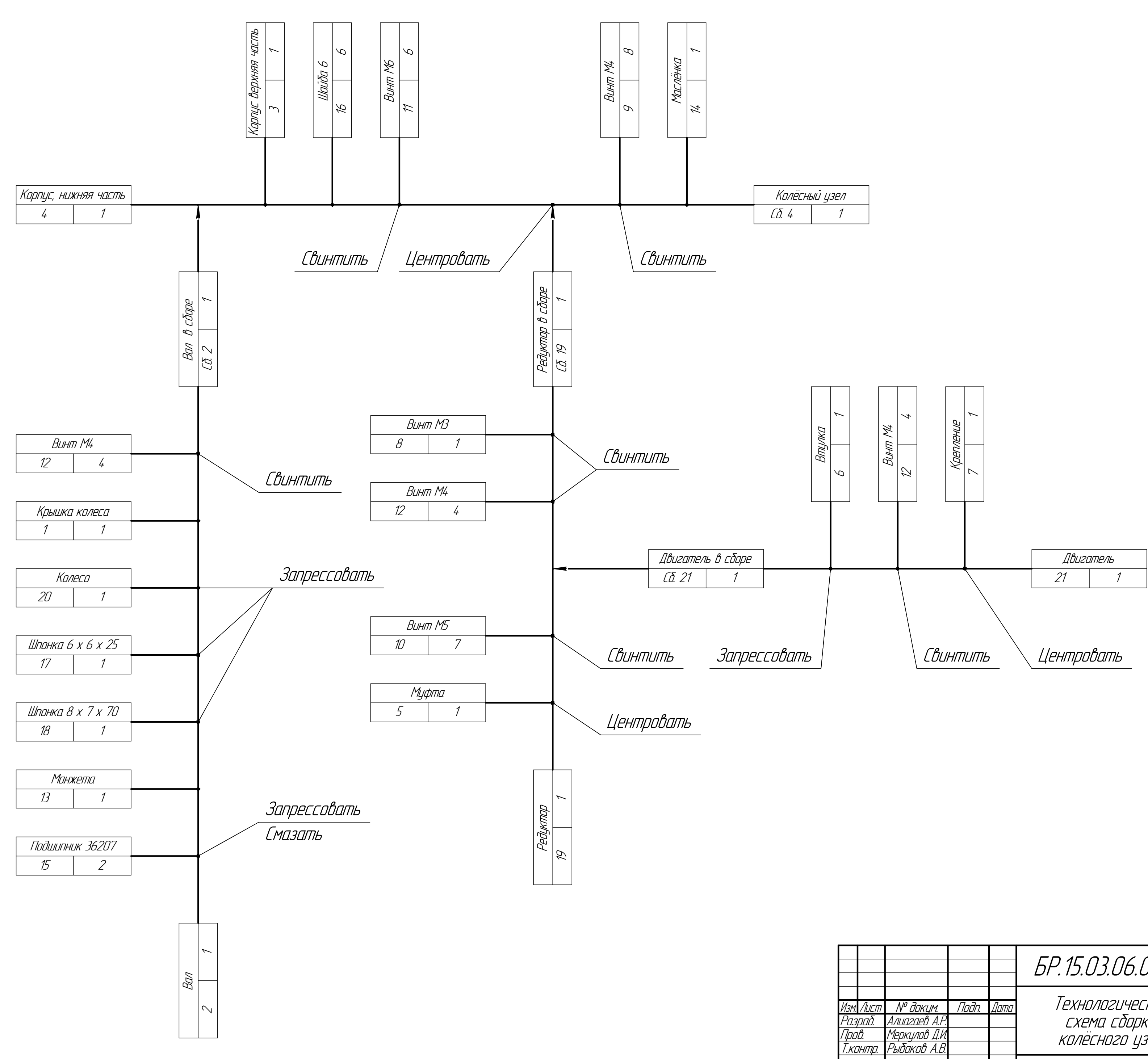

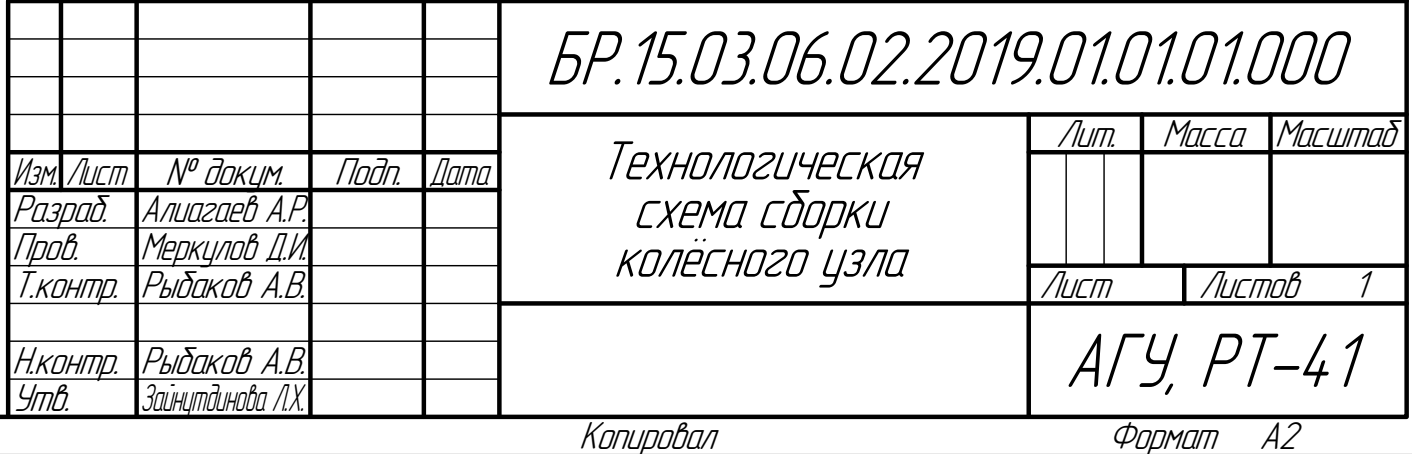

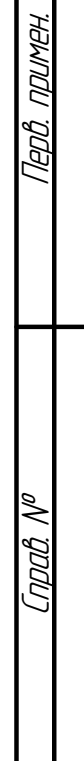

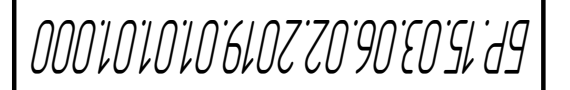

### **ПРИЛОЖЕНИЕ Г**

Чертеж сборочный остова мобильной платформы

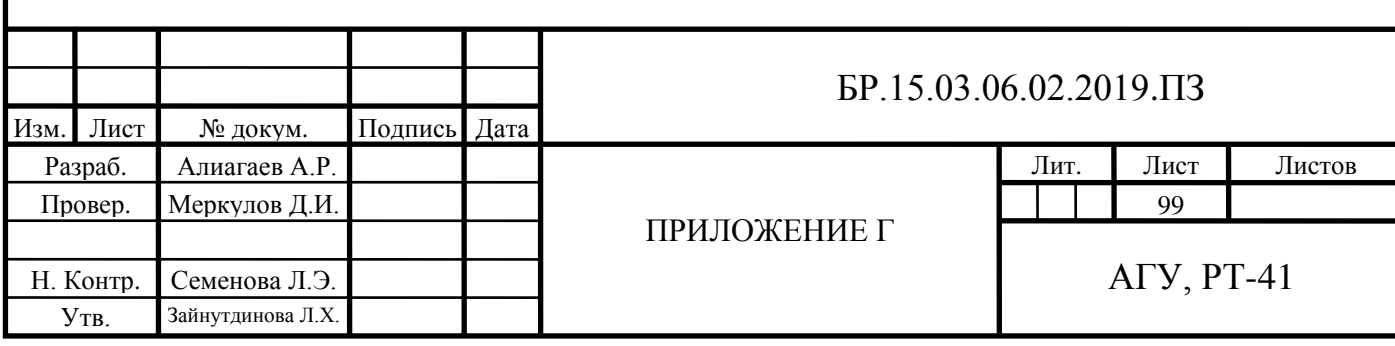

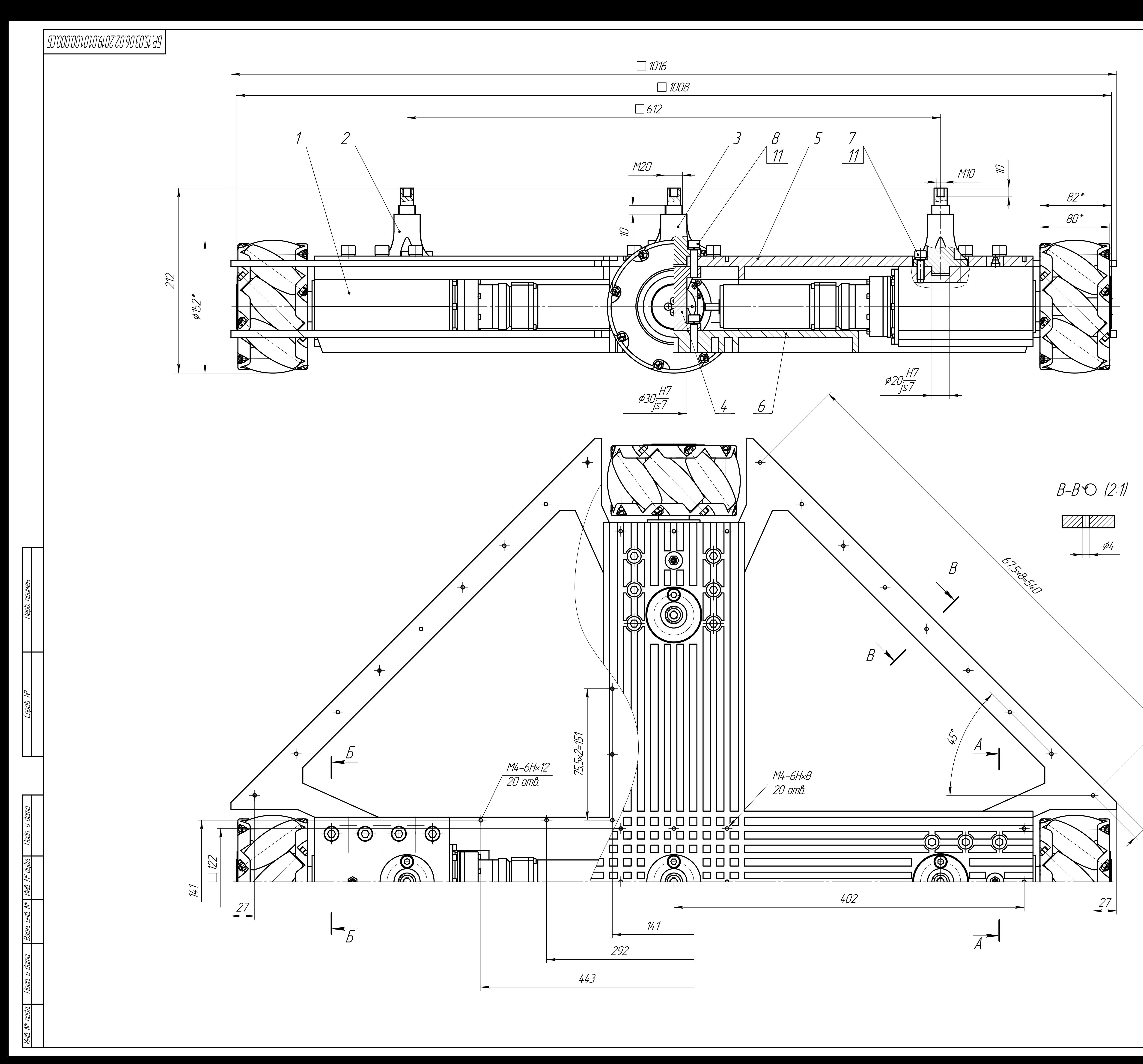

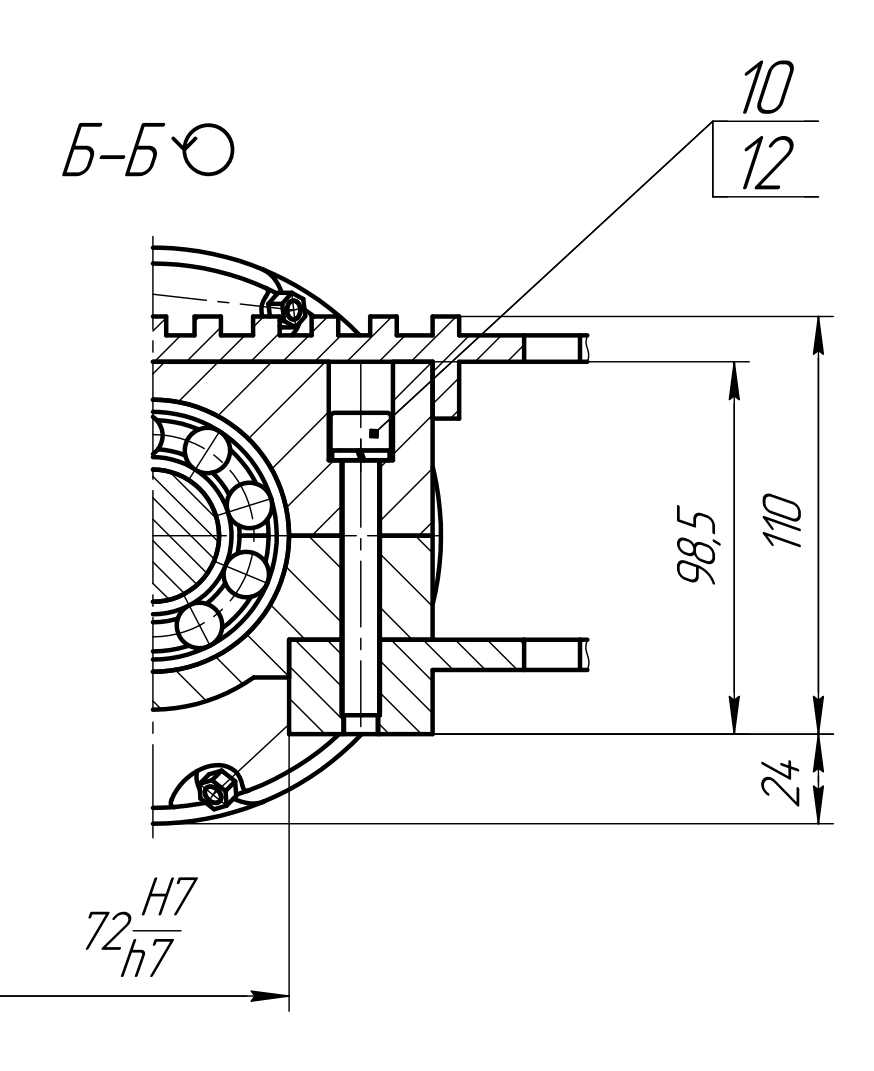

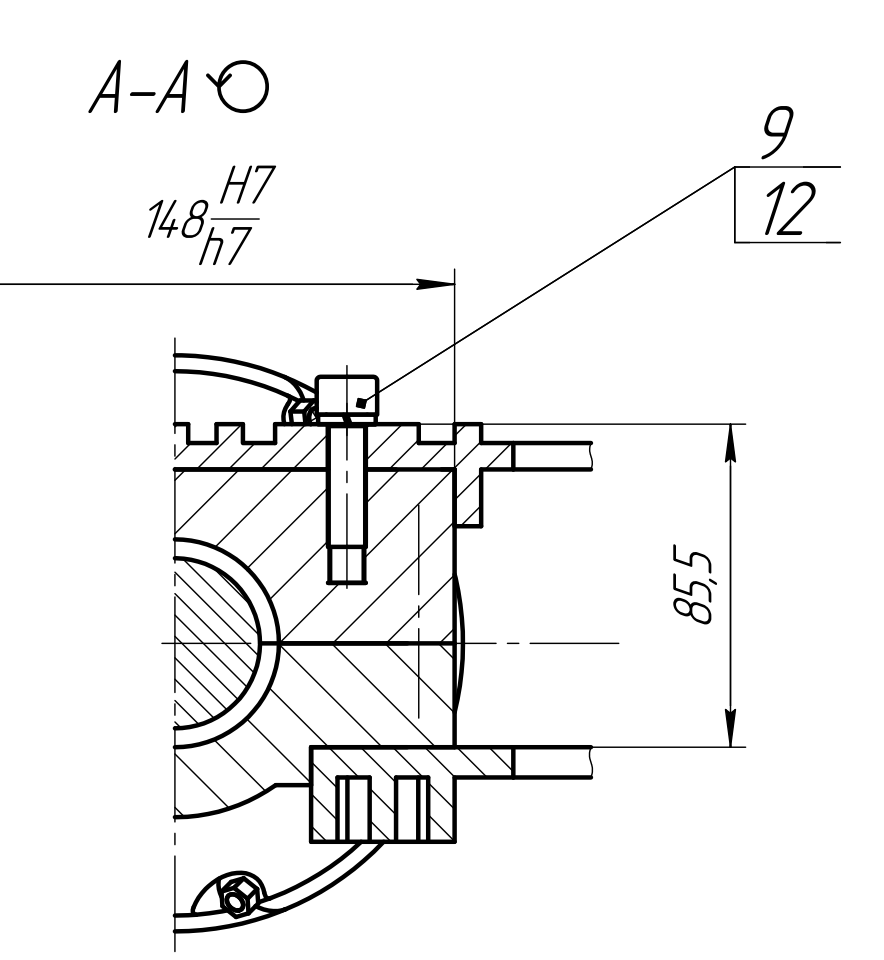

# \* Размеры для справок

 $35/$ 

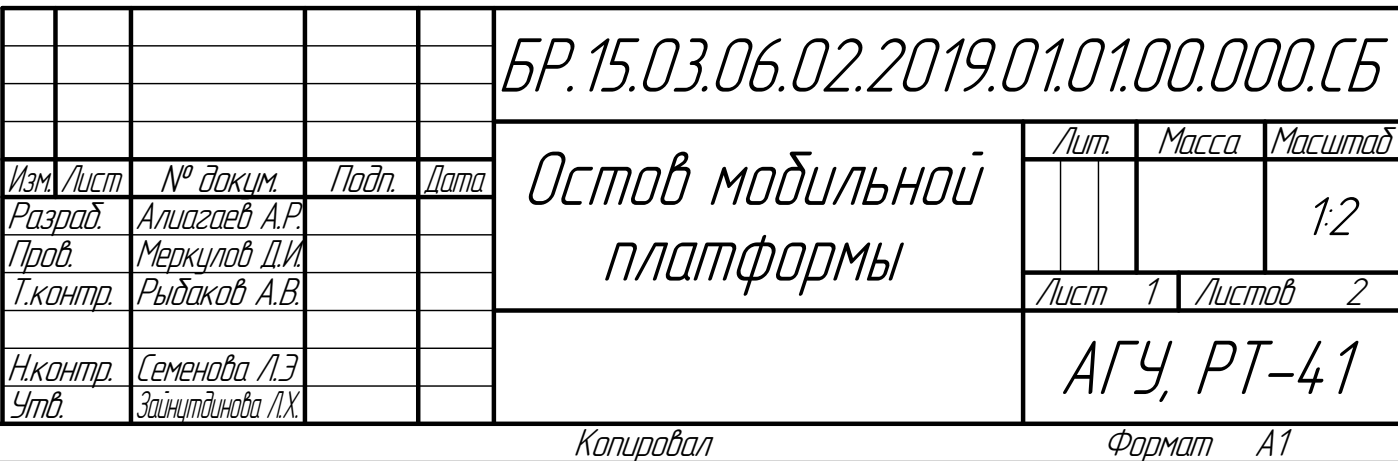

### **ПРИЛОЖЕНИЕ Д**

Спецификация на сборочный чертеж остова мобильной платформы

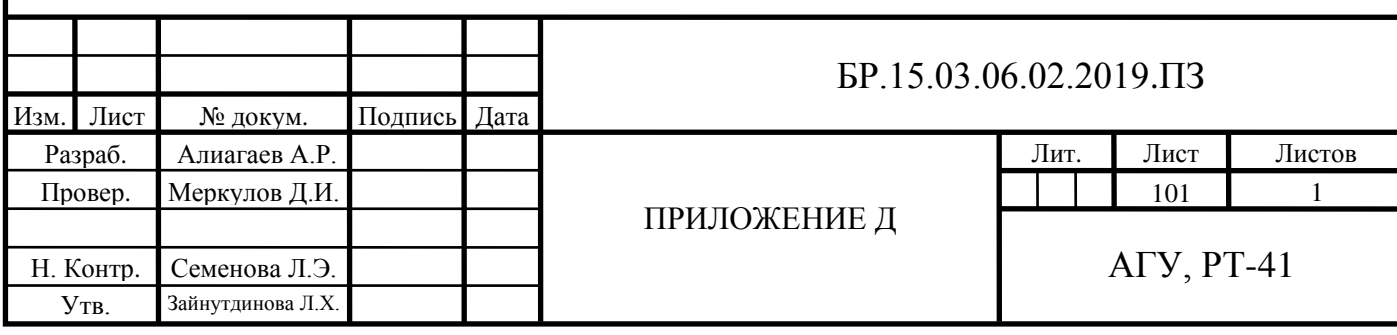

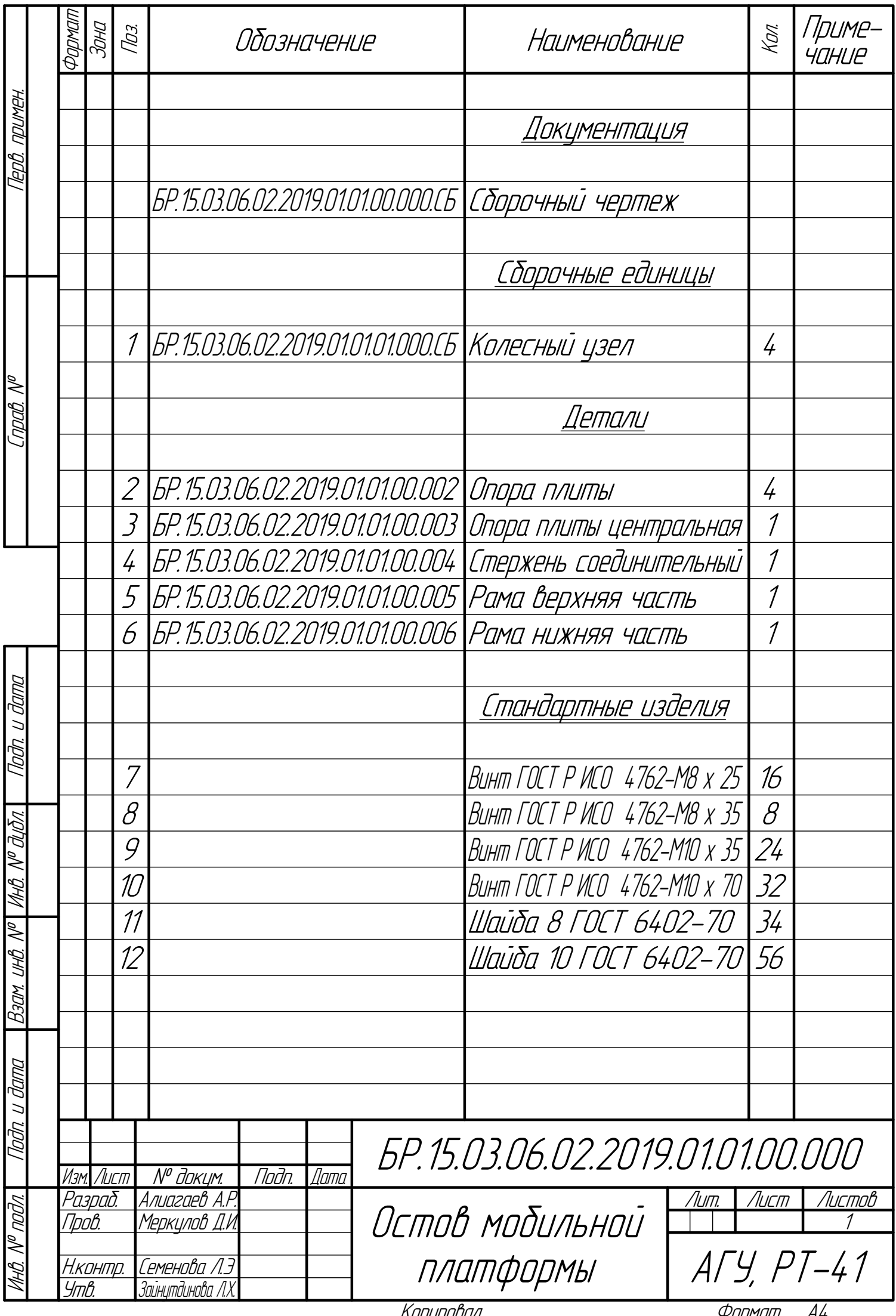

### **ПРИЛОЖЕНИЕ Е**

Схема принципиальная маяка УСЛП

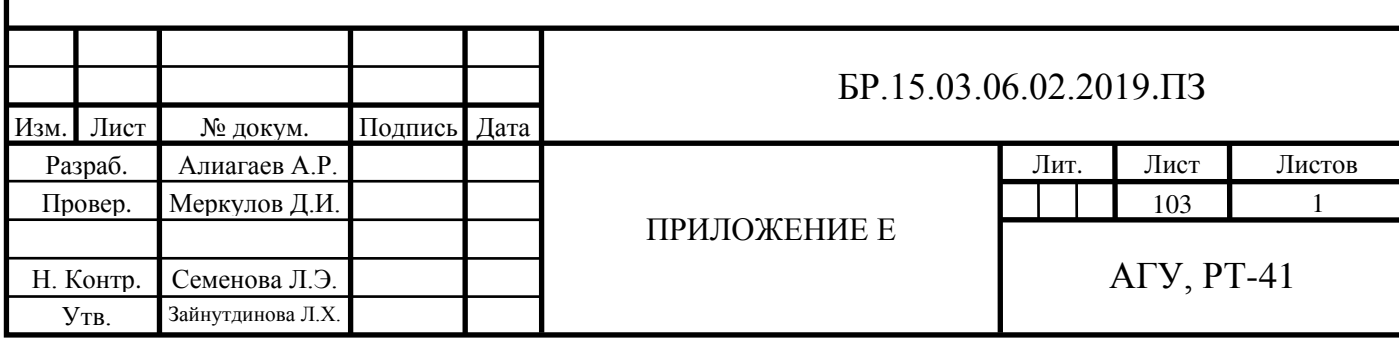

<u>Формат</u> A1

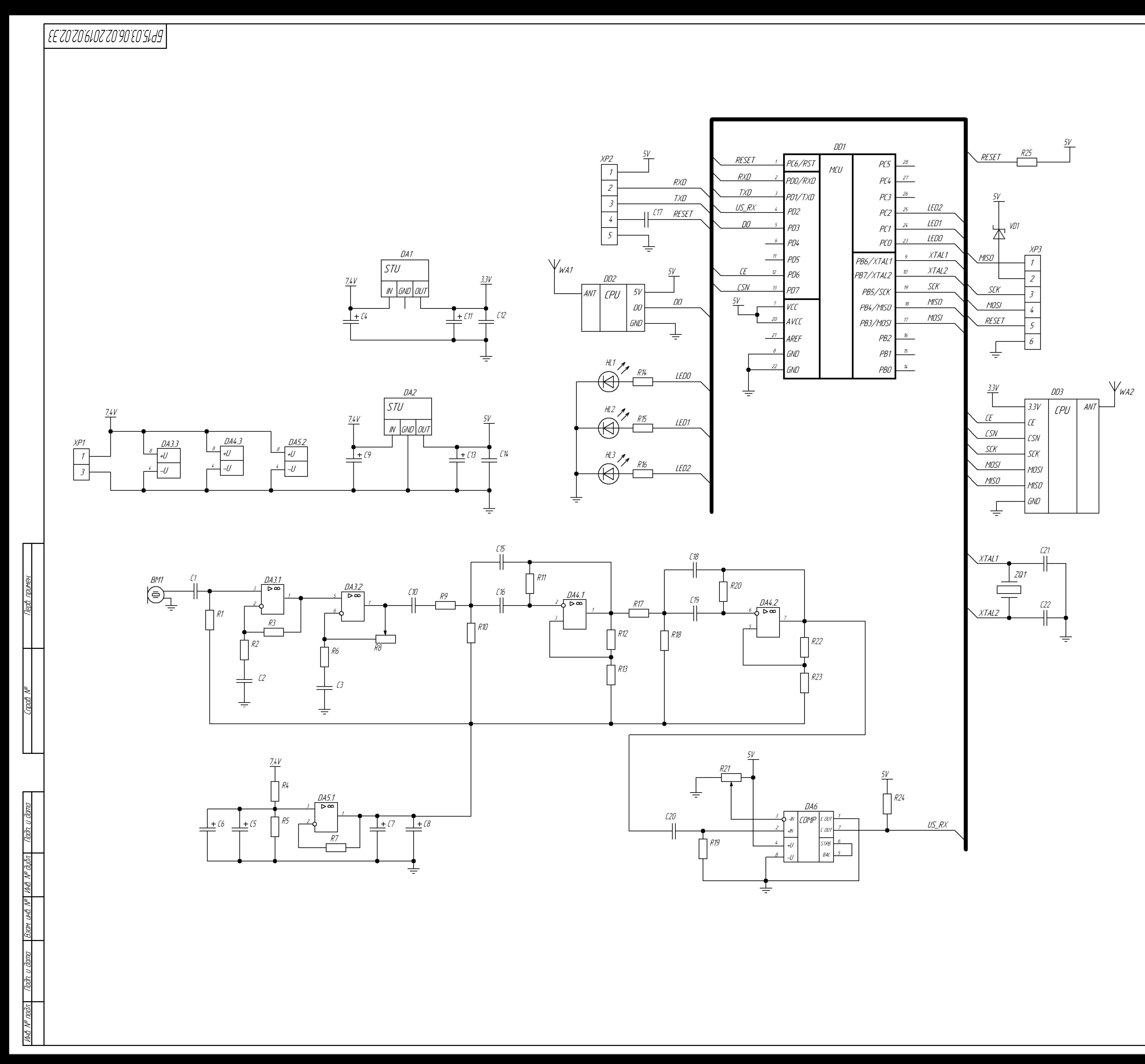

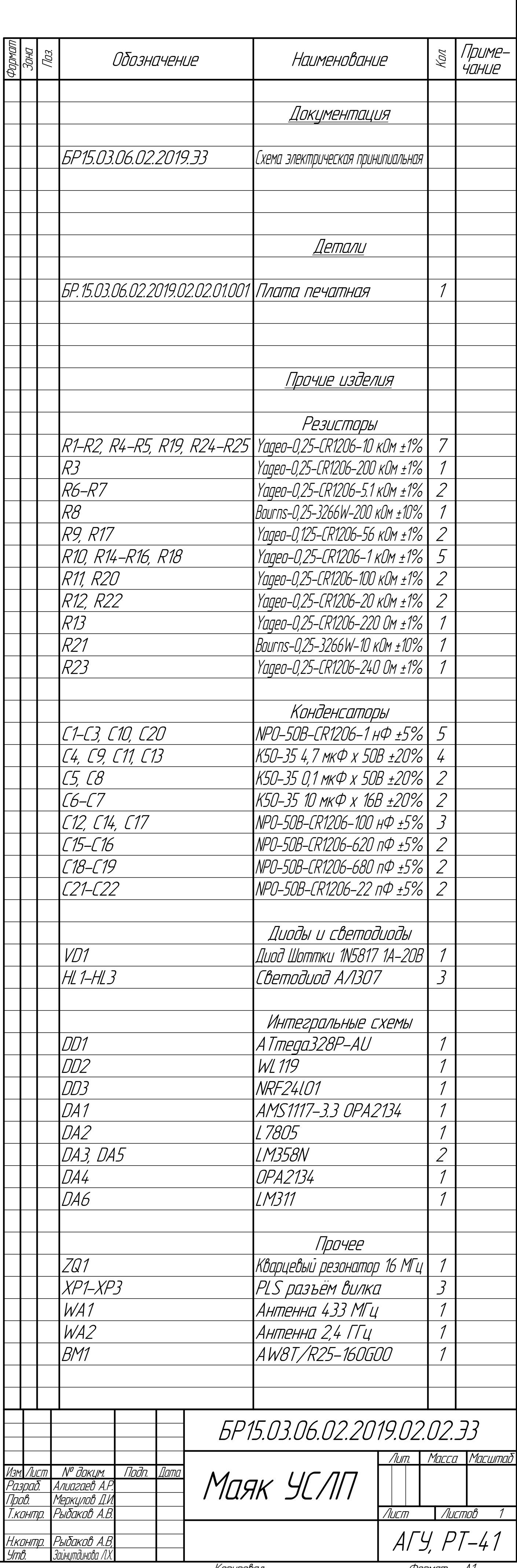

Konupoban

### **ПРИЛОЖЕНИЕ Ж**

Плата печатная приёмного каскада

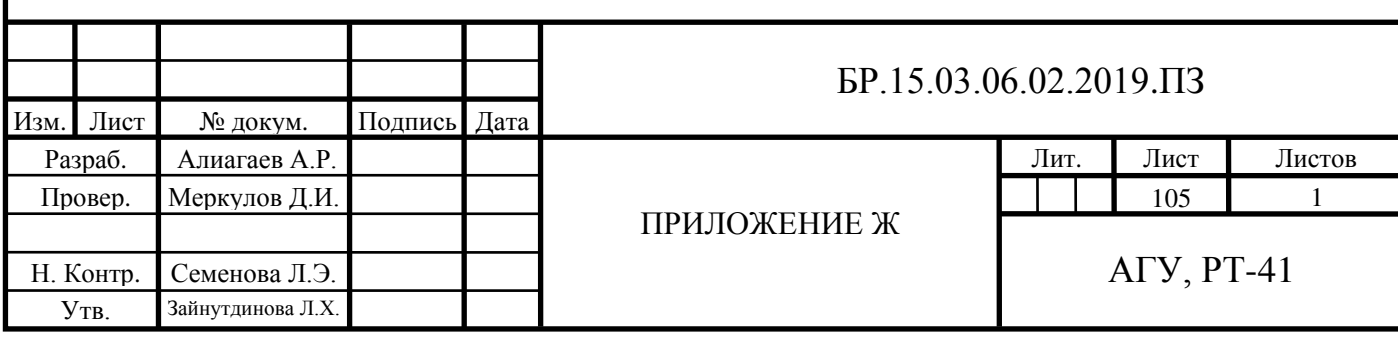

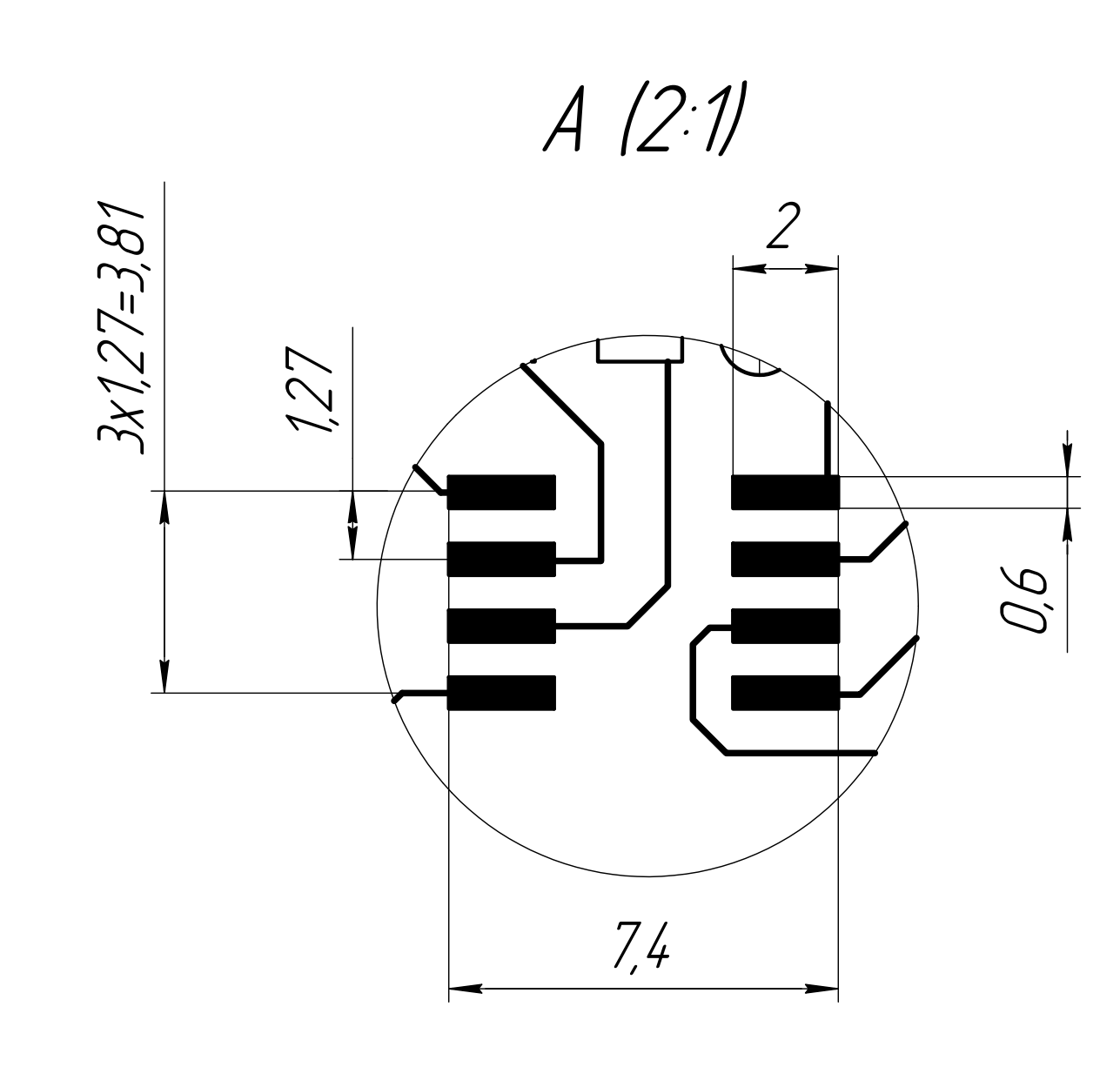

44,45 15

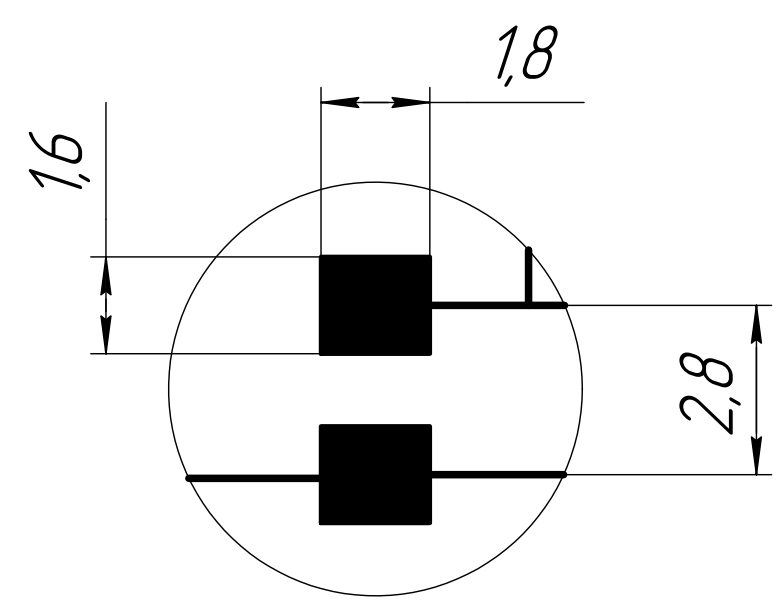

Таблица 1

1 Плату изготовить на фрезерном станке

2 Nhama donxha coombemcmbobamь FOCT 10316-78

3 Шаг координатной сетки 1,27 мм

4 Минимальная ширина проводника 0,5 мм

5 Минимальное расстояние между проводниками 0,3 мм

6 Количество перемычек 5

7 J1-J3 - PLC pasъëm Bunka

8 Перемычки выполнить по ГОСТ Р МЭК 61192-4-2010; диаметр

 $9$  провода не менее 0,5 мм

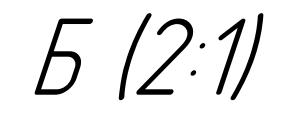

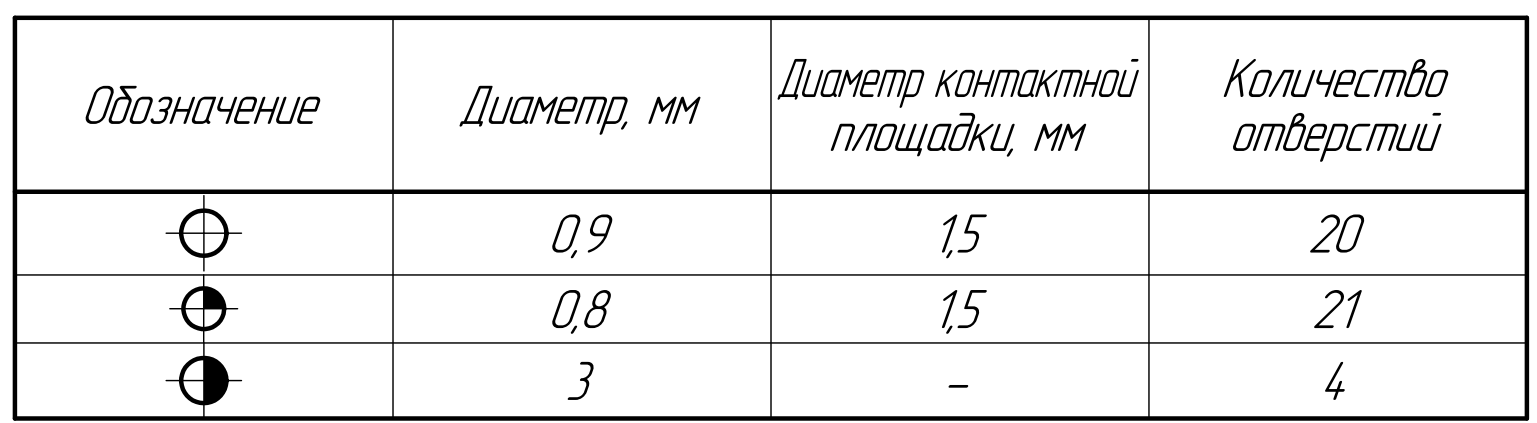

Èíâ. ¹ ïîäë. Ïîäï. è äàòà Âçàì. èíâ. ¹ Èíâ. ¹ äóáë. Ïîäï. è äàòà Ñïðàâ. ¹ Ïåðâ. ïðèìåí. <u>Tadri</u> HÔ Nº 140 Nº OUDR Bach <u>Todh.</u>

 $\frac{d}{dx}$ 

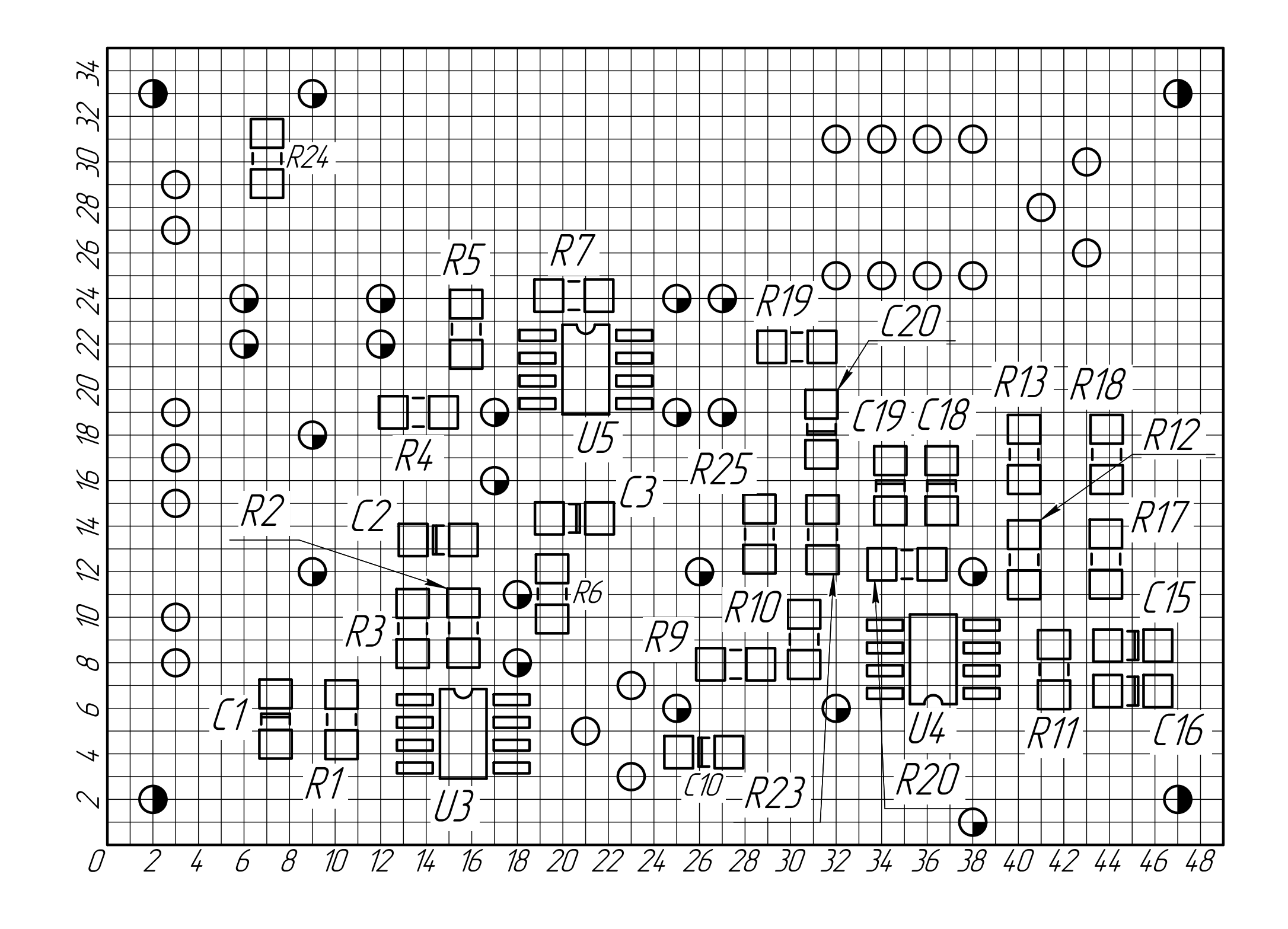

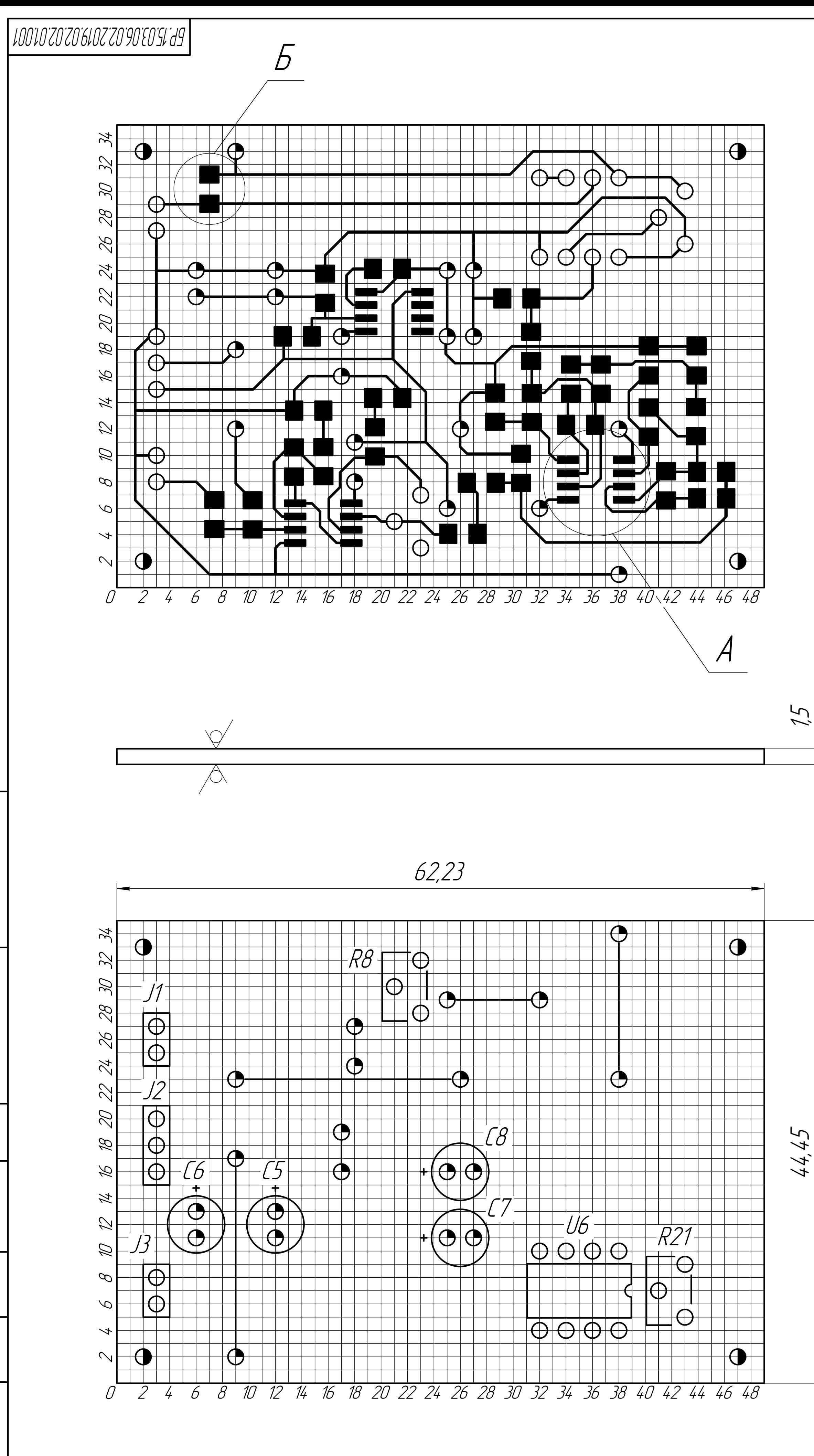

![](_page_105_Picture_749.jpeg)

#### **ПРИЛОЖЕНИЕ З**

Листинг программы мастера УСЛП

```
Изм. Лист № докум. Подпись Дата
                                                                     Лист
                                                                     107 
                                                  БР.15.03.06.02.2019.ПЗ
 Разраб. Алиагаев А.Р.
 Провер. Меркулов Д.И.
Н. Контр. Семенова Л.Э.
  Утв. Зайнутдинова Л.Х.
                                      ПРИЛОЖЕНИЕ З
                                                              Лит. Листов
                                                                               1 
                                                                   АГУ, РТ-41
    #include <uslp master v1.h>
    #include <communication_v1.h>
    float R3 = 2000.0f; //расстояние между маяками
    <code>float pB1[] = {0.0f, 0.0f}; //координаты маяк В1 (вектор)</code>
    float pB2[] = {0.0f, R3}; //координаты маяк B2 
    // координаты активного излучателя
    float x_m0, y_m0; // в ЛСК
    float x_m, y_m; // в ГСК
    //координаты излучателя L
    float TL loc[2] = \{1.0f, 2.0f\}; // в ЛСК
    float TL gl[2] = \{3.0f, 4.0f\}; // в ГСК
    //координаты излучателя R
    float TR loc[2] = {5.0f, 6.0f}; // в ЛСК
    float TR gl[2] = \{7.0f, 8.0f\}; // в ГСК
    float T loc[2] = \{9.0f, 10.0f\}; // координаты середины отрезка, мм
    float T g1[2] = {11.0f, 12.0f};float theta loc = PI; // угол наклона вектора к оси X, рад [-pi] pi]
    float theta g1 = -PI;
    float x_b = pB2[0] - pB1[0]; //вектор оси, на которой лежат МАЯКи
    float y b = pB2[1] - pB1[1];bool CALC POS LOCAL(float R1, float R2);
    bool CALC POS GLOBAL(float R1, float R2);
    void CALC_COORDINATE();
    void update_beacon_pos();
    void setup()
    { 
         //led0
        DDRC = (1 \lt\lt LED0 PIN M);
        Led ON(LED0 PIN M);
         //led1
        DDRC = (1 \lt \lt \text{LED1 PIN M}); //led2
        DDRC |= (1 \lt \lt \text{LED2 PIN M}); //к коммутатору L
        DDRC |= (1 \le 0 \text{UT} \cup S \cup L);
        PORTC &= \sim (1 \le \text{OUT US L});
```

```
Изм. Лист № докум. Подпись Дата
                                                                                Лист
                                               \overline{LP}.15.03.06.02.2019. \overline{1}3 108
        //к коммутатору R 
       DDRC = (1 \lt \lt 0 \text{UT } \text{US } R);PORTC &= \sim (1 \ll 0 \text{UT} \text{US} \text{R}); //инициализация таймера1 
       init time us2();
        //Настройка радиосоединения
        SPI.begin();
        nrf.begin();
        net.begin(CHANNEL, M_NODE);
        // инициализация serial порта
       communication init();
        //инициализация и запуск СИНХР
       init sync Master();
       sync YES();
        start_sync_Master();
        Serial.println("OK");
       ts = millis();
   } 
   void loop()
   \{net.update(); //обновление данных сети
        communication_update(); //проверка наличия запросов
        if (flag_synqNO[0] && flag_synqNO[1])
        { //ЗАПР синхр
             // ВЫХОД ИЗ БЛОКА СИНХР
             _delay_us(10); // задержка перед остановкой сигнала 10 мкс
             //Serial.println('1');
             stop_sync_Master(); //остановка сигнала СИНХР
            flag synqN0[0] = false;flag synqNO[1] = false; //************************************************
             start_meandr25kHz(); //генерация УЗ сигнала
            t us = get time us2(); //фиксация времени
             _delay_ms(10); //длительность импульса
            reset meandr25kHz(); //остановка УЗ сигнала
             //*****************************************************
            flag request = true; //разрешение на опрос
            ts nrfAns = millis(); //начало отсчёта времени ожидания ответа
   в течении WAIT_TIMER
             //**************************************************
        } 
        //если разрешён опрос и (пришёл ответ или превышено время 
   ожидания)
```
```
Изм. Лист № докум. Подпись Дата
                                                                        Лист
                                         \overline{LP}.15.03.06.02.2019. \overline{13} 109
     if (flag_request) //если разрешён опрос
     { 
         if (REQUEST_BEACON() || (millis() - ts_nrfAns) > WAIT_TIMER) 
//если пришёл ответ или превышено время ожидания
\{ if (data_US_ready) //данные приняты успешно
\{ //ПРОВЕРКА ДАННЫХ//
 beacon 1.valid data = sync error check(beacon 1.t syncB) &8(beacon_1.status == US_0K) && (beacon_1.t_usB > beacon_1.t_syncB);beacon_2.valid_data = sync_error_check(beacon_2.t_syncB) && 
(beacon 2.status == US OK) && (beacon 2.t usB > beacon 2.t syncB);
 } 
             //сброс флагов
            beacon request[0] = false; beacon_request[1] = false;
            beacon ans[0] = false;beacon ans[1] = false;
            data US ready = false;flag request = false;
             //запуск СИНХР после приёма данных или по истечении 
времени ожидания
             sync_YES();
            start sync Master();
         } 
     } 
     if (beacon_1.valid_data && beacon_2.valid_data) // если данные
верны с обоих маяков...
 { 
        beacon 1.dt us = ((float)beacon 1.t usB - (float)t us) / 2.0f;
//время прохождения УЗ сигнала, [мкс] 
        beacon_1.distance = US_speed() * beacon_1.dt_us;
//дистанция
        beacon 2.dt us = ((float)beacon 2.t usB - (float)t us) / 2.0f;
        beacon 2.distance = US speed() * beacon 2.dt us;
         //компенсация статической ошибки
        float err = get error1(beacon 1.distance);beacon 1.distance -= err;
        err = get error2(beacon 2.distance);
         beacon_2.distance -= err;
         //рассчёт координат (локальных и глобальных)
        if (CALC POS GLOBAL(beacon 1.distance, beacon 2.distance))
         { 
             if (active_transmitter) // отработал L 
\{active transmitter = false; // поменяли активный на R
                 // запомнили координаты L
```

```
Изм. Лист № докум. Подпись Дата
                                                                           Лист
                                           \overline{LP}.15.03.06.02.2019. \overline{110}TL loc[0] = x \text{ m0};TL\_loc[1] = y_m0;TL_g1[0] = x_m;TL_g1[1] = y_m; } 
              else // отработал R
\{ active_transmitter = true; // поменяли активный на L
                  // запомнили координаты R
                 TR\_loc[0] = x_m0;TR\_loc[1] = y_m0;TR_g1[0] = x_m;TR g1[1] = y m;
                  // можно рассчитать угол и координаты
                  CALC_COORDINATE();
 } 
         } 
         // сброс, данные обработаны
        beacon 1.valid data = false;
        beacon 2.valid data = false; } 
     //задаёт частоту работы системы
    if ((\text{millis}() - ts) > = 1000 / FREQUS) { 
        ts = millis();
        sync_NO(); //формирование сигнала ЗАПР
        flag_synqNO[0] = true; } 
} 
//координаты относительно маяков (ЛСК)
//R1, R2 расстояние между мастером и маяками (радиусы окружностей с 
центром в маяке)
bool CALC_POS_LOCAL(float R1, float R2)
{ 
     float y_m0_last;
    if ((R1 + R2) > = R3) { 
         y_m0_last = y_m0; //запоминаем предыдущее значение
        y_m0 = (sq(R3) + sq(R1) - sq(R2)) / (2 * R3);if (R1 \gt = abs(y m0)) { 
             x_{m0} = sqrt(sq(R1) - sq(y_{m0})); return true;
         } 
         else //условие не выполняется
         { 
              y_m0 = y_m0_last; //возвращем предыдущее значение
```

```
Изм. Лист № докум. Подпись Дата
                                             \overline{LP}.15.03.06.02.2019. \overline{111} return false;
          } 
      } 
      else
          return false;
} 
//координаты относительно ГСК
bool CALC POS GLOBAL(float R1, float R2)
{ 
     if (CALC POS LOCAL( R1, R2)) { 
         x = x \mod x y b / R3 - y m0 x y b / R3 + pB1[0];
         y_{m} = x_{m0} * x_{b} / R3 + y_{m0} * y_{b} / R3 + pB1[1]; return true;
      } 
      else
          return false;
} 
void CALC_COORDINATE()
{ 
      float T_vect[2]; // вектор, проведённый через TL и TR
      // в ЛСК
     T_{\text{vect}}[0] = TR_{\text{loc}}[0] - TL_{\text{loc}}[0];T vect[1] = TR\_loc[1] - TL\_loc[1];theta loc = atan2(T vect[1], T vect[0]); // угол
      // середина отрезка
     T\_loc[0] = (TL\_loc[0] + TR\_loc[0]) / 2.0f;T\_loc[1] = (TL\_loc[1] + TR\_loc[1]) / 2.0f; // в БСК
     T vect[0] = TR gl[0] - TL gl[0];
     T vect[1] = TR_g1[1] - TL_g1[1];theta_gl = atan2(T_vect[1], T_vect[0]); // угол
      // середина отрезка
     T_g1[0] = (TL_g1[0] + TR_g1[0]) / 2.0f;T_g1[1] = (TL_g1[1] + TR_g1[1]) / 2.0f;} 
//обновление параметров расположения маяков, если их коордианты 
изменены
void update_beacon_pos()
\left\{ \right. x_b = pB2[0] - pB1[0]; //вектор оси, на которой лежат МАЯКи
     y b = pB2[1] - pB1[1];
     R3 = sqrt(sq(x b) + sq(y b));}
```
Лист

## **ПРИЛОЖЕНИЕ И**

Блок схема математической модели стабилизации скорости мобильной платформы

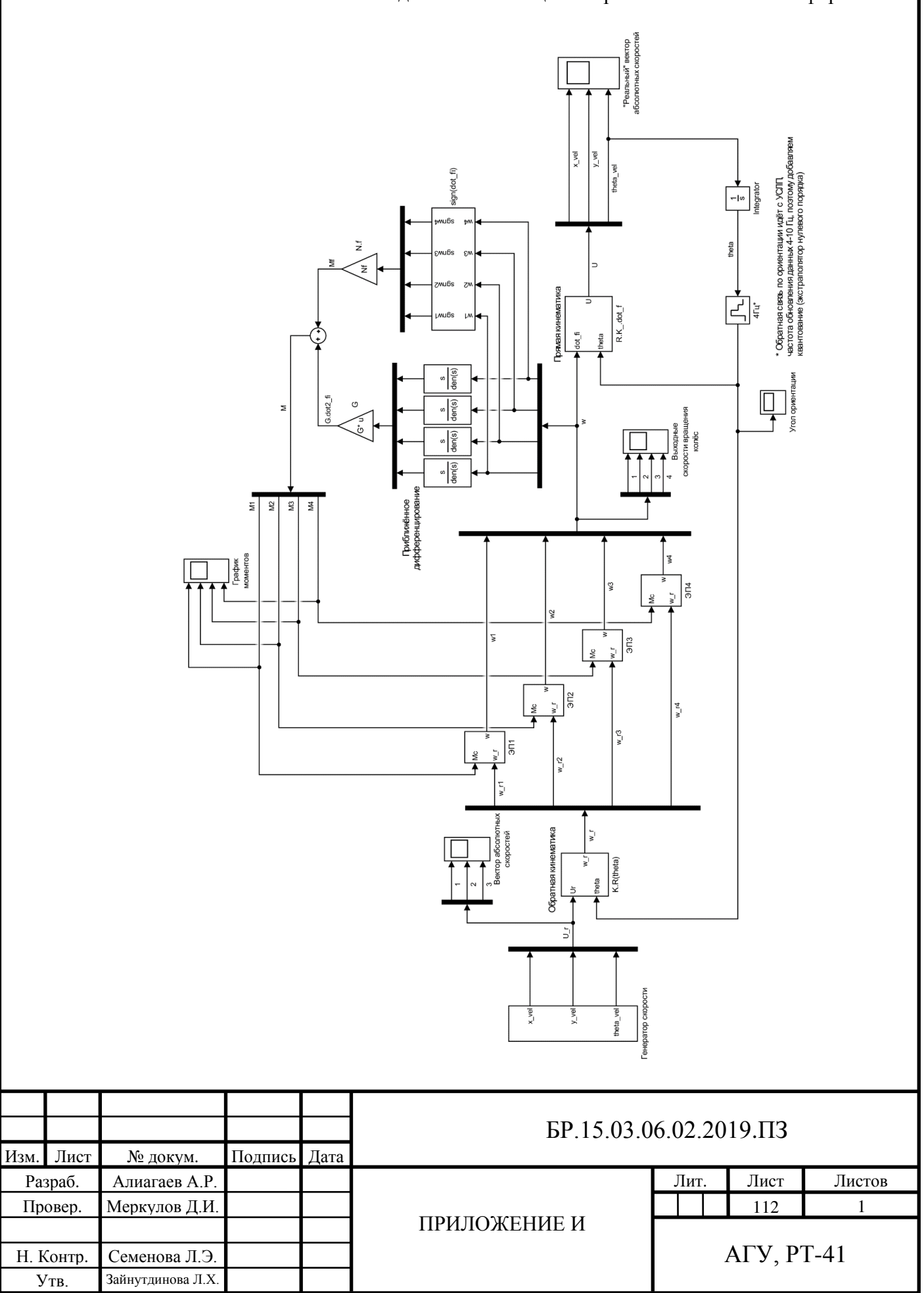

## **ПРИЛОЖЕНИЕ К**

Блок-схема математической модели стабилизации положения мобильной платформы

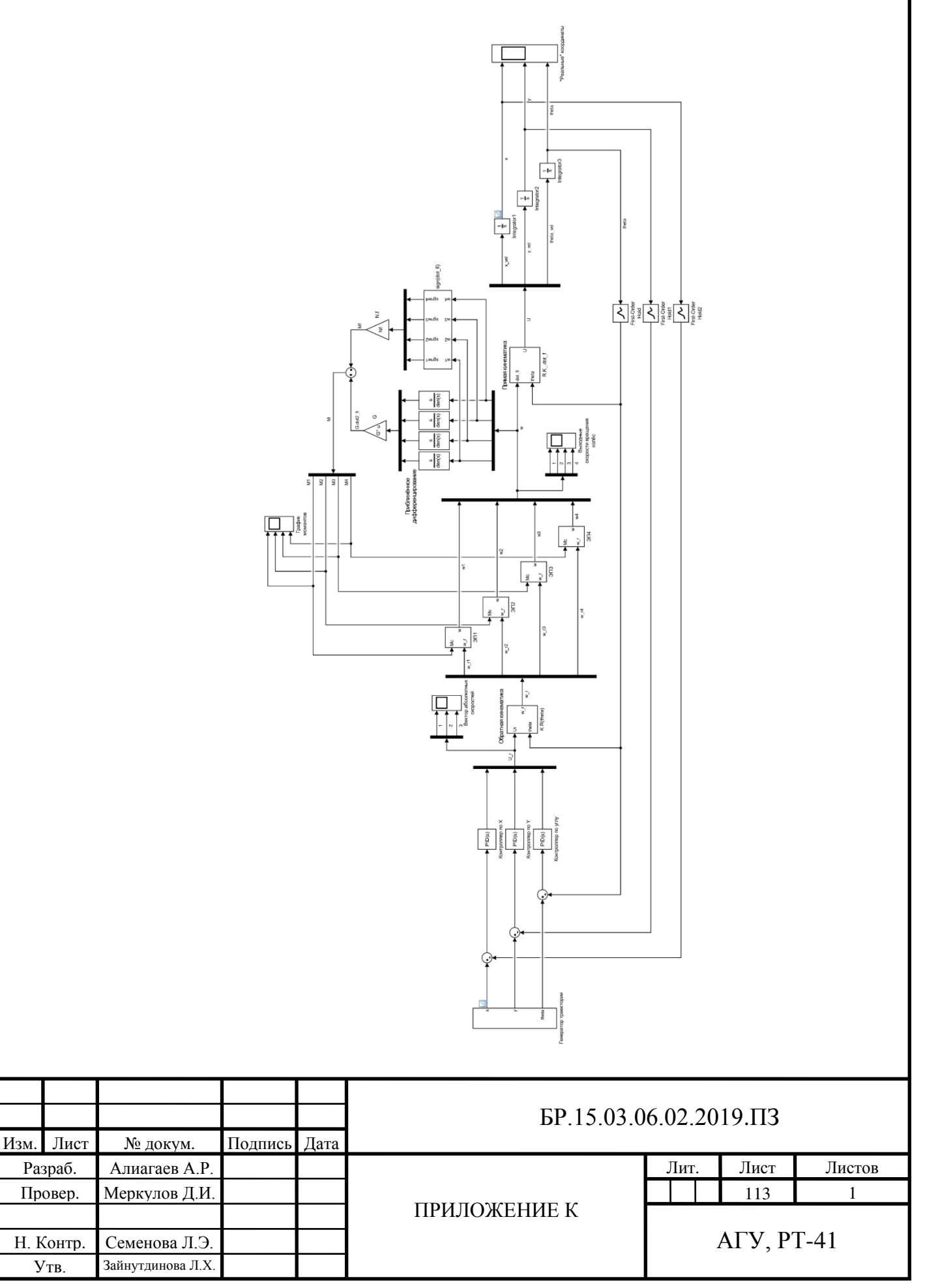

## **ПРИЛОЖЕНИЕ Л**

Материалы на электронном носителе

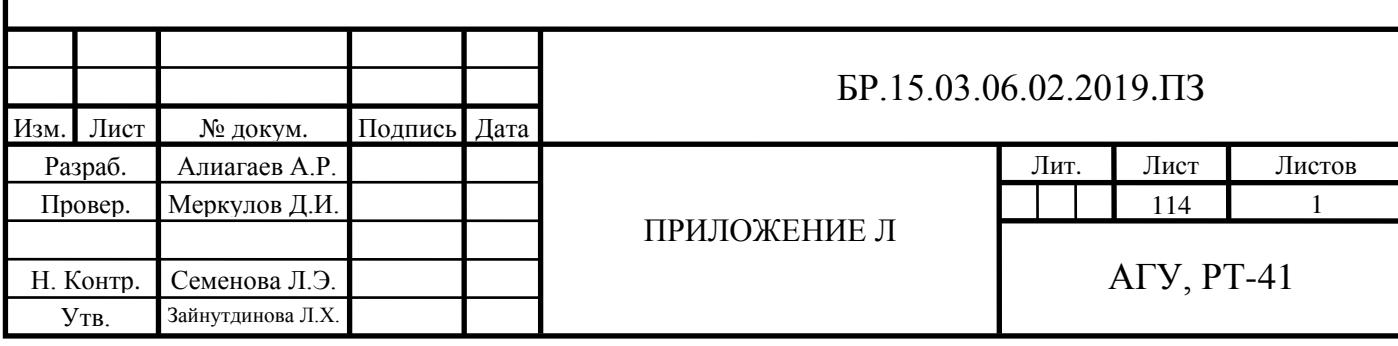